# UNIVERSIDAD AUTONOMA DE NUEVO LEON **FACULTAD DE CONTADURIA PUBLICA Y ADMINISTRACION**

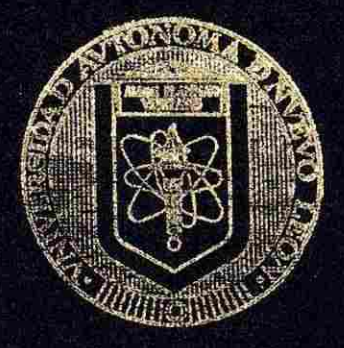

**LAS NUEVAS TENDENCIAS DE LA INFORMATICA EN LA COMUNICACION GLOBAL: UN ESTUDIO DE CASO** 

### POR

### **RAQUEL BELINDA CANTU CABALLERO**

COMO REQUISITO PARCIAL PARA **OBTENER EL** GRADO **DE MAESTRIA EN INFORMATICA ADMINISTRATIVA CON ESPECIALIDAD EN ADMINISTRACION DE LA INFORMACION** 

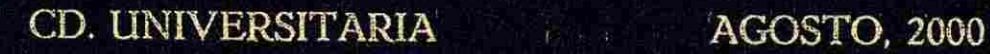

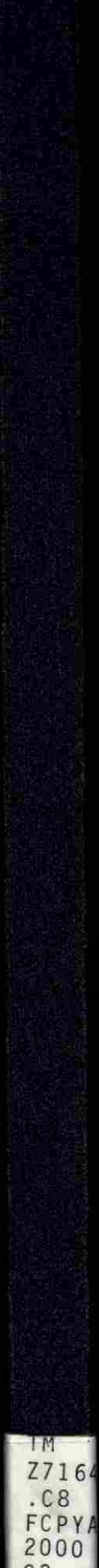

 $\frac{1}{2}$  $\overline{(\}$ 3

)

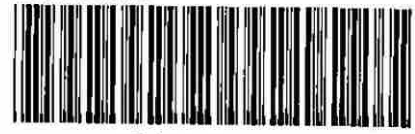

1020131060

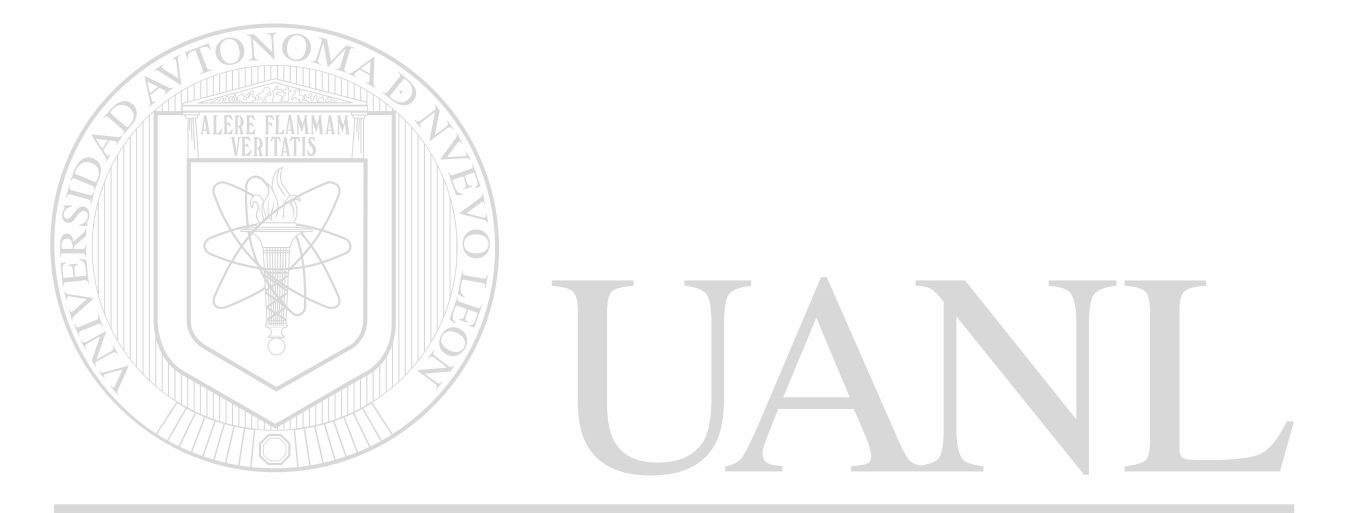

# UNIVERSIDAD AUTÓNOMA DE NUEVO LEÓN  $\bigcirc$ DIRECCIÓN GENERAL DE BIBLIOTECAS

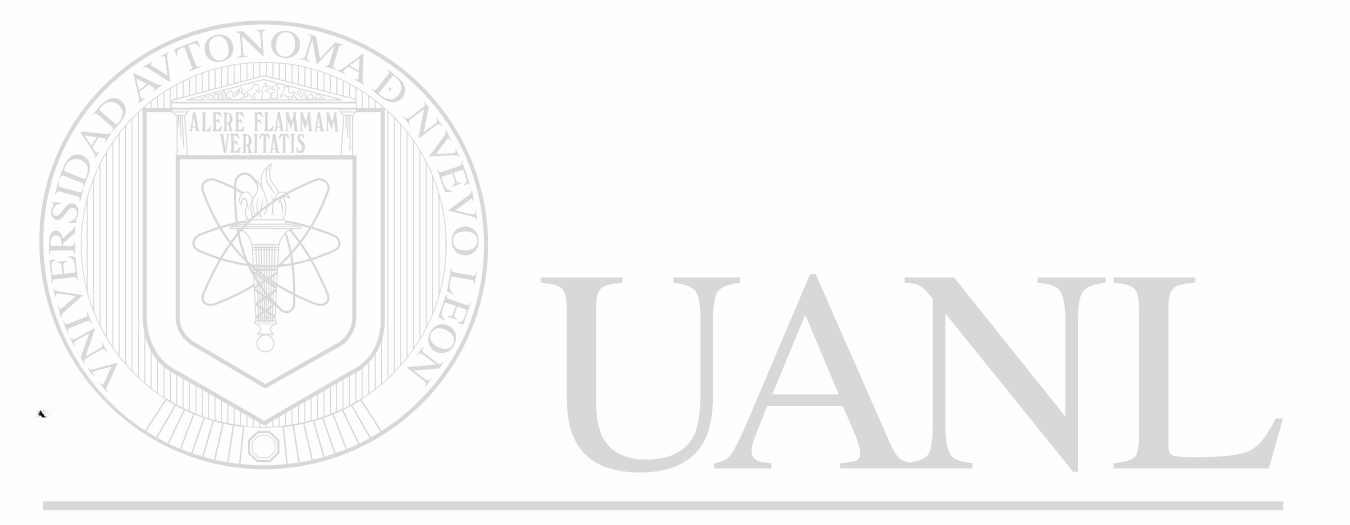

# UNIVERSIDAD AUTÓNOMA DE NUEVO LEÓN  $\bigcirc$ DIRECCIÓN GENERAL DE BIBLIOTECAS

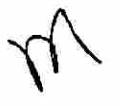

# UNIVERSIDAD AUTONOMA DE NUEVO LEON FACULTAD DE CONTADURIA PUBLICA Y ADMINISTRACION

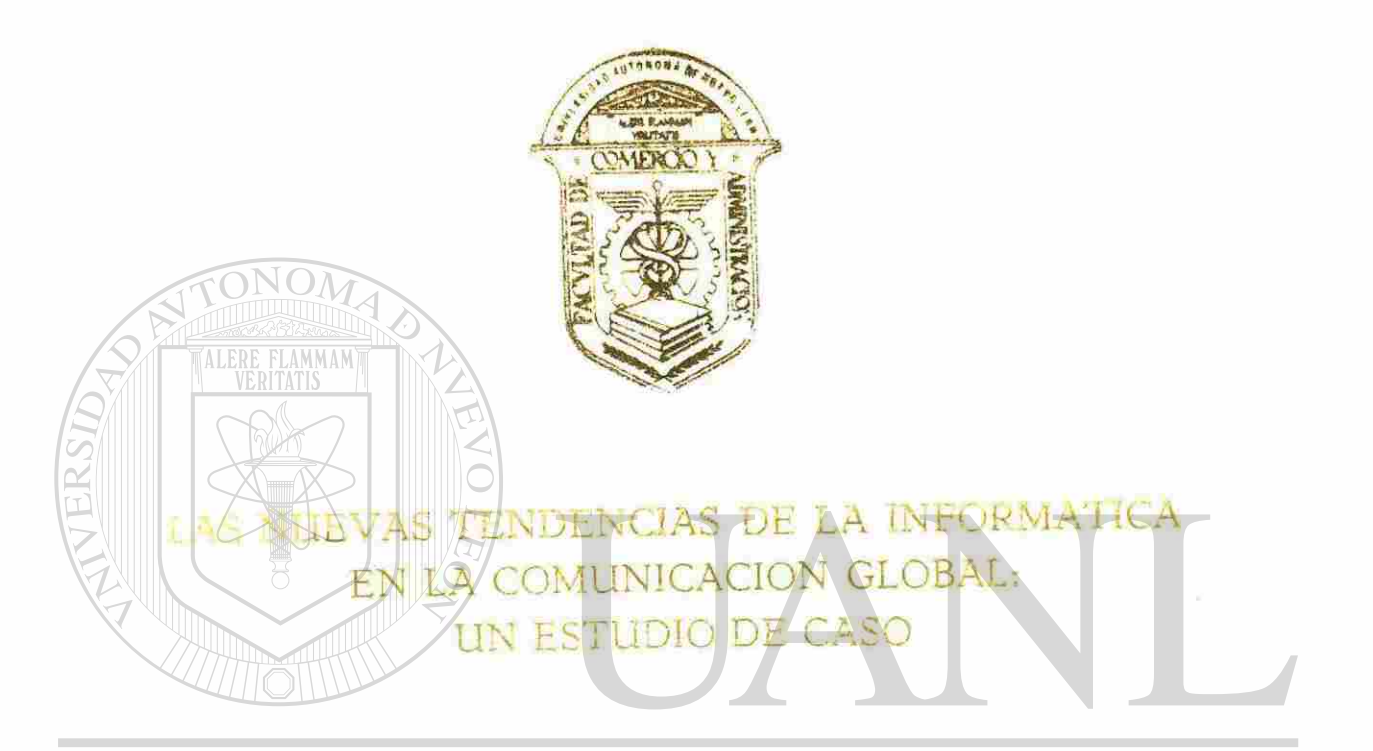

UNIVERSIDAD AUTÓNOMA DE NUEVO LEÓN RAQUEL BELINDA CANTU CABALLERO ® DIRECCIÓN GENERAL DE BIBLIOTECAS

> COMO REQUISITO PARCIAL PARA OBTENER EL GRADO DE MAESTRIA EN INFORMATICA ADMINISTRATIVA CON ESPECIALIDAD EN ADMINISTRACION DE LA INFORMACION

**CD INIVERSITARIA** 

AGOSTO, 2000

### UNIVERSIDAD AUTÓNOMA DE NUEVO LEÓN

### FACULTAD DE CONTADURÍA PÚBLICA Y

### ADMINISTRACIÓN

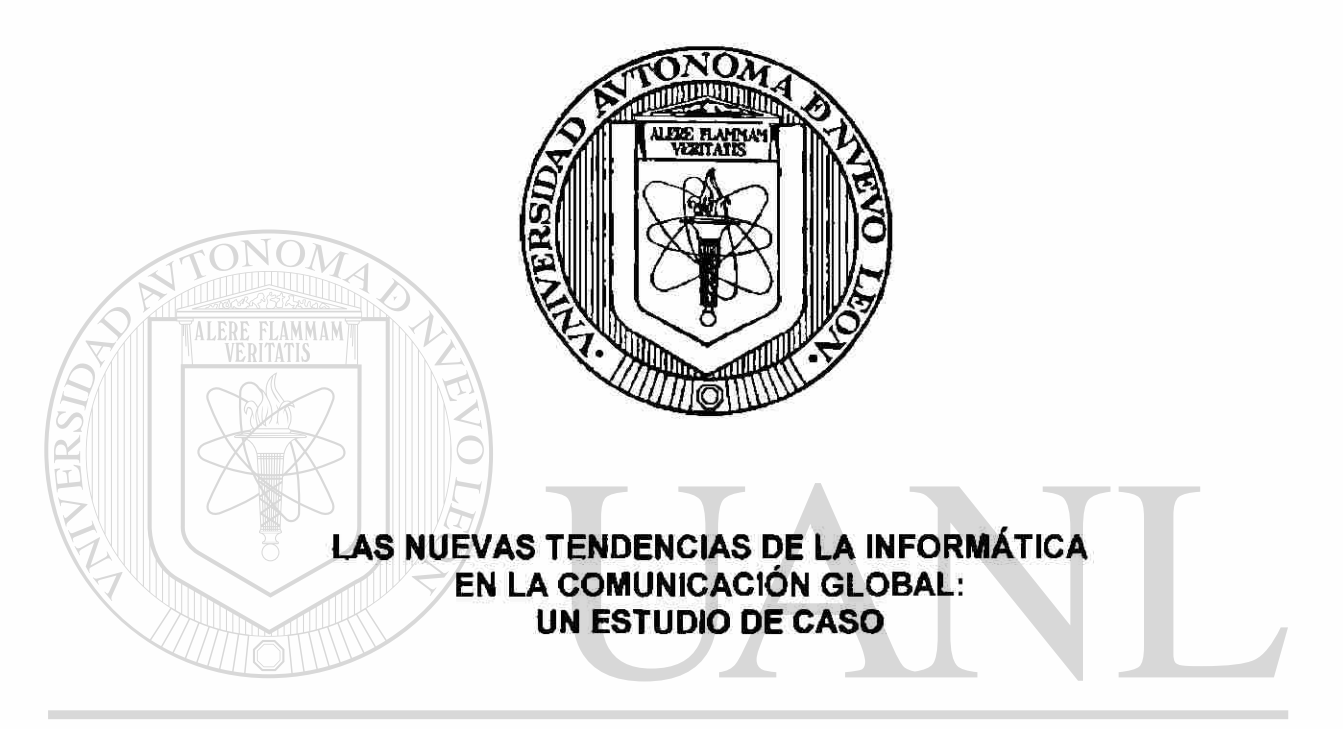

### UNIVERSIDAD AUTÓNOWA DE NUEVO LEÓN ®

### DIR ECCIORAQUEL BELINDA CANTÚ CABALLERO  $\mathcal{A} \mathcal{S}$

Como requisito parcial para obtener el Grado de MAESTRIA EN INFORMÁTICA ADMINISTRATIVA con Especialidad en Administración de la Información

 $0141 - 17660$ 

TM  $77164$ <br>  $-28$ <br>  $FCPYF$  $2000$  $C<sub>3</sub>$ 

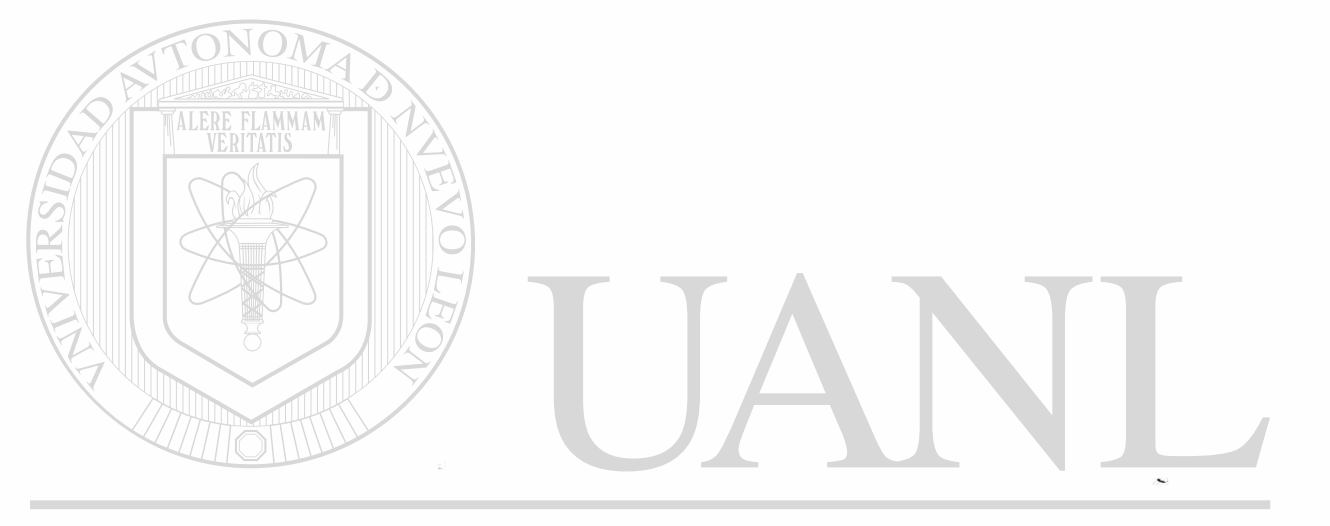

# UNIVERSIDAD AUTÓNOMA DE NUEVO LEÓN  $\circledR$ DIRECCIÓN GENERAL DE BIBLIOTECAS

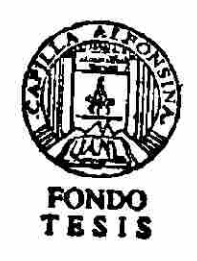

### **LAS NUEVAS TENDENCIAS DE LA INFORMÁTICA**

### **EN LA COMUNICACIÓN GLOBAL:**

### **UN ESTUDIO DE CASO**

**Aprobación de la Tesis:** 

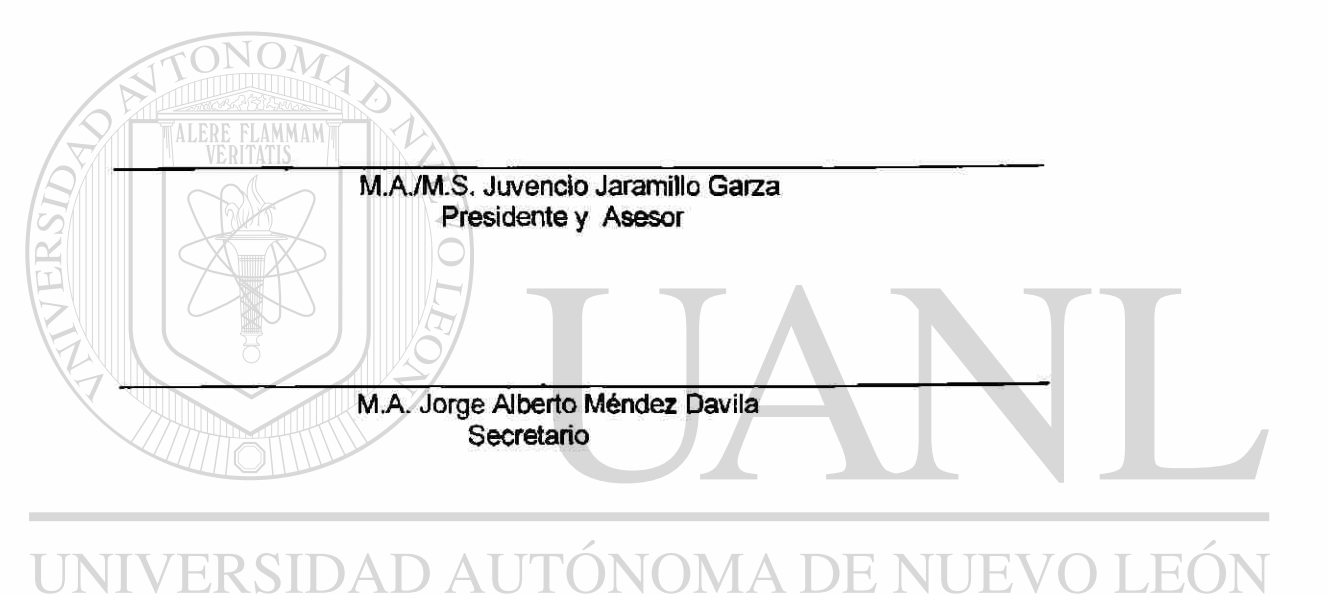

NOE Е. ∹R **M A Enrique Jiménez Gómez Vocal**  L DIRE JOTECAS DF. **RIRI** 

> **M.A. José Magdiel Martínez Fernández Secretario de la División de Postgrado de FACPYA**

 $\bigcirc$ 

#### **AGRADECIMIENTOS**

**Quiero expresar mi más sincero agradecimiento al M.A. José Magdiel Martínez Fernández, por el gran apoyo que me brindo en la realización de mi tesis. Asi como al M.A./M.S. Juvencio Jaramillo Garza, por su asesoría y conocimientos aportados a mi trabajo y por la confianza depositada hacia mi persona. De igual forma al M.A. Jorge A. Méndez Davila y al M.A. Enrique Jiménez Gómez. Gracias** 

**Al Instituto Tecnológico de Nuevo León, por el apoyo prestado durante el periodo de realización de la tesis y en particular a la Lic. Ma. de los Angeles** 

# **Ortiz Ortiz.**<br>VERSIDAD AUTÓNOMA DE NUEVO LEÓI

**A mis amigos y compañeros que me apoyaron de uno u otro modo en la elaboración de este proyecto: Roberto Rebolloso, Gloría Lozano, Luis Castillo, Elsa Esparza, Lili Herrera, Genoveva Almaguer, Gerardo Benavides, Armando Martínez. Gracias** 

R

**A mi familia por el apoyo moral que siempre me ha brindado. En particular a mí hermana Miriam Cantú.** 

### **DEDICATORIA**

**A Dios por haberme dado la fortaleza necesaria para concluir satisfactoriamente mi trabajo.** 

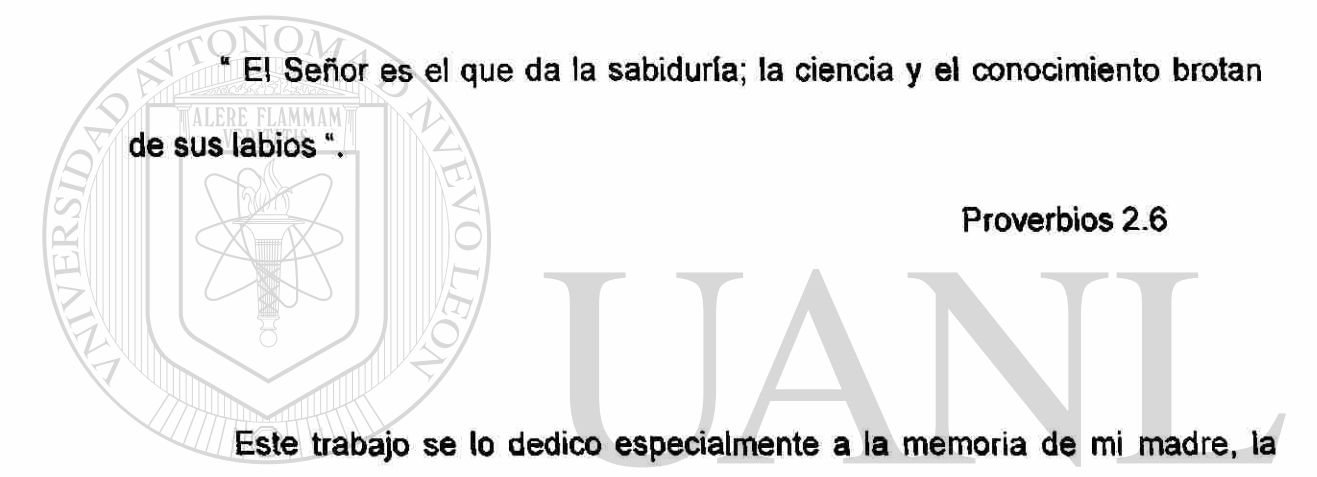

**Sra. Raquel Caballero Urrutia, ya que gracias a ella estoy aquí. " Té extraño** UNIVERSIDAD AUTONOMA I  $DE$ ® DIRECCIÓN GENERAL DE BIBLIOTECAS

#### **TABLA DE CONTENIDO**

#### **Capítulo Página**

¥

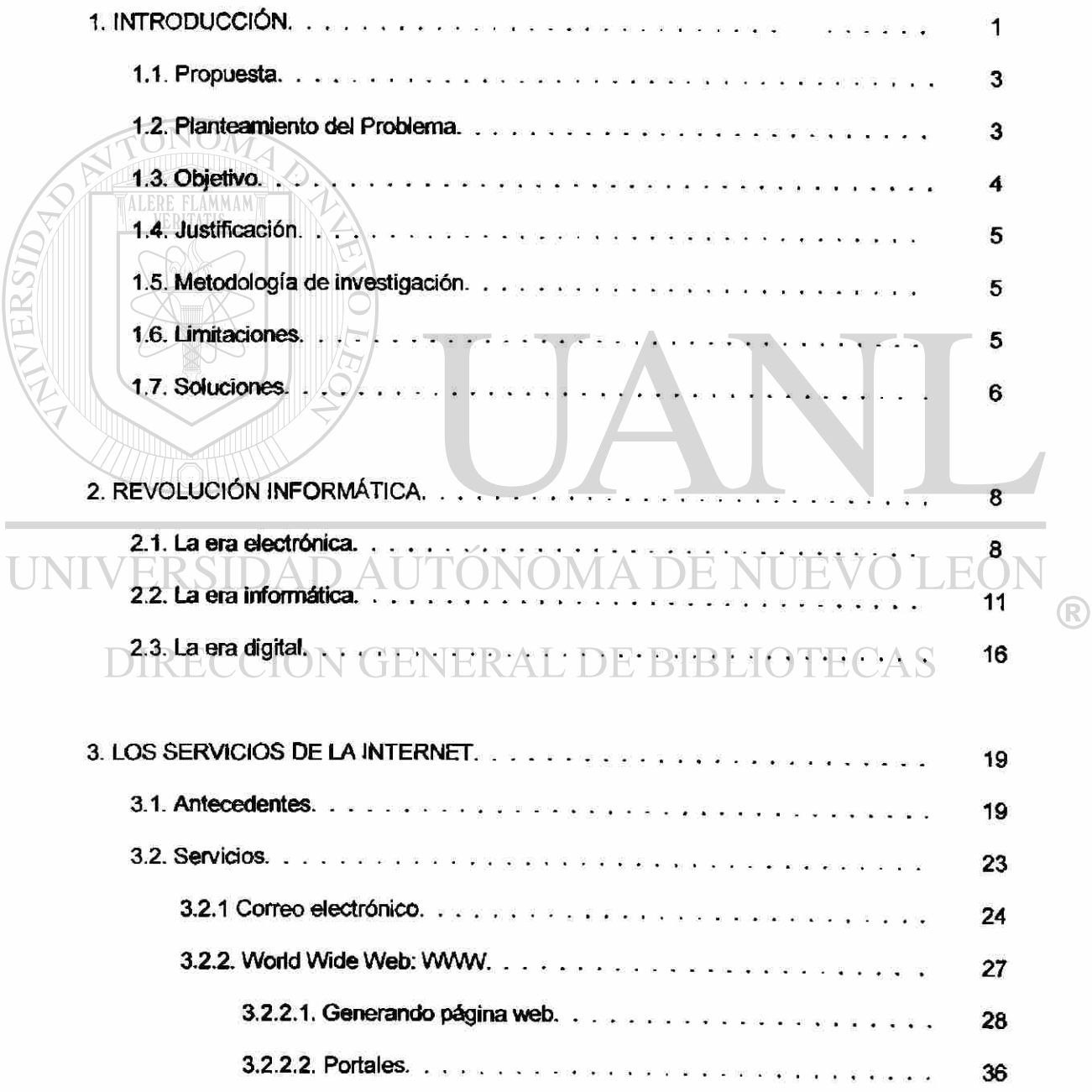

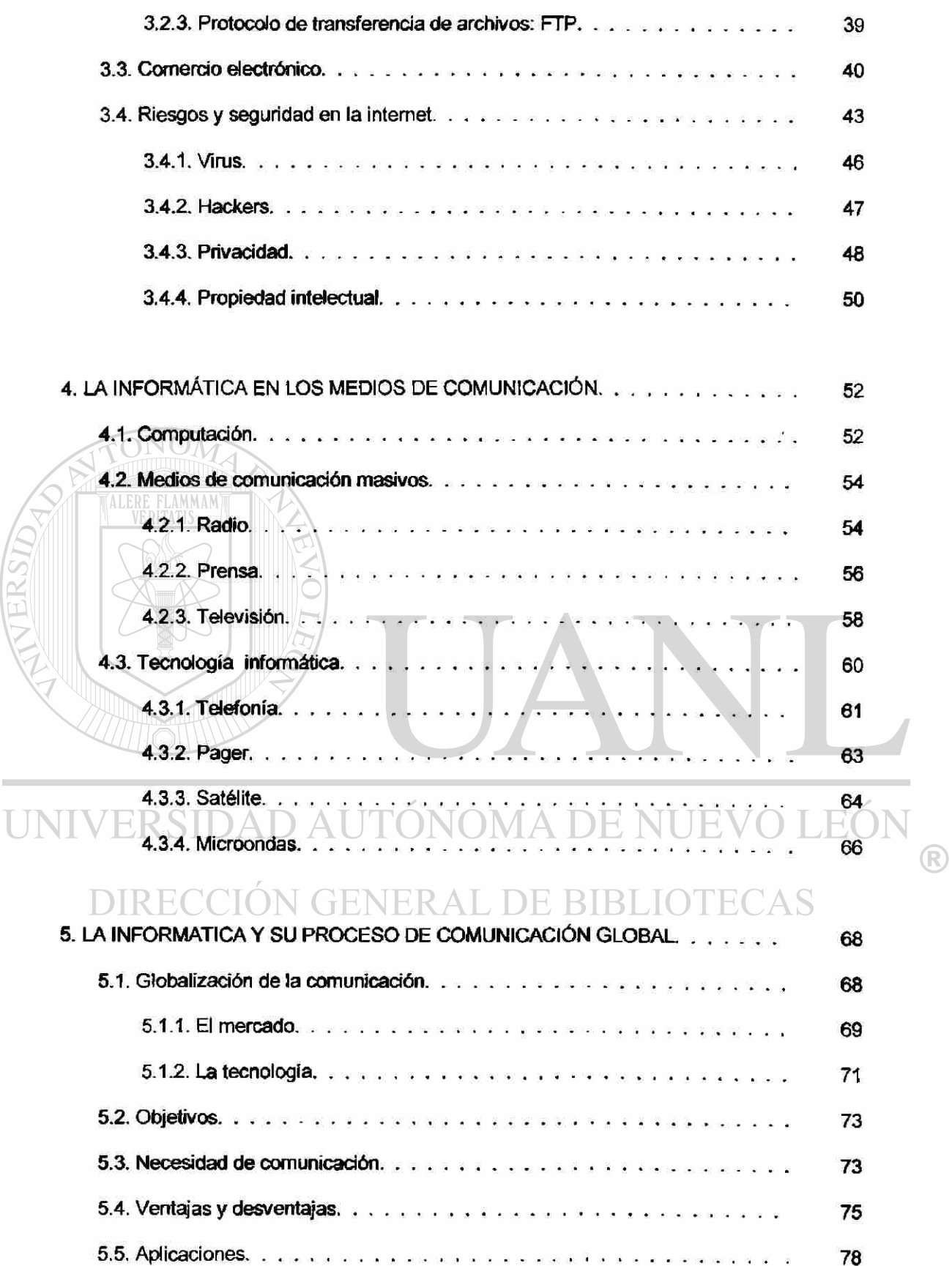

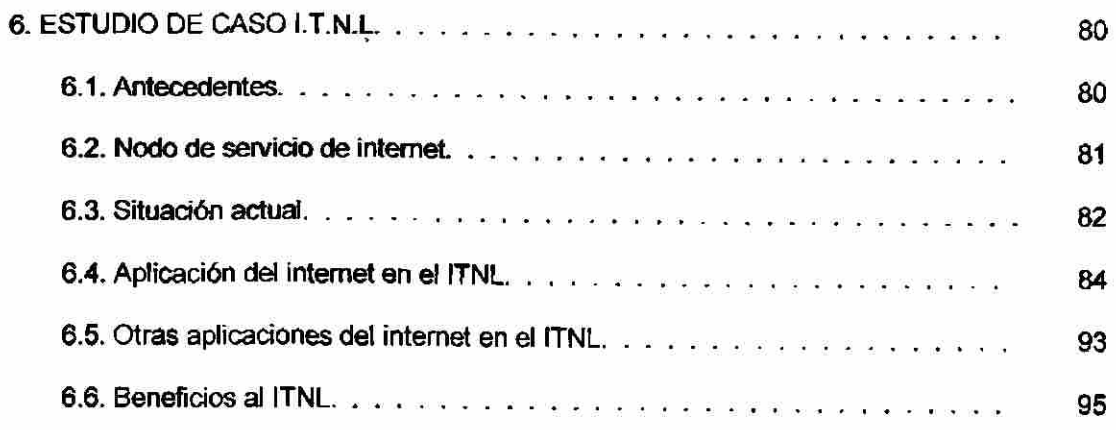

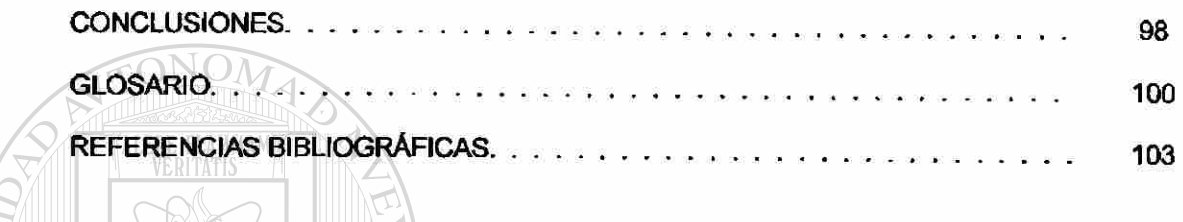

UNIVERSIDAD AUTÓNOMA DE NUEVO LEÓN  $\bigcirc$ DIRECCIÓN GENERAL DE BIBLIOTECAS

### **LISTA DE TABLAS**

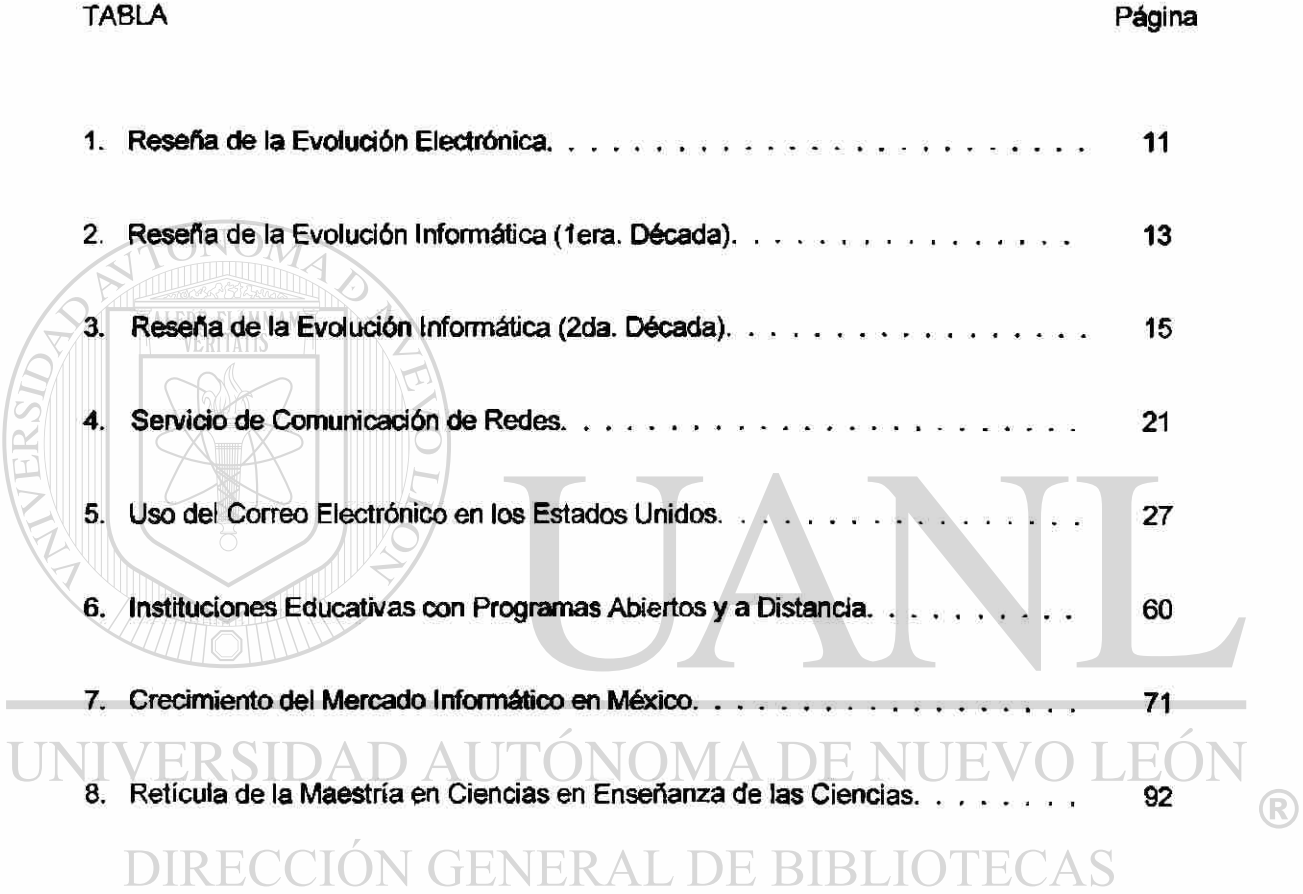

### **LISTA DE FIGURAS**

 $\widetilde{(\bullet)}$ 

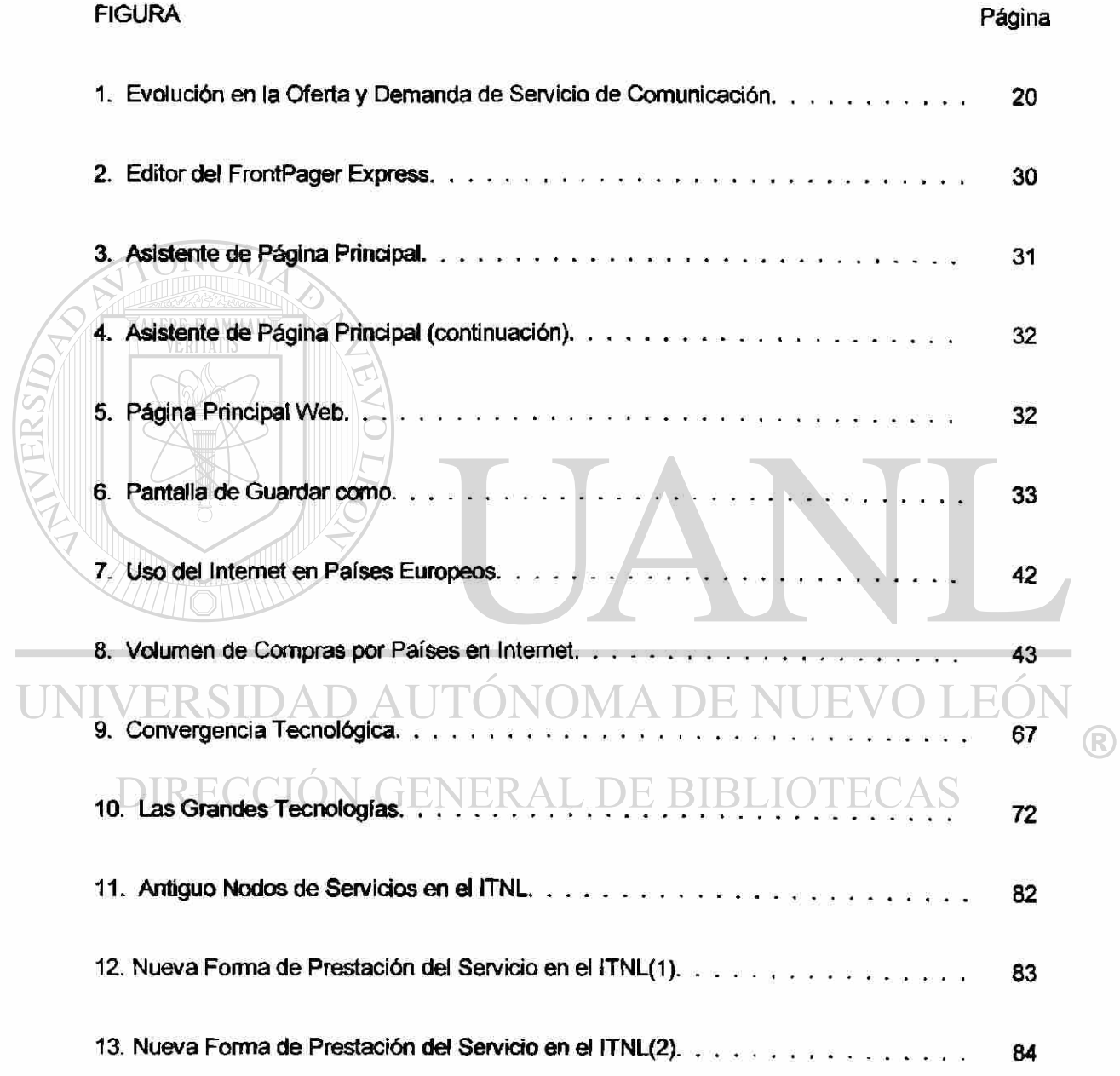

#### **CAPÍTULO 1**

#### **INTRODUCCIÓN**

**En la actualidad donde las nuevas tecnologías de información han encontrado un alto nivel de aceptación, y en donde la computadora ha encontrado un mayor mercado en donde utilizaría para el logro de diferentes fines que coadyuven al movimiento y aplicación de estas tecnologías, tales como: redes locales para aulas didácticas; redes para consulta e investigación, correo electrónico; experimentación en campos como software educativo, multimedia; programación orientada a objetos y sin faltar la comunicación que existe entre diferentes equipos de computo y la gran aceptación que a tenido en el mercado el internet.** 

**En nuestros días, el Internet ha tomado mayor impulso, ya que gracias a esta nueva herramienta tecnológica, las comunicaciones y el comercio nacional como internacional, se han ido globalizando en esta nueva era, dejando atrás las fronteras territoriales asi como a los intermediarios. Para que esto sea, nos falta realizar un mayor esfuerzo colectivo, ya que para poder alcanzar la aceptación genera!, se necesite conocer mejor este medio de comunicación.** 

**Es decir, ios esfuerzos que realizan unas cuantas instituciones nacionales, interesadas en el impacto de las nuevas tecnologías de comunicación en sus tareas, ya sean educativa, de investigación o de negocios, aun son transparentes para muchos de nosotros. Aún así, dichas instituciones no parecen poseer una estrategia de soporte, o algún plan que contemple el rol de la computadora en todo un esquema ya sea educativo, organizacionaies o gubernamentales y que busca el aprovechamiento que ofrecen las nuevas aplicaciones de las tecnologías de la informática en la sociedad.** 

 $\left( \mathsf{R}\right)$ 

**Para ello, habrá que considerar elementos tales como características de los profesores, de los alumnos, de las instituciones, de la infraestructura, e incluso el medio ambiente, así como las habilidades y/o conocimientos a propiciar, a describir o reconocer; planes de formación de recursos humanos de apoyo; laboratorios de apoyo, etc.** 

**En esta línea de pensamiento, se debe considerar a la computadora como un instrumento de apoyo para diversos fines, tratando de explotar sus potencialidades: cálculo, captura y manejo de datos, interfaces con equipos analógicos, simulación de procesos, diseño y manufactura, consultas rápidas, autoaprendizaje, apoyo didáctico, administración, promoción, intercambios por correo electrónico, búsqueda de información y por supuesto, la comunicación y compartición de información entre diferentes equipos y plataformas.** 

**Pero, los sistemas gubernamentales, organizacionales así como los educativos de cualquier nivel, deben acercarse y ser partícipes de los conocimientos y las nuevas tecnologías y buscar su aplicación con clara intencionalidad de mejorar la calidad de sus comunicaciones. Por ello, sé considera que es urgente acceder, bajo esquemas experimentales y de prueba, a las posibilidades que ofrece las nuevas tecnologías de la informática en las comunicaciones** 

### **globales.**  SIDAD AUTONOMA DE NUEVO I

**He comentado también las potencialidades que las computadoras posen y que pueden ser explotadas en beneficio del proceso enseñanza-aprendizaje. Pues bien, a dichas potencialidades se puede agregar, a través de Internet, imágenes, audio y vídeo, lo que viene a enriquecer el panorama de uso de la computadora sin importar en que nivel se apliquen. Por supuesto, en algunas instituciones educativas ya se están aplicando, pero nos falta mucho por hacer en este campo.** 

*Lo* **dicho anteriormente, no es particular de la educación, sino que las nuevas tecnologías pueden ser aplicada en cualquier nivel empresarial, en donde el uso de computadoras es parte primordial en el manejo de información, ya que en las empresas no solo** 

**se utiliza la computadora para procesos manufactureros, financieros o administrativos, sino también en la comercialización de sus productos, en la elaboración de portales o paginas web, en la comunicación interna y extema de su compañía. Por lo tanto, las tecnologías de información, son aprovechadas por las empresas para el logro de sus objetivos y metas.** 

#### **1.1 Propuesta**

**La necesidad de dar a conocer las nuevas tendencias de la informática en la comunicación global. Un proyecto de implementación institucional.** 

**ALERE FLAMMAM** 

**1.2 Planteamiento del Problema** 

**Indiscutiblemente la sociedad esta sendo cada vez mas globalizada debido a los avances tecnológicos que están en el mercado siendo uno de estos el Internet. Esto por consecuencia ha provocado que una parte de la sociedad este mejor informada que otra. Lo que ha traído por consecuencia una lucha entre ios países altamente desarrollados y los subdesarrollados. Ahora el problema no es solo de pobreza, sino de falta de acceso a la información. En estos términos la voracidad de los lideres del mercado de capitales han provocado diversos efectos económicos en las diferentes regiones mundiales como ha sido el efecto tequila, samba y otros muchos mas por la volatilidad del capital.** 

**Antes estos retos, la informática ha sido el esqueleto donde viajan los datos que provocan estos conflictos mundiales. Entiéndase que aunado a la informática se encuentra todos los sistemas de MASS MEDIA que parece que envuelven a toda la humanidad.** 

 $\left( \mathbb{R}\right)$ 

**En medio de esta encrucijada es urgente que los teóricos y los especialistas en estos medios de comunicación hagan una toma de conciencia para que la sociedad valore esta nueva situación mundial.** 

**Ante esto reto mi proyecto pretende ofrecer caminos alternativos no solo de reflexión sino de estrategias de operación en el caso concreto de una institución de educación superior.** 

**Por otro lado la urgencia de dar a conocer el impacto que ha sufrido la sociedad ante el impacto de la Internet, requiere que las nuevas generaciones de usuarios sean conscientes de las ventajas y desventajas de estas nuevas tecnologías de información.** 

#### **1.3 Objetivo**

**Dentro de la realización de esta proyecto se podrá encontrar una gran variedad de información relacionado al tema de Internet, así como de la globalización de la información y como las nuevas herramientas tecnológicas de la informática, están ayudando a que un gran numero de personas puedan utilizar estas herramientas para diferentes fines, ya sean educativos, culturales, entretenimiento, financieros, comerciales, etc.**  UTEJ NEKAL 几 **BIBL** 

**El objetivo del proyecto es dar a conocer estas nuevas tecnologías que nos ofrecen la informática, dentro de las cuales encontramos la comunicación global y la huella que ha causado en el uso y manejo de lo que conocemos como Internet y su impacto en la sociedad.** 

#### **1.4 Justificación**

**En la actualidad, los medios de comunicación juegan un papel muy importante en muestra sociedad, ya que proporcionan la tecnología informática para el contexto a pequeña, mediana y gran escala en nuestras organizaciones.** 

**También hay que señalar que dichos medios pueden y son usados por el hombre en dos sentidos opuestos, uno es el uso correcto de dichos medios para el beneficio propio del hombre y su medio ambiente y dos, el mal uso de dichos medios, como lo especifica Michael Hammer en su libro de Reingeniería. La informática desempeña un papel crucial en la reingeniería de negocios, pero también es muy fácil utilizarla mal.** 

#### **1.5 Metodología de Investigación**

FLAMMAM

**El método de investigación que se utilizó para la realización de este trabajo de teas, fue a través de la investigación bibliográfica realizado en libros relativos a los temas tratados en la elaboración de esta tesis, revistas especializadas en el área de interés así como de medios de comunicación confiables en la realización de su trabajo, como lo son los periódicos locales como nacionales que existen en nuestro país.**  FENER AL DE BIBLIOTECAS

#### **1.6 Limitaciones**

**La autopista de la información a la cual se le conoce como Internet, esta constituida por tecnología digital avanzada que viene a reflejarse en el campo de la telefonía, televisión, telecomunicaciones, computación y vídeo: y para esto se requiere de nuevos equipos para poder navegar en ellos, ya que el avance en las nuevas tecnología de la informática lo requiere para poder ir a la par. Ya que en dicho proyecto (actualización tecnológica) consiste en la**  R

**utilización de una red de área amplia para conectar computadoras, sistemas de televisión y unidades telefónicas con pantalla de vídeo, las cuales tienen la capacidad de transmitir imagen,**  voz y datos. De esta forma "electrónica", seremos capaces de acceder a diversos servicios tales **como: Comercios, bancos, información, educación, cultura y recreativos desde cualquier parte en la que nos encontremos.** 

**Pero, que futuro le espera a Internet para los próximos años. Quizás ni los mismos desabolladores lo sepan pero si podemos decir que en Internet sé esta construyendo una supercarretera o autopista de información, la cual esta siendo respaldada por Bill Clinton, presidente actual de los Estados Unidos, así como también por Al Gore, Bill Gates y otros funcionarios del gobierno de dicho país. Este proyecto es de gran magnitud y requiere de grandes cantidades de recursos financieros así como de alta tecnología para su desarrollo.** 

**Por lo tanto, hoy en día no podríamos hablar de una determinada limitación, ya que esta nueva aplicación tecnología, apenas esta en sus inicios y aun no se alcanza a distinguir su frontera ya que existen grandes proyectos (incluso gubernamentales), para ser aplicados en esta herramienta informática.** 

**En el caso de estudio, hablaremos de las formas de cómo se esta aplicando el Internet en**  ei Instituto Tecnológico de Nuevo León (ITNL), el cual es parte del Plan Nacional de Desarrollo **1995-2000, de la Secretaria de Educación Pública (SEP), a través de la Dirección General de Institutos Tecnológicos (DGIT) y del Centro Interdisciplinario de Investigación y Docencia en Educación Tecnológica (CIIDET). Toda la metodología presentada aquí para el estudio de caso, es la dispuesta por la SEP a través de la DGIT.** 

#### **1.7 Soluciones**

**Entre las salidas que podemos encontrar en nuestra investigación podemos mencionar las siguientes:** 

- **1) Difusión de la utilidad y de las ventajas de las nuevas tecnologías.**
- **2) Capacitación intensiva a las futuras generaciones de usuarios.**
- **3) Mayor acceso por parte de la población a los sistemas informáticos.**
- **4) El uso de los medios de comunicación como una herramienta mas dentro de la sociedad.**

**5) Generación de nuevos proyectos de investigación que lleven a la innovación tecnológica y mejora de las organizaciones.** 

**Por lo tanto, en el capítulo 2 se hablara de los antecedentes que dieron origen a estas nuevas tecnologías de información como lo es la misma revolución informática.** 

**En el capítulo 3 se da un panorama general de lo que conocemos como la**  su percarretera de la información llamada Internet, así como de algunos productos y servicios

**que esta maneja como lo es el correo electrónico, el protocolo FTP, la WWW, la seguridad, etc.** 

**En el capítulo 4 se habla de los medios de comunicación y lo que estos nos pueden ofrecer al combinarlos con las nuevas tecnologías de la informática.** 

**En el capítulo 5 se tocara el tema de la comunicación global y las necesidades que existen en nuestro medio laboral y/o social para requerir su aplicación, así como de las ventajas y desventajas que esta nos proporciona al utilizarla.** 

**En el capítulo 6 se presentara un estudio de caso del Instituto Tecnológico de Nuevo León y sus aplicaciones en la Internet.** 

 $\left( \mathbb{R}\right)$ 

#### **CAPÍTULO 2**

#### **REVOLUCIÓN INFORMÁTICA**

#### **2.1. La Era Electrónica**

**Dentro de todos los procesos evolutivos por los que ha pasado la humanidad y el planeta, hoy nos encontramos frente a una serie de cambios y retos constantes. Todo esto se debe en gran medida a los sucesos provocados por el hombre en su camino por realizar sus sueños.** 

**Gracias a todos esos sueños logrados podemos decir que gozamos de una serie de beneficios que los antiguos pobladores no tuvieron, e incluso de aquellos quienes tuvieron las ideas de lo que hoy tenemos.** 

# **ITONOMA DE NI**

**La era electrónica ha significado un gran salto para la humanidad, puesto que gracias a ella contamos con grandes herramientas tecnológicas, que incluso han llevado al hombre a explorar otros planetas. Realizar diferentes tipos de aplicadas en todas las áreas en donde se desenvuelve el hombre, ya sea en la educación, la medicina, la arquitectura, etc. Sería más difícil decir en donde no se aplica esta herramienta.** 

**La utilidad que ha generado la electrónica hasta el presente, es habernos proporcionado una de las herramientas de mayor uso en el mundo: La Computadora, ya que gracias a estas dos tecnologías unidas se ha generado una gran infraestructura informática, en el ámbito global. En la cual podemos destacar el uso y las aplicaciones que existen en Internet.** 

**Dentro de la evolución electrónica, y con la aparición de la computadora (la cual esta compuesta por una parte física que llamamos hardware y otra parte lógica que llamamos software), como consecuencia de esta, podemos destacar que en este proceso existió un gran avance tecnológico dentro del campo del hardware mientras tanto, el campo del software se vio rezagado.** 

**Por otro lado tenemos los grandes beneficios que trajo consigo la creación de los semiconductores, procesadores, los circuitos en todas sus escalas, así como la miniaturización de estos como también en la reducción en los tamaños físicos de los equipos de computo.** 

**El esquema que a continuación se presenta (Tabla 1), se puede notar el avance tan significativo que tubo el hardware, aquí se destaca todo ese movimiento que existió en los componentes físicos y no se le presta atención o se dejo olvidado (por algún tiempo) a la parte lógico o de programación, a la cual pertenece la ere de la informática.** 

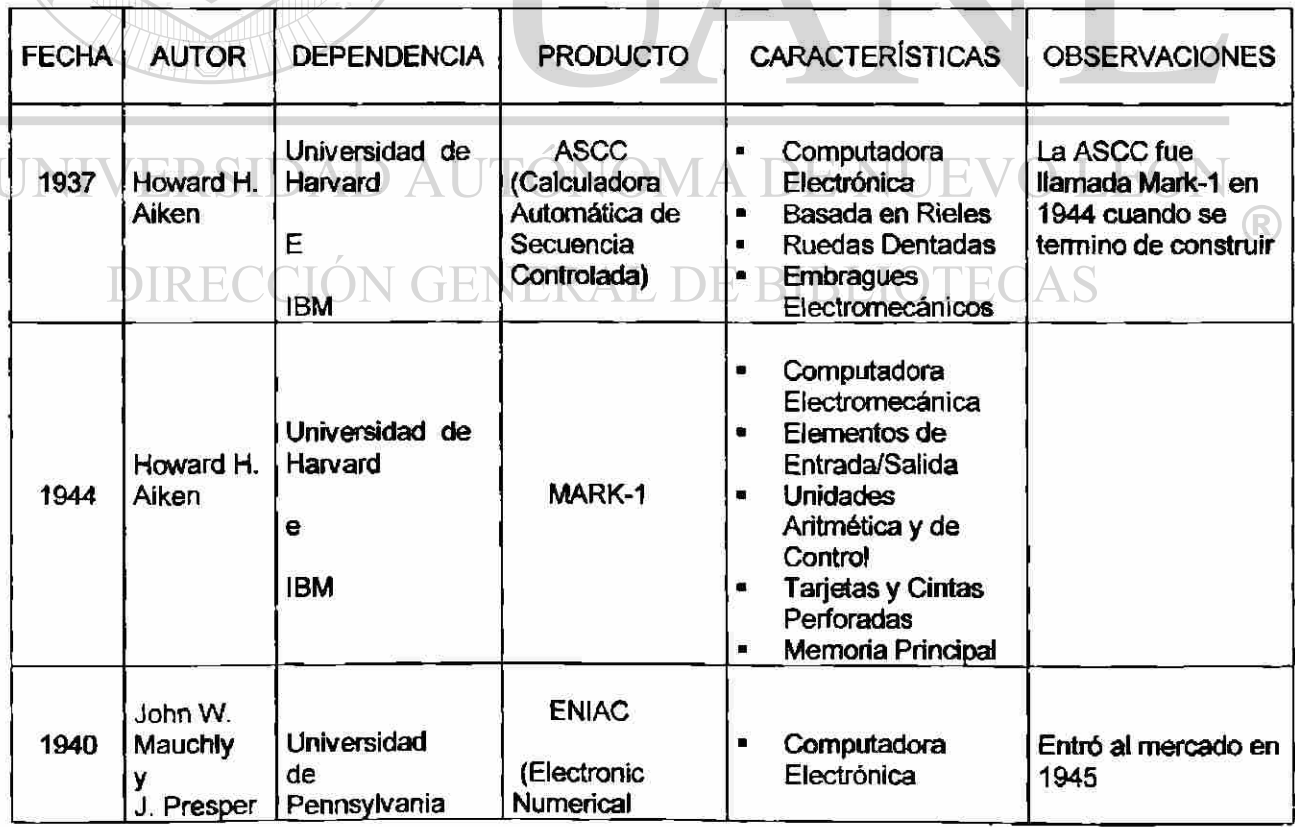

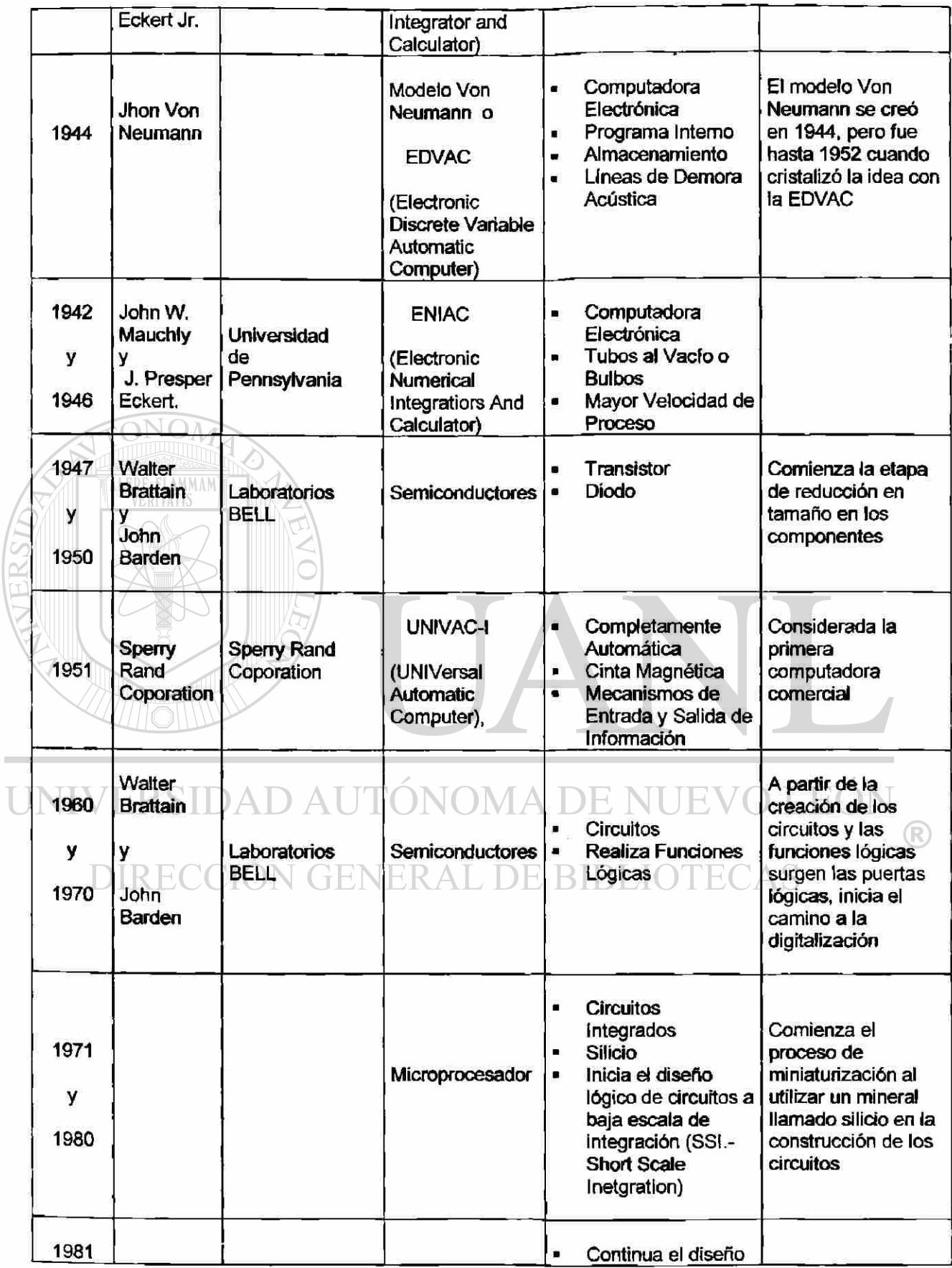

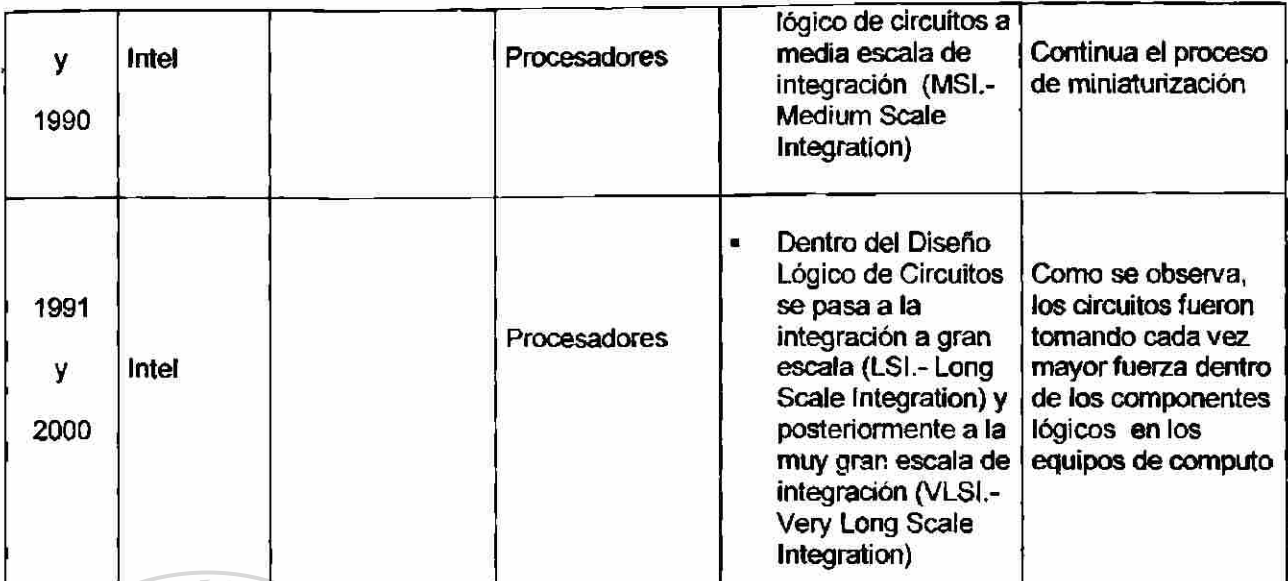

FLAMMAM

**ALERE** 

**Tabla 1 Reseña de la Evolución Electrónica** 

**2.2. La Era Informática** 

**En primer lugar quiero redactar la historia de cómo surge el término de Informática. A lo largo de la historia, el hombre ha tenido la necesidad de comunicar y transmitir información**  entre sí, y no sólo eso, sino que ha creado maquinas y métodos para poder procesarla. Con **esta finalidad surge la informática como la ciencia encargada de estudiar el tratamiento automático y racional de la información.** 

## FENERAL DE BIBLIO

**La informática nace de la idea de ayudar al hombre en los trabajos que son repetitivos y rutinarios.** 

**Entre las principales funciones de la informática están:** 

- **El desarrollo de nuevas maquinas.**
- **El desarrollo de nuevos métodos de trabajo.**
- **La construcción de aplicaciones informáticas.**
- **til ruejo amiento de métodos y aplicaciones existentes.**

®

**El término "Informático" se creo en Francia en 1962, y procede de la contracción de las palabras: Información automática. En América fue reconocido dicho término én 1968. '(Alcalde '90).** 

**El hombre se ha visto en la necesidad de manejar una mayor cantidad de información, pero no nos hemos puesto a analizar que existió y existirá siempre una evolución dentro de este concepto llamado Informática. La cual esta sustentada en tres elementos básicos:** 

**El elemento físico (Hardware)** 

**• El elemento lógico (Software)** 

ALERE

**• El elemento humano (Peopleware)** 

**Actualmente se menciona un cuarto elemento dentro de la informática llamado el elemento organizacional conocido como Orgware. Este elemento al igual que los demás juega un papel muy importante dentro de la(s) organización(es) y sus procesos administrativos.** 

**Por lo tanto, presentaremos una reseña de la evolución informática, correspondiente al periodo 1980 - 2000, en donde se destaca una gran participación de personas que se dedican a la programación, ya sea en forma independiente o perteneciendo a compañías que se dedican a esta giro comercial. Tabla 2**  DE RIRI IOTECAS

| Fecha | Autor                | Producto                    | <b>Observaciones</b>                                                                       |
|-------|----------------------|-----------------------------|--------------------------------------------------------------------------------------------|
| 1980  | <b>Tim Patterson</b> | Sistema Operativo<br>MS-DOS | Microsoft otorga licencia a IBM para<br>utilizar su sistema operativo llamándolo<br>PC-DOS |
| 1981  | Microsoft            | Interface Manager           | Interfaz Gráfica para el uso en PC's                                                       |
|       | Peter Norton         | <b>Norton Utilities</b>     | Norton: Recupera archivos perdidos y<br>antivirus.                                         |

<sup>&</sup>lt;sup>1</sup> Alcalde Eduardo. Informática Básica. Editorial McGraw Hill. 1990.

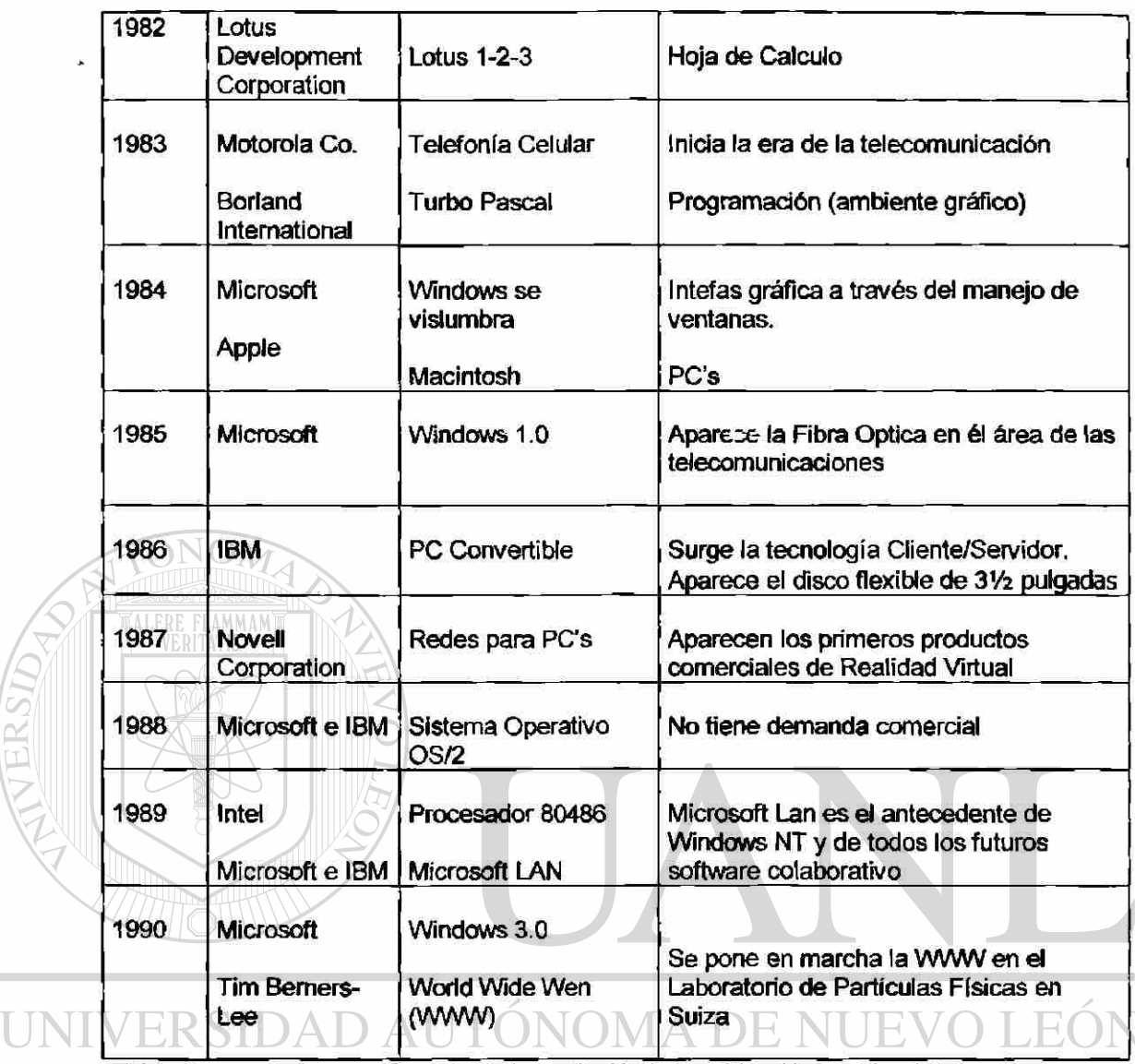

### **Tabla 2 Reseña de la Evolución Informática (lera. Década)**

#### **CION GENERAL DE BIBLIOTECAS** DIRE

**Aquí puede notar el avance tan fuerte que existió en este período (1980 a 1990) donde se destaca la parte lógica o el llamado desarrollo de software, que por un buen período de tiempo permaneció estancado. Mientras que la parte electrónica comenzó su evolución desde 1904 cuando Fleming inventa la válvula de vacío <sup>2</sup>(Alcalde '90), el auge del software comenzó a**  tomar mayor importancia en la década de los 80's, la cual también trajo consigo el inicio de la **telefonía celular y con ella las telecomunicaciones así como la fibra óptica y la tecnología cliente/servidor. Esto no quiere decir que el software evolución mientras que el hardware se** 

ן ן

R

<sup>&</sup>lt;sup>2</sup> Alcalde Eduardo, Informática Básica, Editorial McGraw Hill, 1990.

**estanca, no es así en la actualidad, aunque en algún tiempo dentro del período de evolución si sucedió esto.**   $\bar{\mathbf{z}}$ 

**Ahora, presentaremos la segunda década dentro del proceso evolutivo de la informática. Tabla 3** 

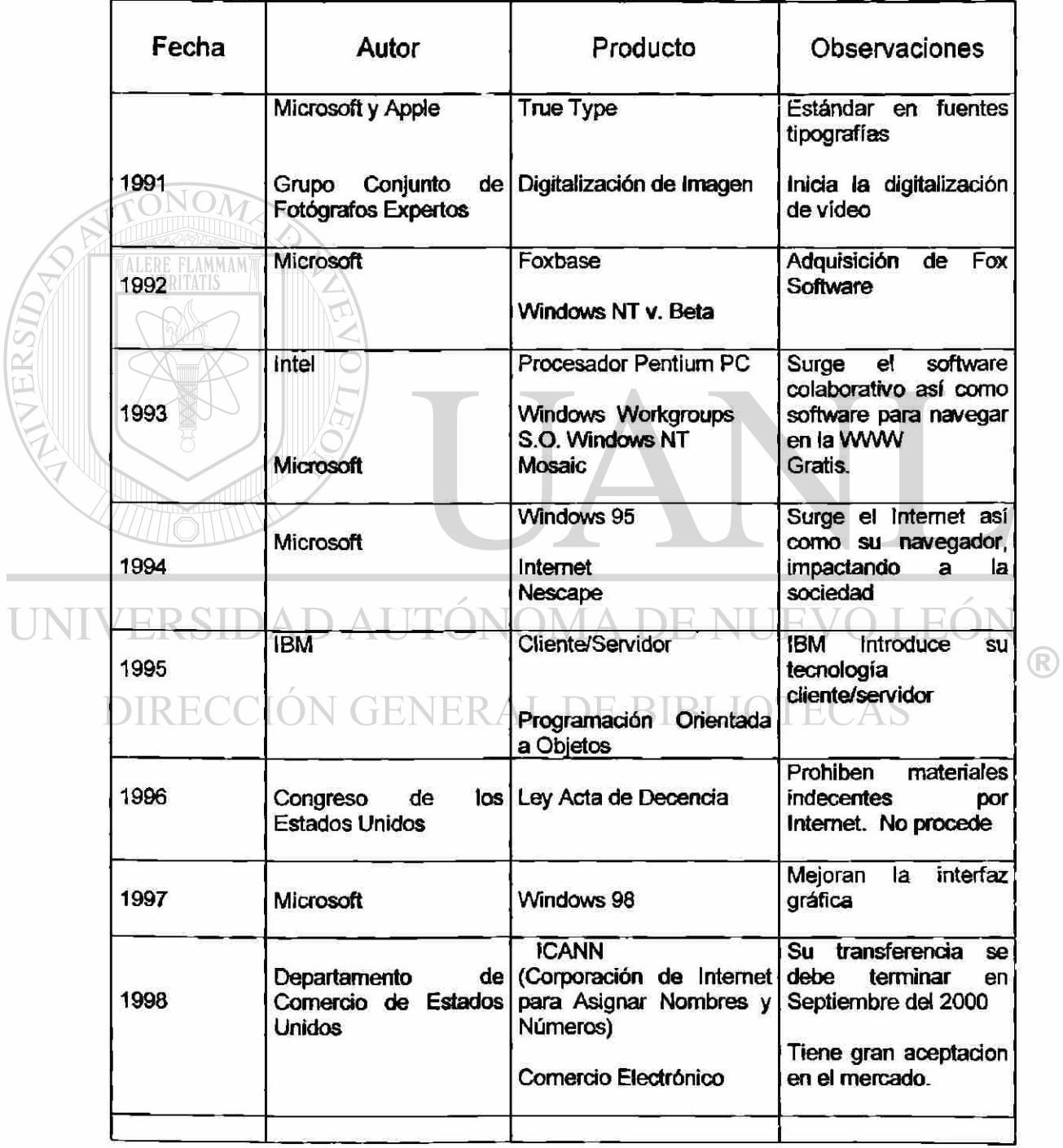

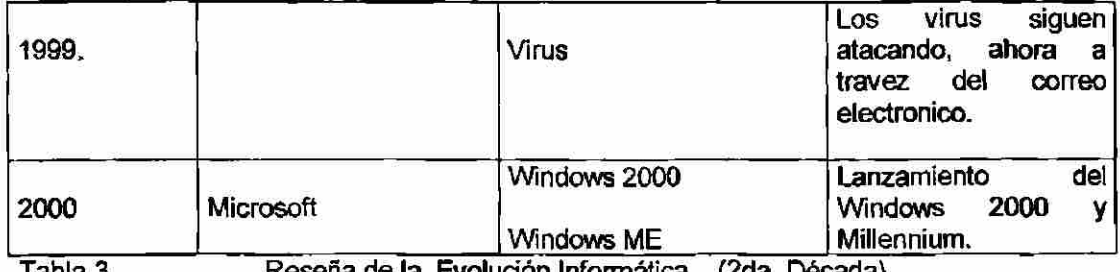

**Tabla 3 Reseña de la Evolución Informática (2da. Década)** 

**En esta década podemos destacar el gran impacto que sufrió y sigue teniendo la**  sociedad con la aparición de lo que conocemos como la supercarretera de la información o la **llamada red de red mejor conocida como Internet.** 

**En esta época surge la presencia de los tan famosos y dañinos virus, que cada ves son más poderosos y destructivos, no solamente ataca la información existente en disco sino que también inmoviliza el hardware para impedir que sea truncada su misión. Y no solo eso, actualmente se transmite el virus no nada mas al utilizar software pirata sino que también al utilizar el correo electrónico, al bajar información de Internet y lo peor del caso es que crean versiones de este.** 

**Una de las cosas que hay que destacar en esta década es el famoso monopolio que se generó entre algunas empresas importantes en el ramo del desarrollo de software. Un caso típico y muy publicado fue y es el de compañía denominada Microsoft, perdió el juicio ante grupos minoritario (por llamarlo así) de empresas desarrolladoras, los cuales solicitaban ia apertura sobre el uso de sistemas tecnológicos abiertos y la libre competencia. Estas fueron demandaban ante los juzgados norteamericanos ya que existía un gran monopolio que parte de Microsoft. Hoy la empresa Microsoft tendrá que subdividirse por departamentos u organizaciones en donde cada una de ellas trabajaran un solo producto de esta, esto traejo ventaja para las empresas competidoras de Microsoft, ya que se tendrá mayor presencia en el mercado.** 

**Hoy en día existe un gran crecimiento tecnológico en dónde ambas herramientas (software y hardware) van a la par en cuanto los requerimientos que la sociedad industrializada demande para su desarrollo.** 

**Pero la historia de la informática había cometido el error de olvidar la aplicación que posteriormente tendrían los ordenadores, ya que la informática original aun no concebía el concepto de la comunicación o el intercambio de datos que en sus orígenes no tenia significado alguno. En aquellos tiempos, los ordenadores eran utilizados como elementos de estudio que como instrumentos útiles.** 

**Con el paso del tiempo, se requirió del intercambio de datos entre ordenadores creándose la industria irrfomiática, la cual requiere cada vez mayor eficacia y rapidez.** 

**He aquí como se origino las redes informáticas, las cuales fueron creadas para satisfacer trabajos cooperativos así como el compartir recursos y software colaborativo dentro de las grandes empresas y centros universitarios. Siendo su objetivo inicial la búsqueda de una mejor asignación de los recursos disponibles.<sup>3</sup> (Beato '98).** 

**No cabe duda, que lo que hoy conocemos como redes, se debió al mejoramiento de los sistemas de cableado, la confección de estándares para la transmisión de datos y el establecimiento de los primeros sistemas de seguridad, así como el abaratamiento de los ordenadores que serían aprovechados por las redes modernas.** 

DIRECCIÓN GENERAL DE BIBLIOTECAS **2.3. La Era Digital** 

**Quizás estamos viviendo tiempos que pasaran a la historia como parte principal de los cambios que la humanidad realiza en su proceso de consolidación. La presencia de la era digital en nuestras vidas se ha venido presentando gradualmente y con ello nos hemos involucrado en ella en forma consciente o inconsciente.** 

(R)

**<sup>3</sup> Beato Vibora Manuel. Manual Avanzado de Windows NT Server 4.0. Editorial Anaya Multimedia S.A. 1998** 

**Quizás muchos de nosotros vivimos en ese mundo digital, sin pensar que estamos sujetos a una serie de bits y átomos, donde existe gente que se preocupa por la división social entre los informados y los desinformados, los ricos y los pobres en información, el primer y ei tercer mundo.** 

**Las computadoras no solo tiene que ver con computadoras, ya que estas tienen que ver con la vida. Con el tiempo, hemos visto que aquellas grandes computadoras llamadas mainframe han sido remplazadas por equipos más pequeños (PC's), pasando de cuartos**  especiales con aislamiento, seguridad, aire acondicionado, etc. a los escritorios y luego a **nuestras rodillas y a nuestros bolsillos.<sup>4</sup> (Negroponte '96)** 

**Hemos visto como la mayoría de la gente utiliza ios medios de comunicación digital que facilitan la realización de tareas ya sean rutinarias o no. Un ejemplo típico es el uso de controles digitales para realizar cambios de estaciones ya sean en la televisión o en el radio y sin olvidar que también existe la telefonía digital.** 

ALERE FLAMMAM

**Otro ejemplo que en forma transparente que nos ha brindado la era digital, es el uso de los cajeros automáticos, ya que en ellos podemos realizar operaciones de tipo comercial como es el pago de servicios, la realización de transferencias de fondo entre cuentas, el retiro de efectivo en taijetas tanto de crédito como de débito y por supuesto, la consulta de los estados financiero.** 

**La era digital nos a traído un amplío camino por recorrer, la información fluye con tal rapidez que nos quedamos asombrados e incluso creamos nuestras propias páginas para recibir información mas personalizada. Pero no podemos negar que la cantidad de información recibida es tal que requerimos de un asistente, el cual clasifica la información que se requiere y las demás la desecha. Por lo tanto, se requiere de una persona que tenga suficiente capacidad**   $\left( \mathbb{R}\right)$ 

<sup>&</sup>lt;sup>4</sup> Negroponte Nicholas. Ser Digital. Editorial Océano de México S.A. 1996.

**intelectual para que realice ese trabajo y nos lo haga llegar mediante una cuenta especial. Sin duda, al paso del tiempo las nuevas tecnología de informática, será capaz de integrar las fundones que realiza un asistente a los equipos de computo.** 

**No existe la menor duda de que estamos viviendo la era de la informática, pero la mejor manera de apreciar los méritos y las consecuendas de esta, es reflexionar sobre la diferenda que existe entre los bits y los átomos. Una es los medios electrónicos de información y la otra es la manera como nos llega la informadón en forma de átomo: diarios, revistas y libros.** 

**Finalmente, en este capitulo hemos hecho una revisión exhaustiva de los principales**  elementos que inciden en las nuevas tecnologías de la información en la comunicación global.

**Por consecuenda, esto nos conduce a estudiar en el siguiente capitulo uno de los temas prindpales que es el papel que juega la Internet en el contexto global.** 

# UNIVERSIDAD AUTÓNOMA DE NUEVO LEÓI R) DIRECCIÓN GENERAL DE BIBLIOTECAS

#### **CAPÍTULO 3**

#### **LOS SERVICIOS DE LA INTERNET**

#### **3.1 Antecedentes**

**Uno de los principales problema al que se ha efretado la humanidad desde hace mucho tiempo y aún en nuestros días es la comunicación, antiguamente el hombre usaba sonidos y/o señales de humo para poder comunicarse entre sus localidades. Ai paso del tiempo la evolución trajo consigo la era de las comunicaciones electrónicas y con ello la computadora como una herramienta mas, al servicio de la humanidad. <sup>1</sup>(González '90)** 

**A pesar de todos los grandes inventos que realizó el hombre en su camino por alcanzar la comunicación entre estos y la computadora, su búsqueda comenzó en el año de 1834 con el telégrafo, con todas sus ventajas y desventajas que poseía el código Morse y continuo con el código Baudot en 1874 y así sucesivamente hasta nuestros días, en donde se nos presenta la apertura de un gran abanico tecnológico.**  DE RIBLIOTECAS

**La siguiente gráfica muestra una reseña de la creciente demanda de servicios de comunicaciones que existe desde 1875 hasta nuestros días. Figura 1** 

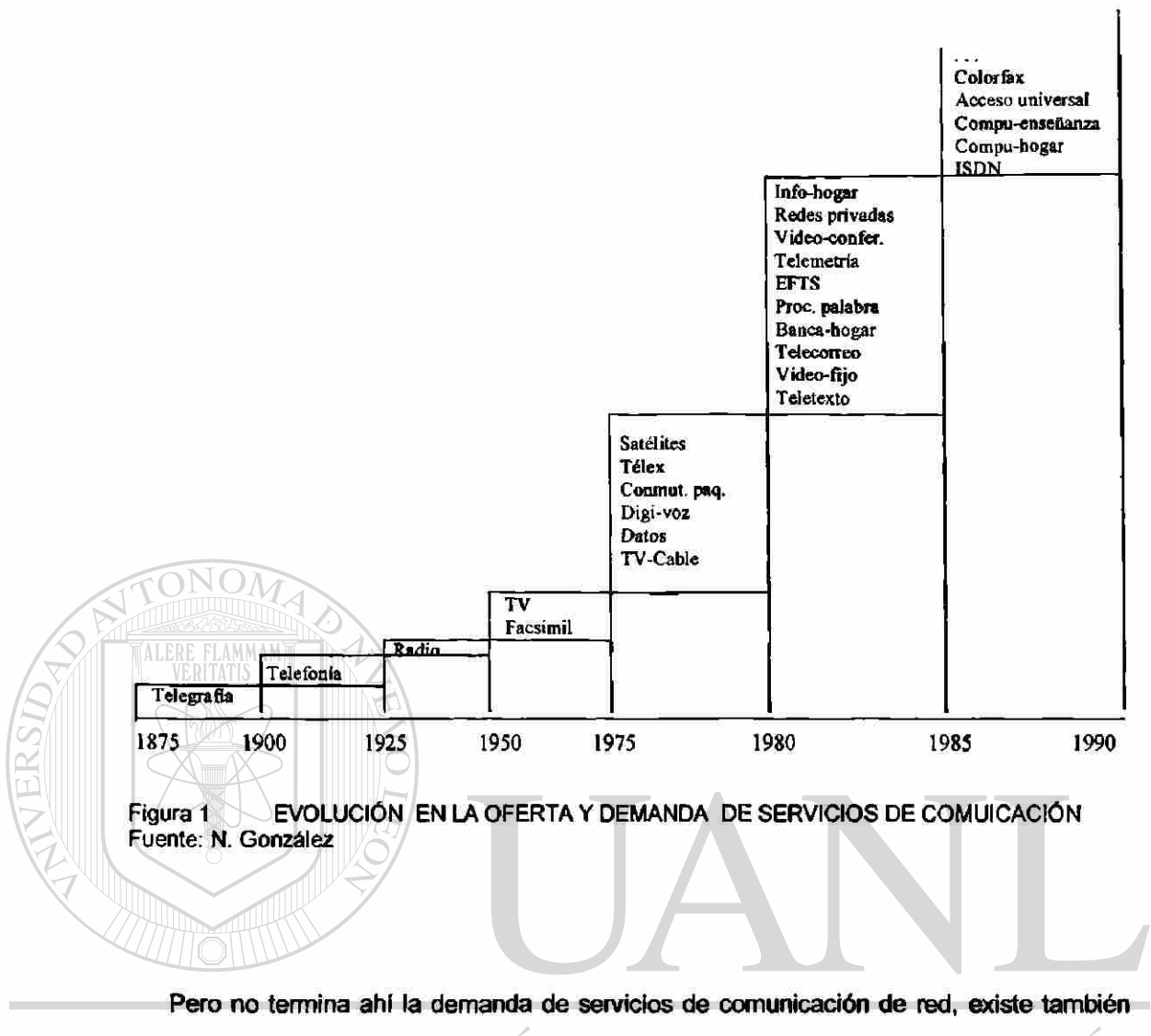

**una parte muy importante que la propia evolución no ha podido sepáralas aun a pesar de pertenecer a diferentes era y ser muestra de distintas tecnología, el teléfono y la computadora parecen haber sido creadas para trabajar conjuntamente. He aquí una cronología de cómo las empresas, organizaciones y la sociedad se enrolaron en el mundo de la cibernética y las**  telecomunicaciones: (Tabla 4)

®

<sup>&</sup>lt;sup>1</sup> González Sainz Nestor. Comunicaciones y Redes de Procesamiento de Datos. Editorial McGraw Hill. **1990.** 

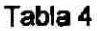

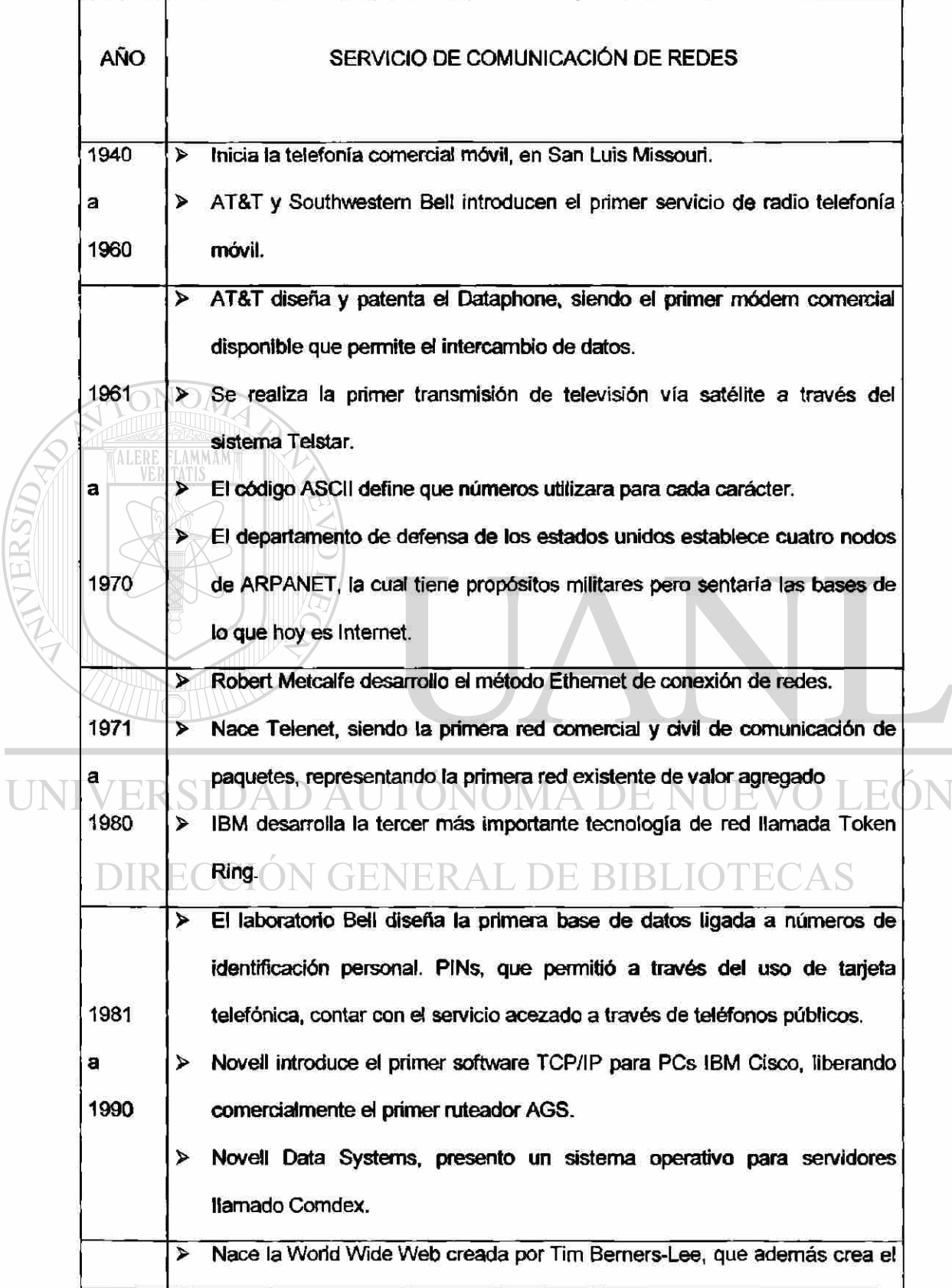

 $\bigcirc$
**hipertexto (HTML), herramienta que permite la expansión de Internet hacia 1991 un ambiente gráfico.** 

> **A través de Internet, se realiza la primera transmisión de audio y vídeo en a tiempo real.** 

*>* **Se aprueba el V.90 como el estándar de factor para los módem que corren 2000 a velocidad de 56K.** 

*>* **Motorola, Nokia y Ericsson, entre otros fabricantes de equipos telefónicos, presentan los primeros teléfonos celulares de tercera generación (dispositivos digitales), que permiten la conexión a Internet, además de que soportan una serie de servicios avanzados.** 

**La información tiene un valor incalculable sobre todo en este proceso de globalización por el cual estamos pasando muchas naciones, y es por ello que muchas personases, organizaciones y gobiernos están dispuestos a pagar un alto costo por tenerla ya que esta es capaz de mover grandes cantidades de gente e inclusos gobiernos y generar una amplia derrama económica a quienes ia poseen. Sin información ninguna operación podría llevarse a cabo ya que se depende de esta para la correcta toma de decisiones, que es él objetivó** 

**principal por la cual existe.**  OMA DE I

**En 1995, internet incluía 31,000 diferentes estaciones de trabajo en 100 países. Mas de 20 millones de personas tenían la capacidad de conectarse en Internet. <sup>2</sup>(Laudon '96). Para 1996 ya existían 30,000,000 personas conectados mediante 3,000.000 de computadoras conectadas a mas de 20,000 redes en 130 países (aproximadamente) en todo el mundo. (Internet, Ferreyra, p.34). En la actualidad, esa cifra ha sido rebasada por mucho, se cree que en todo el mundo existan 300 millones de cibemautas, según un sondeo realizado por la firma canadiense Augus Reid y la francesa ipsos. Pero no nada mas personas realizan esta labor,** 

R

**<sup>2</sup> Laudon Kenneth C. Information Technology and Society. Editorial International Thomson Publishing Company. 1996** 

**existen dependencias tales como universidades, negocios públicos y privados e inclusive el propio gobierno, que utilizan esta herramienta para mandar y recibir información.** 

**En cualquier parte encontramos información acerca de Internet y sus bondades, así como de los beneficios que nos proporciona. Entre los cuales podemos mencionar algunos de ellos, como lo son:** 

- **El Correo Electrónico (E-MAIL)**
- **El Protocolo de Transferencia de Archivos (FTP)**
- **La WWW o Gráficos**

**• Etc.** 

**• La Comercial ización de Productos** 

**Por la gran importancia que tiene en nuestros días el Internet como un medio mas de comunicación de información, es necesario hablar un poco sobre esta super carretera de información, ya que Internet es una red mundial a disposición del usuario con grandes cantidades de información sobre prácticamente cualquier tema, tan solo utilizando una computadora que a la vez integra una gran cantidad de redes de computadoras distribuidas por todo el mundo, ya sea en organizaciones gubernamentales, educativas, comerciales, de investigación, etc. Por lo anterior, a Internet se le conoce y se le reconoce como la Red de**  GENERAL DE BIBLIC **Redes.** 

#### **3.2. Sen/icios**

**Dentro de los tantos servicios que presta Internet, podemos nombrar algunos, que por su gran utilización y aceptación en el mercado, han tenido tanto éxito. Entre los cuales están:** 

®

- **Correo Electrónico**
- **World Wide Web**
- **Protocolo de Transferencia de Archivos**
- **Comercio electrónico**

**A continuación, hablaremos un poco de todos y cada uno de ellos ya que si quisiéramos habla en forma amplia de ellos nos faltase espacio en este proyecto de tesis.** 

#### **3.2.1. Correo Electrónico**

**Como es sabido, el correo electrónico es una de las principales herramientas que utilizamos para intercambiar información con otros usuarios de la red e incluso, es la aplicación más popular que tiene Internet.** 

**En primer lugar hay que aclarar el concepto de red. Una red de computadoras es un grupo de dos o más computadoras interconectadas entre sí, lo que nos permite poder realizar la comunicación e intercambio de información.<sup>3</sup> (Tanenbaum '91).** 

# **Actualmente, el correo enviado a través de medios electrónico ya no es soto texto, ano**

**cualquier tipo de información tal como vídeo, animación, sonido, gráfico, documentos, archivos, etc., quedando en el pasado la idea de que el correo tenia que ser solo texto. Asi pues, diariamente viajan millones de mensajes a través de Internet utilizando esta herramienta tan poderosa.** 

 $\left( \mathsf{R}\right)$ 

<sup>&</sup>lt;sup>3</sup> Tanenbaunm Andrew S. Redes de Ordenadores. Prentice Hall Hispanoamericana S.A. 1991.

**Para elaborar un correo electrónico se deberá tener ciertas especificaciones para la creación de la dirección, la cual debe contener** 

- **Nombre del individuo u organización a la izquierda del símbolo @**
- **A la derecha del símbolo @ el domicilio de la computadora**
- **Al final, una función indicadora que especifica el giro del propietario de dicho correo**

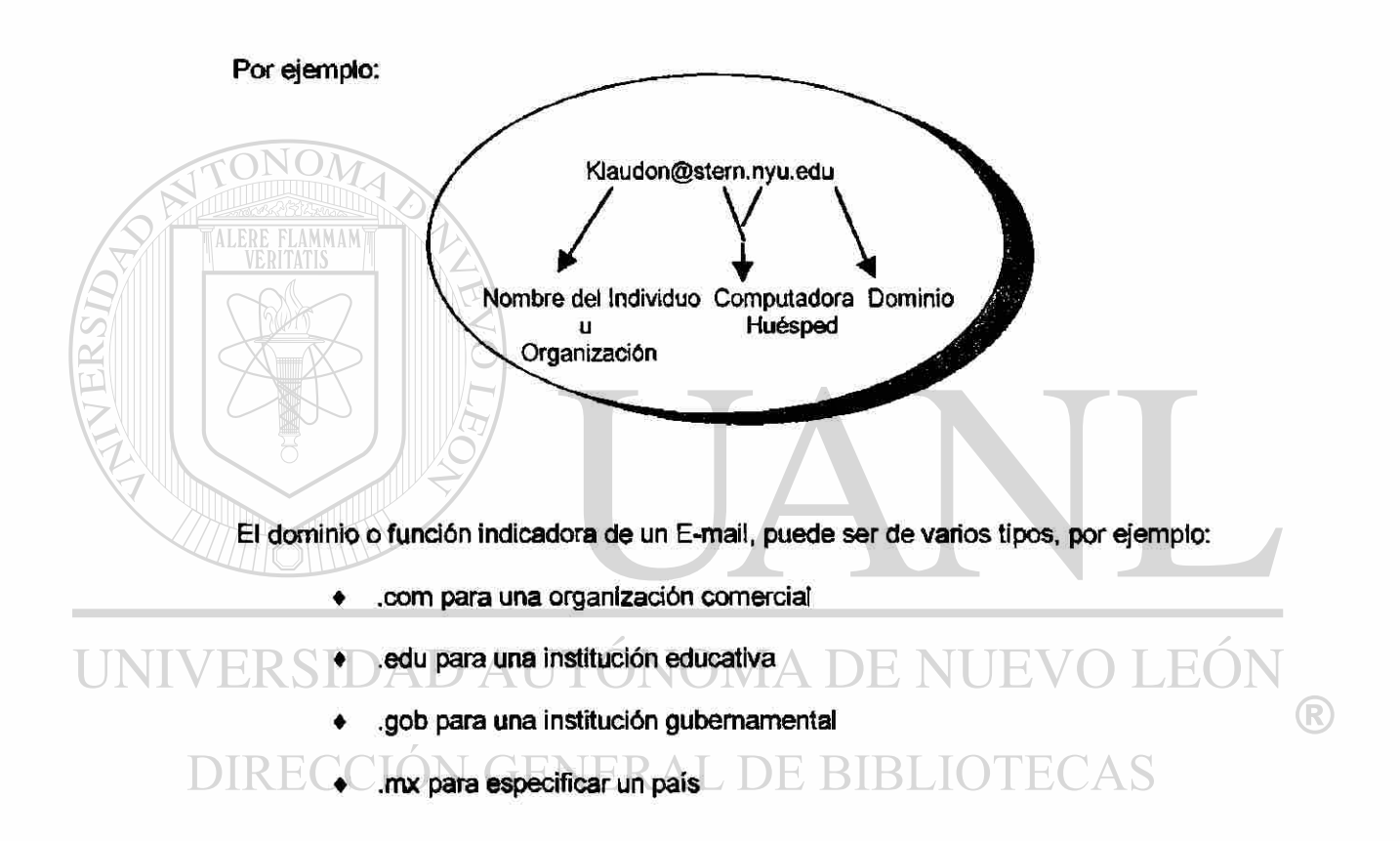

El correo electrónico ofrece diversas ventajas, entre las cuales mencionare las **siguientes:** 

- **1. No hay cargos de larga distancia**
- **2. Se puede enviar grandes volúmenes de información**
- **3. Se puede contestar selectivamente**
- **4. No existe hora especifica para contestar**
- **5. Es accesible a todo Internet**

**El correo electrónico proporciona servicios que permiten una comunicación y una ' interacción compleja, se puede utilizar para:** 

- **Enviar un solo mensaje a muchas personas.**
- **Enviar mensajes que incluya texto, voz, video o gráficos.**
- **Enviar un mensaje a un usuario en una red fuera de Internet**
- **Enviar un mensaje a quien conteste a un programa de computadora.**

**También hay que especificar que existen varías compañías que prestan sus servicios en forma gratuita para que uno mismo crear su propio correo electrónico, y así podemos establecer comunicación, ya sea de negocio, educativa, diversión, etc., en cualquier parte del mundo donde exista un equipo de computo y una línea telefónica.** 

**Otro punto importante que hay que hacer referencia, es que en la actualidad muchas compañías que prestan sus servicios se están uniendo para poder ofrecer en forma gratuita el acceso a Internet. Por citar un ejemplo, tenemos a la compañía Infosel que se unifico con la compañía Terra y estas están ofreciendo ei acceso a Internet gratis, donde ei usuario ya no tiene que pagar una mensualidad a las compañías telefónicas por este servicio, este convenio sé esta proyectando en el ámbito nacional, aunque Terra esta comenzando a dar sus servicios solo en algunas regiones. Otro ejemplo que podemos citar es la Gratisl, esta compañía ofrece sus servidos hasta hoy en Guadalajara y la tendencia es la misma que Terra** 

**Otra observación importante que no hay que dejar pasar es la transmisión de virus vía correo electrónico, este tema será abordado mas adelante en el punto 3.4 correspondiente a la seguridad y los riesgos que existen al utilizar el Internet.** 

**Por otro lado, la tendencia es que aquí en América el uso del Internet sea gratis como io es en muchas partes de Europa. Pero cuales serian las desventajas de contar con acceso**  **gratis a Internet, pues bien, una de ella es que se tendría que soportar todo un mundo de publicidad que de por sí ya es bastante amplia, además de que se dice que lá velocidad de acceso tiende ha disminuir.** 

**El uso del correo electrónico en los Estados Unidos, se presenta en la tabla 5.** 

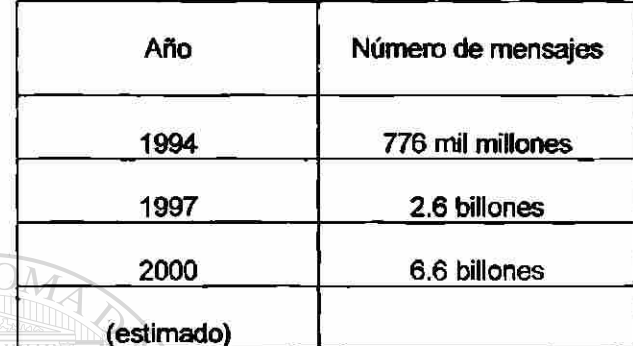

**Tabla 5 Uso del correo electrónico en los EEUU** 

**Fuente: Time 1997** 

**3.2.2. World Wide Web: WWW** 

**Las páginas electrónicas son parte de lo que conocemos como Worfd Wide Web o WWW. Y su gran popularidad reside en que incorpora un ambiente gráfico tipo Windows, que facilita al usuario su uso y navegación de forma simple. <sup>4</sup>(Fe^eyra '96)**  `AS

**Podemos enviar y recibir archivos de gráficos o sonido desde y hacia cualquier parte del mundo con esta herramienta que sé a convertido en una de la más poderosa. Para realizarlo, requerimos de un software de navegación, y los mas usados que hay en el mercado son: Netscape y Explorer, ambos de Microsoft** 

<sup>&</sup>lt;sup>4</sup> Ferreyra Cortés Gonzalo. Internet paso a paso. Editorial Computec. 1996.

**Obviamente, el uso más importante que tiene la WWW, esta en el Internet así como el correó electrónico. Para su aplicación se requiere de computadoras equipadas con módem de alta velocidad, menoría de gran capacidad y almacenamiento, así como una línea telefónica.** 

#### **3.2.2.1. Generando Páginas Web**

**En la actualidad, existen diversas herramientas que nos facilitan la creación de páginas web, unas de las más comunes son el Composer de Netscape y el FrontPager Express de Microsoft. Nosotros utilizaremos el FrontPager para la creación de una página web en forma sencilla, para ello se dividirá en secciones:** 

- **a) El acceso a la aplicación**
- **b) La creación de páginas**
- **c) Las propiedades de la página**
- **d) El código fuente**
- **e) La publicación de la página en la Web**

#### OMA DE NUEVO ∹R

**Antes de comenzar a desarrollar cada uno de los puntos mencionados anteriormente, hay que aclarar que una pagina web puede ser diseñada y/o desarrollada en cualquier editor de texto, sin importar cual sea, pero después de haberse desarrollado la página, se tendrá que**  desarrollar forzosamente el código fuente o mejor conocido como el código HTML y para poder **ser desarrollarlo, obviamente se deberá tener los conocimientos sobre éste. Esto no es necesario si desarrollamos nuestras páginas web dentro del Composer de Netscape y el FrontPager Express de Microsoft.** 

**Otra ventaja que se tiene ai desarrollar páginas web es que las nuevas versiones (de la versión 7 en delante) del Word, al ser utilizadas como editor, este ya trae dentro del menú Archivo una cegilla que dice Guardar como HTML..., esto nos evitar él tener que escribir y**  desarrollar el código fuente, lo cual nos proporciona una gran ventaja en comparación a otros **editores de texto que existen en el mercado.** 

**Si deseamos generar una página web, lo primero que hay que realizar es lo siguiente: 5 (Parra '98)** 

**a) El Acceso a la Aplicación** 

**Lo primero que hay que realizar una vez que accesamos a Internet Explorer, es llamar al editor para poder ir diseñando nuestra pantalla. Esto se logra de la siguiente manera.** 

1. - Seleccionar el menú Inicio/Programas/internet Explorer/FrontPager Express;

**o bien, de la siguiente forma:** 

**1. - Estando dentro de internet Explorer se selecciona el ¡cono Edición de la barra de herramienta y se le da clic.** 

# NERAL DE.

**Aparecerá el editor con una página en blanco listo para trabajar en forma de texto, como si se tratara de un procesador de palabras, además se podrá insertar objetos e imágenes en sus páginas. Figura 2.** 

 $\bigcirc$ 

<sup>&</sup>lt;sup>5</sup> Parra Pérez Beatriz. Internet Segunda Edición. Editorial Anaya Multimedia S.A. 1998.

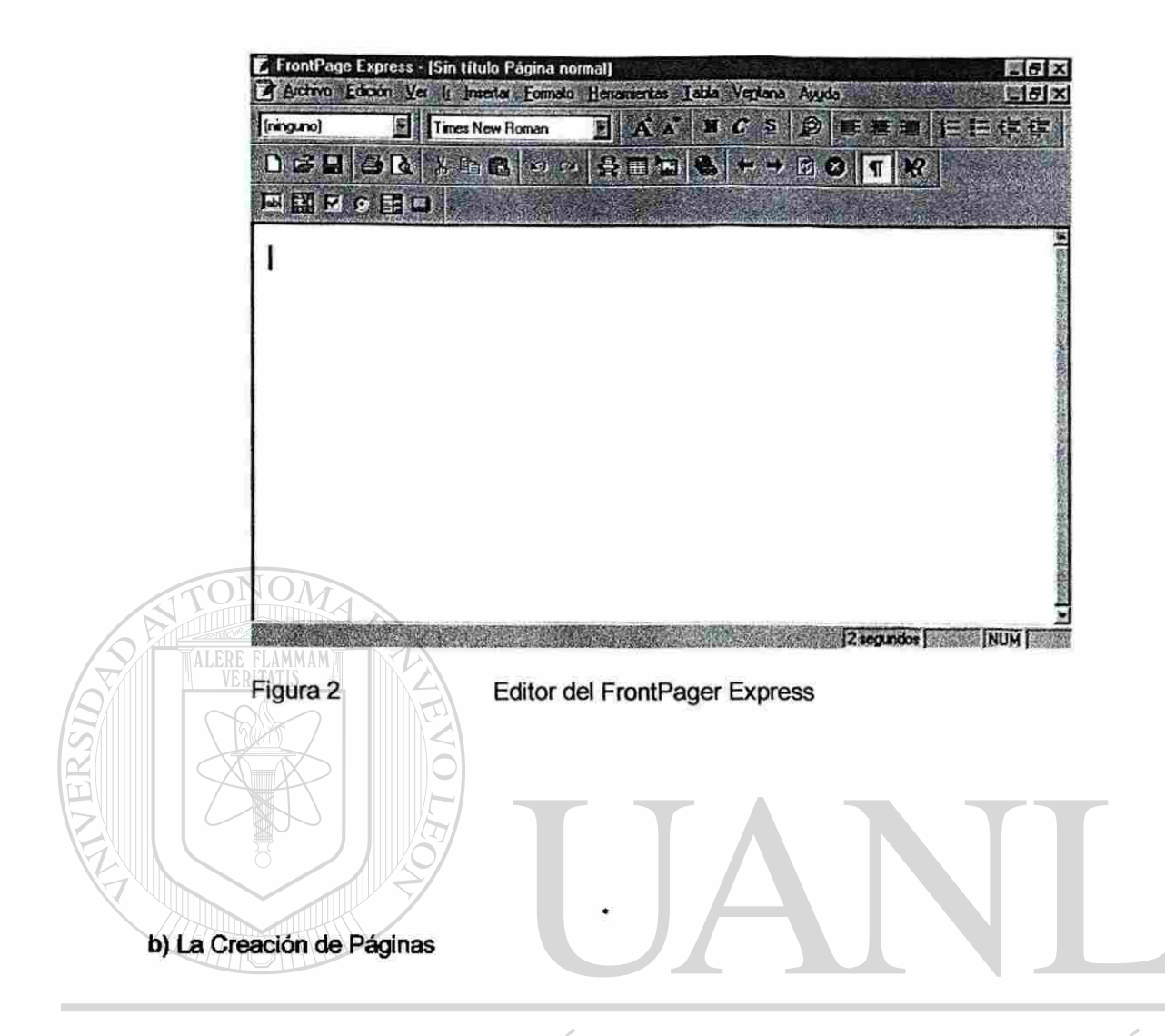

Una vez estando dentro del editor de FrontPager Express, se deberá realizar los нj ® siguientes pasos: **DN GENERAL DE BIBLIO** EAS IRE( H

1. - Elegir una plantilla o asistente, de los disponibles, esta pantalla aparece automáticamente, de no ser así, se elige Archivo/Nuevo, y aparecerá, aquí se debe seleccionar Asistente de página principal personal y pulsa el botón de aceptar.

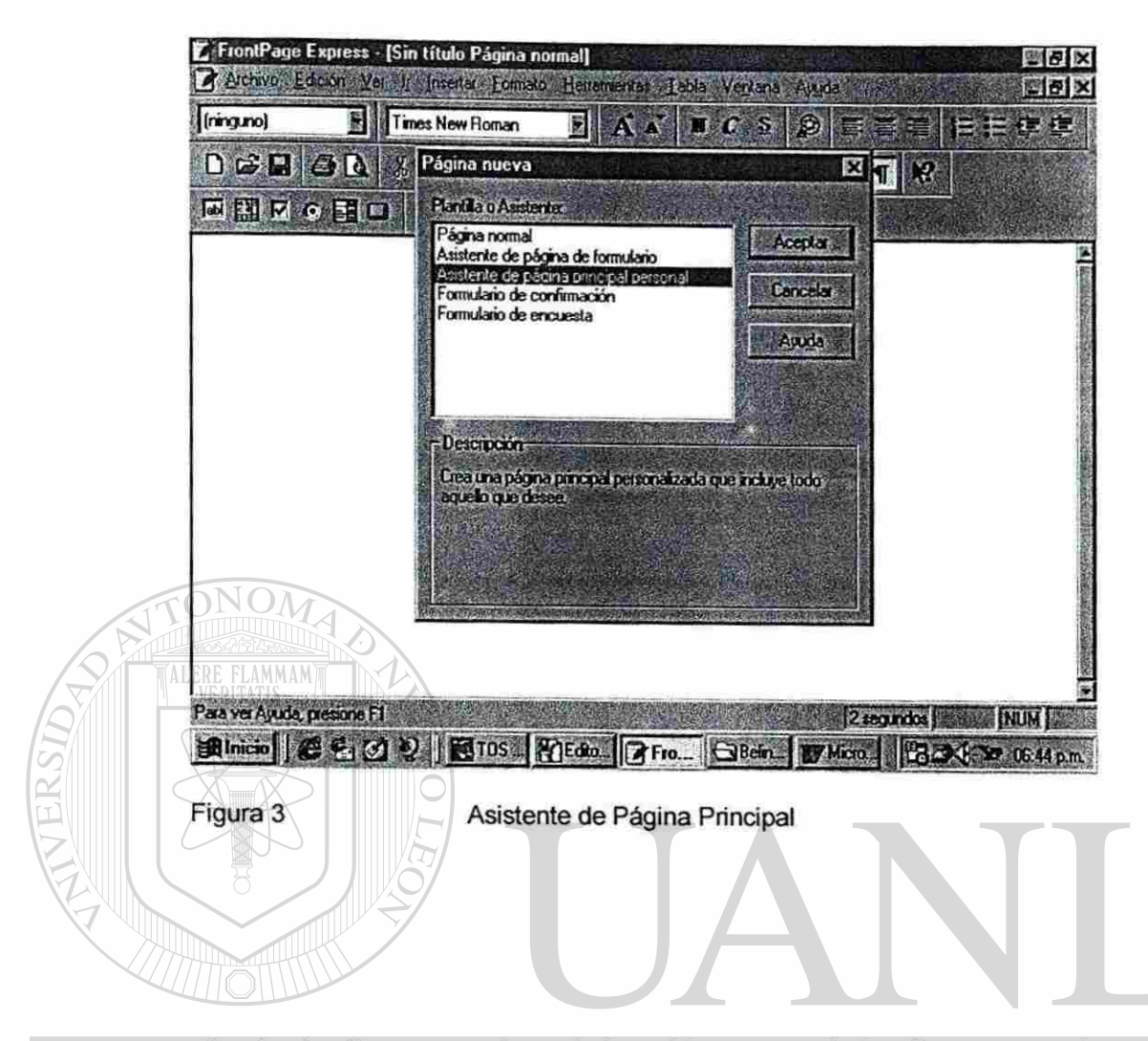

2. - Se despliega una ventana, de la cual hay que contestar algunas preguntas que el asistente necesita para crear la página principal, como titulo de la página, dirección URL de la página, estilo, información personal, etc. Una vez terminado de dar la información que el asistente necesita, (ésta aparecerá en nuestra página posteriormente) se deberá pulsar el botón de Siguiente el cual despliega otra ventana, ahí solo se pulsara el botón Finalizar.

®

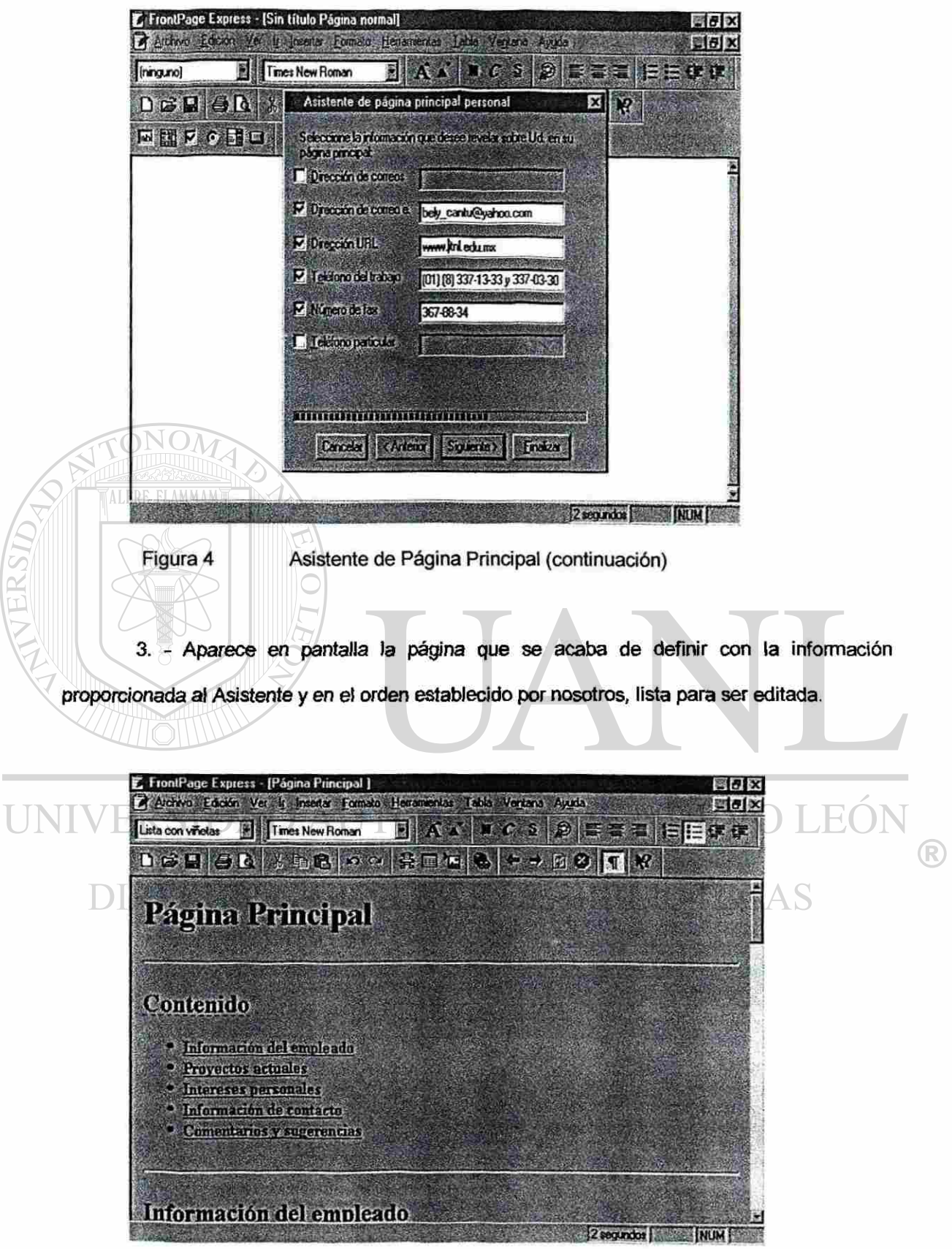

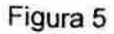

Figura 5 Página Principal Web

 $\tilde{\mathcal{L}}$ 

4. - Aquí se protegen nuestra página grabando esta en el menú Archivo/Guardar como, aquí aparece él título de la página y su ubicación (URL). Estos datos aparecen en el cuadro de dialogo Guardar ya que fueron proporcionados anteriormente por nosotros en la plantilla del Asistente.

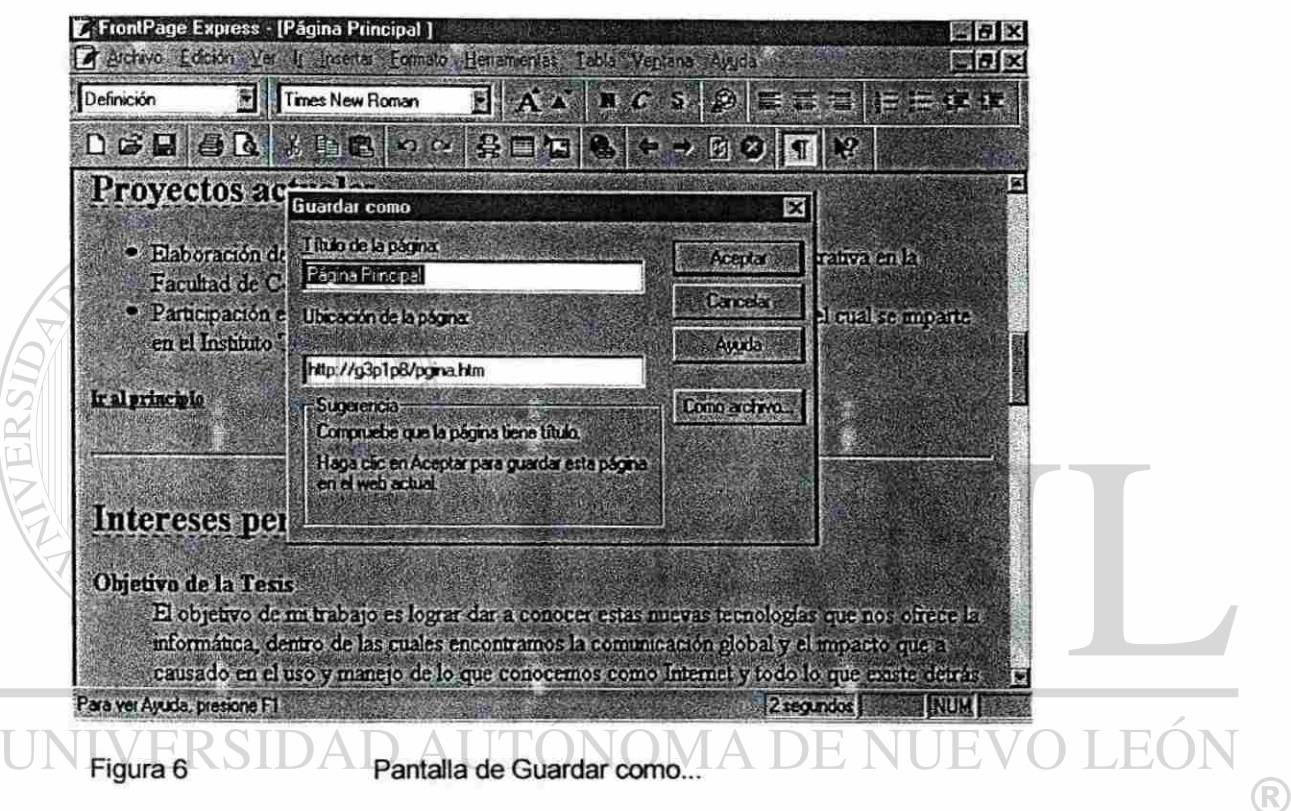

#### FENERAL DE BIBLIOTE DAS

5. - Dentro de ia ventana Guardar como, hay una cegilla que dice Como archivo..., aquí damos clic para guardar nuestra página como archivo HTML. En caso que demos la opción aceptar, esta página pasara a ser publicada en la Web.

c) Las Propiedades de la Página

En este punto realizaremos modificaciones (si son necesarias), daremos color a nuestra página, realizando los siguientes pasos:

**1. Con nuestro documento en pantalla, hay que pulsar el botón derecho del ratón sobre una área inactiva. Posteriormente de desplegara una ventana con varias opciones, de la cual seleccionará la opción de Propiedades de página.** 

**2. Aparecerá la ventana de Propiedades de página, esta cuenta con cuatro pestañas, las cuales son: General/Fondo/Márgenes y Personalizar.** 

**3. General, aparece la información que le habíamos proporcionado anteriormente con él Asistente.** 

**4. Fondo, sirve para dar color al fondo de nuestra página, especificar una imagen de fondo, color al texto y a los enlaces hipertexto.** 

**5. Márgenes, como su nombre lo indica, sin/e para modificar estos.** 

**6. Personalizar, sirve para especificar mayor variedad de colores, así como texturas, combi naciones de dos colores, tramas, etc.** 

**7. Una vez realizadas las modificaciones deseadas en Propiedades de página, hay que pulsar el botón de aceptar para que se realicen los cambios.** 

**d) El Código HTML** 

ALERE

**Una de las grandes ventajas que posee el editor de FrontPager Express, es que el código se crea en forma automática cuando nosotros introducimos la información desde el Asistente al** 

R

**crear la página. De no existir este editor, tendíamos que crear el código HTML en cualquier editor de cualquier procesador de texto.** 

**Para ver el código HTML, debemos seguir los siguientes pasos:** 

**1. Con nuestro documento en pantalla, seleccionamos el menú Ver y posteriormente señalamos la opción HTML, este desplegara en pantalla el dicho código.** 

**2. Una vez desplegado en la pantalla el código HTML, podremos realizar modificaciones,** 

**si así lo deseamos directamente en este.** 

**FLAMMAM** 

ALERE

**3. Realizadas las modificaciones, pulsar el botón de Aceptar.** 

**e) La Publicación de la Página en la Web** 

**El objetivo de realizar la publicación de la página en la web, es que cualquiera que desee pueda visitarla a través de Internet. Para esto realizáremos lo siguiente:** 

 $\Box$ NUE

**1. Desde el menú Inicio, hay que accesar ai Asistente de la siguiente forma**  DIR H) っ Б **Inicio/Programa/Internet Explorer/Asistente.** 

- **2. Se desplegara la ventana del Asistente, aquí hay que proporcionales cierta información para la publicación de la página. Entre la información que nos piden esta path donde reside el archivo o carpeta, nombre del servidor Web, proveedor de servicios de Internet, etc.**
- **3. Pulsar el botón de Finalizar una vez terminado de dar la información requerida.**

#### **3.2.2.2. Portales**

**El portal es otro servicio que presta Internet, a diferencia de Jas páginas web, los portales ofrecen un mayor acceso ya que poseen una infraestructura informática más poderosa, y a la vez en nuestro propio idioma. Así pues, podemos decir que un portal (o buscador), es un lugar (site) en Internet que tiene herramientas sencillas para navegar y buscar información, ya que es la puerta o directorio de las grandes bases de datos en Internet, ya que es de fácil manejo al tener clasificada la información de acuerdo a diferentes jerarquías, además se pueden realizar transacciones comerciales como lo estamos viviendo.** 

**La clasificación de la información esta basada en una exitosa comparación, diferenciación y discriminación. Los conjuntos están formados sobre la base de las semejanzas compartidas por objetos o hechos, mientras que los subconjuntos (conjuntos parciales) están construidos en base a diferencias entre los miembros del grupo. En las jerarquías de la información se debe de trabajar de lo general a lo particular.** 

**Podemos mencionar algunos de los portales de mayor demanda que existen en el mercado así como su función, los cuales son:**  NOMA DE NUE

**> Yahoo.com ^búsqueda** 

- **> CNN.com > información**
- **> eBay.com ^comercio, subastas**
- **> Amazon.com ^venta de libros**
- **> E-trade.com transacciones bursátiles**
- **> 2-Denet.com — > noticias tecnológicas**
- WSJ interactivo.com  $\longrightarrow$  información financiera y de negocios
- **Yupi.com**  $\rightarrow$  $\rightarrow$  $\rightarrow$  **transacciones comerciales**
- > Todito.com <del>- \_ \_ \_ \_ \_ s</del> transacciones comerciales

 $\triangleright$  ALO.com — **> ICQ.com > sistema de comunicación instantánea ^ buscador de información y entretenimiento** 

**Citaremos el caso del portal Yahoo, ya que es uno de los mas visitados por su sencillez al clasificar la información así como el manejo de varios idiomas. Tuvo una utilidad este ultimo trimestre de 16.4 millones de dólares en ventas y más de 86 millones de dólares en servicios, lo visitan alrededor de 60 millones de usuarios mensuales.** 

**Entre las operaciones por Internet, está el caso de la Bolsa Mexicana de Valores, ya que cuenta con sistemas electrónicos de negocios, transacciones, registro, asignación y comunicaciones, puede tomar las ordenes de sus clientes proporcionándoles una gran seguridad en sus movimientos financieros. <sup>6</sup>(EI Financiero '99)** 

**En el caso de los portales financieros, esta la banca, ya que por poseer sistemas electrónicos y de comunicación puede ofrecer a sus clientes sus servicios y beneficiándose económicamente en sus operaciones, ya que el costo de operación frente a ventanilla le cuesta a la institución financiera \$1.57 dólares, en cambio, el mismo procedimiento pero en línea, el costo de esta será de \$0.2 dólares. Por la anterior, el costo de operación se reduce y el cliente tiene el beneficio de realizar operaciones financieras desde su hogar. Un ejemplo de esto, es el portal que tiene Banamex y Bancomer.**  DE RIBLIOTECAS

**En México, con la asociación de Telmex con Microsoft, trajo consigo la creación del mayor portal de Internet, denominado tlmsn, la cual comenzó con una inversión inicial de \$75 millones de dólares; éste se puede accesar a través de [www.t1msn.com,](http://www.t1msn.com) ofreciendo cuatros servido prindpales, que son: (Fuente: El Norte/lnterfase, 2000)** 

<sup>&</sup>lt;sup>6</sup> El Financiero. Revista de Tecnología de la Información. Editada por El Financiero SA de CV.1999.

- **1. msnHotmail es e-mail gratuito, posee cerca de cinco' millones de usuarios**  latinos.
- 2. msnSearch, el cual se utilizara para búsqueda.

**AMMAN** 

3. - InstantMessenger, aplicación para comunicarse en tiempo real parecido al **3. - InstantMessenger, aplicación para comunicarse en tiempo real parecido al ICQ.** 

**4. - Passport, sistema de autenticación donde el usuario se da de alta sólo una vez sin necesidad de volver a registrarse al querer navegar en otro site.** 

**Microsoft participó proporcionando la tecnología de desarrollo del portal, los usuarios de Hotmail y los que ya tenían su antiguo portal. Telmex proporcionó la infraestructura de telecomunicaciones, sus usuarios ISP, el tráfico de visitantes de Prodigy y el conocimiento de mercado.** 

**Por otra parte, Cementos Mexicanos (Cemex) invertirá \$50 millones de dólares en la economía digital al crear su propio portal denominado PuntoCom Holdings que traerá de fondo PuntoCom Investments, con los cuales pretende catalizar las transacciones electrónicas de negocio a negocio (business to business) y financiar ideas basadas en Internet en América Latina. De este modo, se pretende que los sectores industriales específicos puedan realizar sus compra-venta de productos y servicios. (Fuente: B Financiero, 2000)** 

**Dentro de la variedad de portales de tipo educativo, en México existe el [www.escuelavirtual.org.mx.](http://www.escuelavirtual.org.mx) que presta sus servicios informativos para todos aquellos estudiantes de secundaría que deseen consultarlo ya sea para las realizaciones de tareas o solicitar la asesoría de maestros.** 

 $^\circledR$ 

**Dentro de todo este avance tecnológico y comercial, podemos denotar la gran cantidad de empresas que inician nuevos negocios bajo la batuta de la asociación.** 

#### **3.2.3. Protocolo de Transferencia de Archivos: FTP**

**El Protocolo de Transferencia de Archivos (File Transfer Protocol). Nos sirve para estandarizar o definir los mecanismos y reglas para transferir archivos entre las diversas computadoras de la red.** 

**Este software es usado para bajar información y programas entre una computadora remota y nuestra computadora. El software FTP crea una conexión entre la computadora y una computadora huésped corriendo un programa de servicio FTP, donde se puede usar el explorador y describir varios archivos que pueden ser creados para el huésped FTP. Los comandos FTP son texto de base. <sup>7</sup>(Laudon '96)** 

**FTP puede utilizarse para diversos fines, como son:**  ERSIDAD Al NOMA DE I **s Base de datos o librerías de programas.** 

**s Servidos informativos comerciales.** 

**s Transferencia selectiva de archivos.** 

**S Canal de informadón privado.** 

<sup>&</sup>lt;sup>7</sup> Laudon Kenneth C. Information Technology and Society. Editorial International Thomson Publishig Company. 1996.

#### **3.3. Comercio Electrónico**

**El comercio electrónico (E-business o e-commerce), representa la forma interactiva con la que se ponen en contacto empresas y consumidores para el intercambio de bienes y servicios, es conocida con el nombre de negocio electrónico.** 

**En 1997 la compañía llamada Dell Computers, que se dedica a la venta de equipos de computo, realiza ventas diarias de \$14 millones de dólares, lo que indica una tendencia creciente al uso de este medio de comercialización. A continuación se presentan sus ventajas y** 

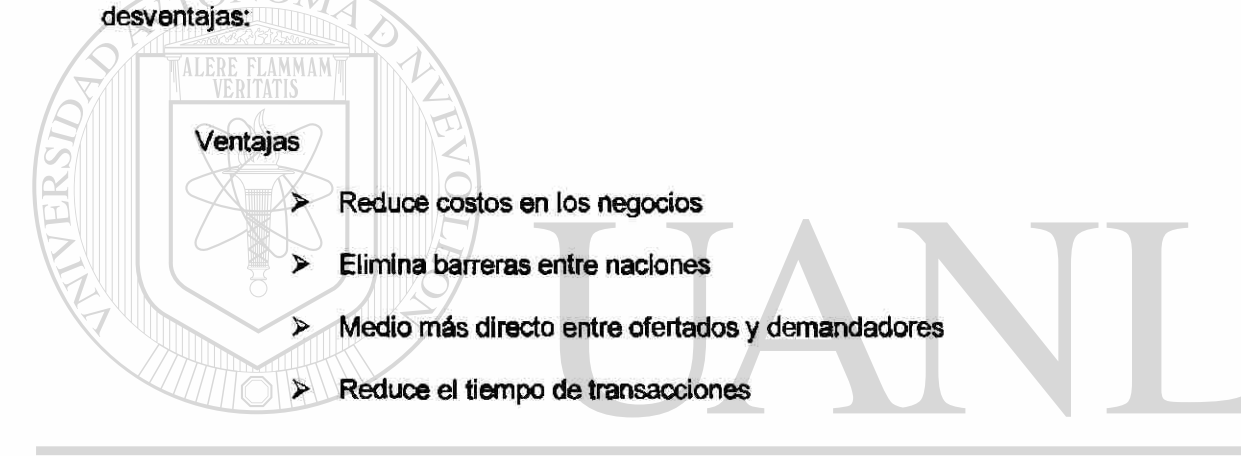

**Desventajas**  TEO R **> No hay reglamento internacional (legal)**  BIBLIO **> Incertidumbre en el consumidor** 

**> Inseguridad en cuanto a garantía de servido.** 

**En México existen alrededor de 50 empresas que ofrecen sus servicios a través de este medio. Una de ella es Todito.com, quien nos espedfica los pasos para crear una tienda.** 

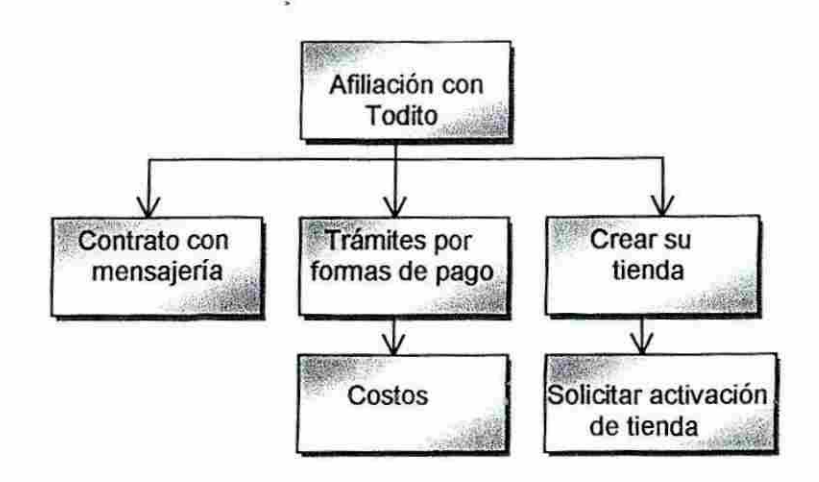

Las empresas mexicanas dentro de su proceso de globalizatión, han iniciado una nueva etapa, la cual es muy notoria y a la vez significativa por ei tipo de cultura en la que vivimos aquí, esta nueva etapa es la asociación entre empresas, ya que el objetivo que se persigue es seguir manteniéndose en el mercado ofreciendo sus servicios y/o productos. Esto ha traído que exista en nuestro país una mayor competitividad entre las empresas, pero sobre todo con aquellas que invierten en la actualización de su tecnología, como son los casos mencionados anteriormente. Todo esto es debido gracias al uso de las nuevas tecnologías informáticas como lo es Internet y a través de este el comercio electrónico.

El comercio a través de Internet ha crecido en algunos países europeos. En una encuesta aplicada a una muestra de 6,651 intemautas, se les pregunto: ¿ Ha comprado o comprará por Internet?. La respuesta a tal pregunta tendrá solo tres respuesta: Si, No y No sabe o No conoce (Ns/Nc). El resultado de tal encuesta arroga los siguientes datos: Figura 7.

 $\left( \mathsf{R}\right)$ 

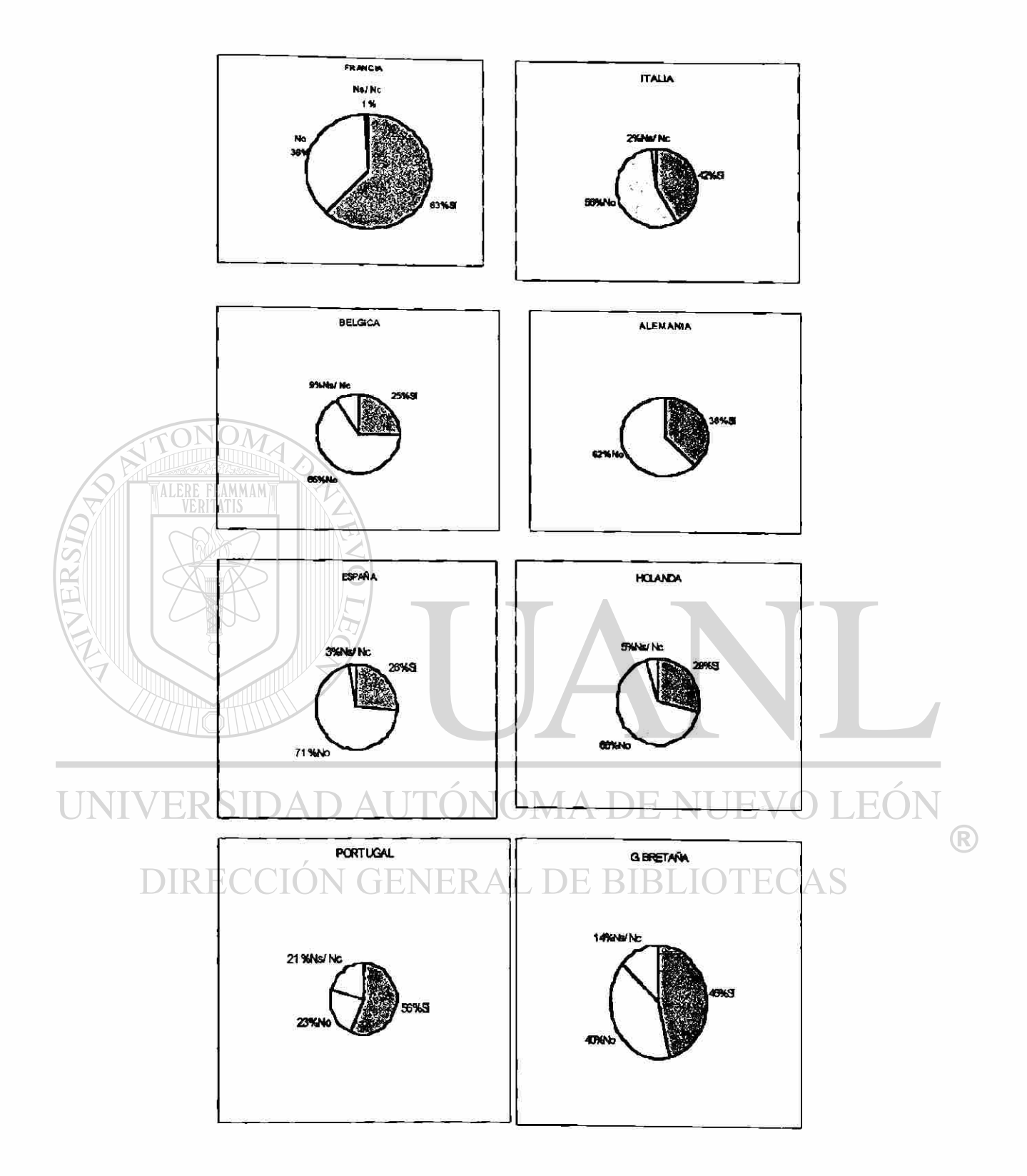

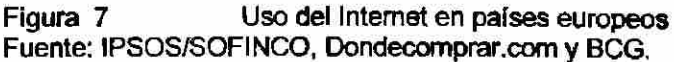

**En la Unión Europea el volumen de compras por países en Internet que realizan los ¡ntemautas, es el siguiente: (Figura 8)** 

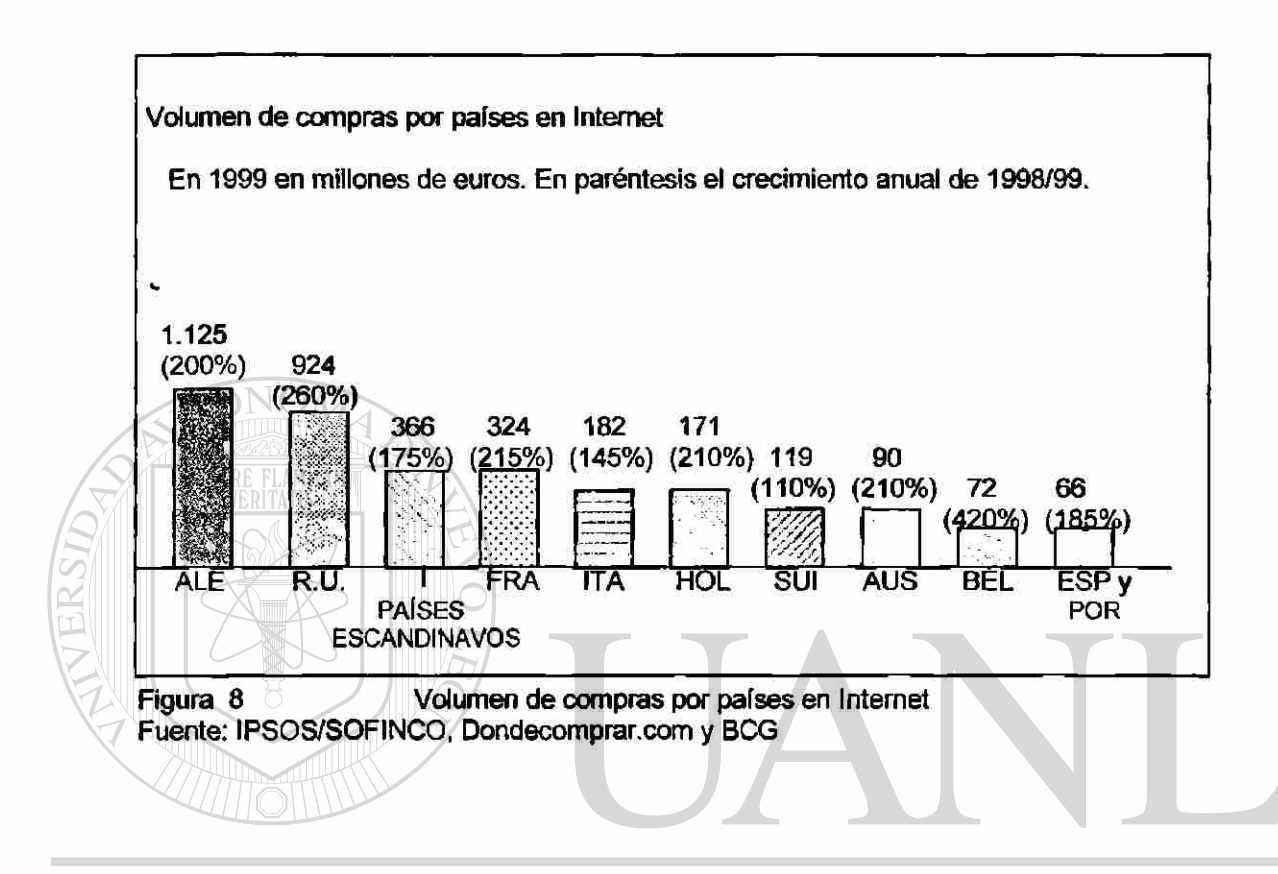

## UNIVERSIDAD AUTONOMA DE NUEVO LEO R **3.4. Riesgos y Seguridad en la Internet**

#### **DIRECCIÓN GENER** TECAS LIDE BIBI  $\Box$

**En Internet, no todo es bondadoso, también existe la contraparte, el lado oscuro, de ello hablaremos un poco sobre lo que son la hackers, la privacidad, los derechos de autor, marcas, propiedad intelectual, etc., así como de la seguridad que se debe tener para prevenir la malversación de la información. No se hablará de la existencia de páginas de pornografía ni de los charts y/o páginas de gay y lesbianas, pero si hay que aclarar que estos puntos existen.** 

**Todo esto se da en el espado dbemético o dberespacio (cyberspace), al cual se le**  conoce como la tierra natal de la era de la información, el lugar en donde los ciudadanos del **futuro están destinados a habitar. (J.Bariow, p.19)** 

**Se necesito escribir leyes para proteger a los dudadanos contra la invasión, robo, propiedad y posesión de los valores en el espado dbemético, así como una ética que regule el trato entre ellos.** 

**Uno de los grandes problemas que existe en todo el mundo, es lo reladonado a la**  seguridad, todos los días se producen entradas no autorizadas y violaciones de la seguridad. **Chris Klaus, fundador de Internet Security Systems y experto en seguridad dbemética, dice que el mejor campo de juego para los hackers, es Internet. Una de las recomendaciones que realiza a todas las compañías, es que se aseguren de proteger su propia red. Ya que para que fundone e-business se necesita seguridad y esta tiene que estar induida dentro del proceso de negodadón.** 

**Internet ha creado soludones pero también problemas, y uno de ellos son los famoso hackers. Estos han popularizado site donde se publican programas conocidos como 'exploits', que permiten a cualquiera entrar en sites en cuya seguridad es escasa. No se necesita ser un experto para hackear.**  ENERAL DE BIBLIOTECAS

**El Departamento de Defensa de los Estados Unidos estabiedó desde 1985 los criterios estándar de evaluadón de computadoras confiables, conoddo como Libro Naranja, el cual utiliza diferentes niveles de seguridad para protegerse de ataques al hardware, software y a la informadón almacenada.** 

**Estos niveles de seguridad son del tipo físico, autentifícación de usuario, contabilidad de software de sistema operativo y aplicaciones de usuario. Estos estándares imponen límites a los sistemas que puedan conectarse a el.** 

**Existen dos posturas principales al elaborar las políticas de segundad en la red, siendo estas la base de todas las demás políticas: <sup>6</sup>(Siyan '97).** 

> **> Lo que no se permite expresamente está prohibido. Esto es que la organización proporciona una serie de servicios bien determinados y documentados, cualquier otra cosa esta prohibido.**

**> Lo que no sé prohibe expresamente está permitido. Esto quiere decir que el usuario debe indicar que servidos no están disponibles, pero todo lo demás sí lo estarán.** 

**Según Peter Norton la manera más efectiva de seguridad es la Criptografía, la cual es un proceso que codifica y decodifíca datos. Esta es usada en los procesos de correo electrónico con mayor frecuencia, utiliza un método denominado DES (Digital Encryption Standard). Este método requiere de una llave especial de software para descifrar el mensaje e interceptarlo, esta intersecdón puede o es no autorizada pero el usuario no se da cuenta de ello.** 

<sup>&</sup>lt;sup>8</sup> Siyan Karanjit. Firewalls y la Seguridad en Internet. Prentice Hall Hispanoamerica. 1997.

**Dentro de la seguridad que debe tener nuestros equipos de computo, independientemente que sean micros, miní o macrocomputadoras, se debe tener uno o más antivirus, que deben verificar que nuestros software no haya sido invadido por los virus computacionales.** 

**Los virus son programas desarrollados por personas para dañar o destruir software, por lo general, esta escondido en un programa legitimo y guardado en el sector de arranque de un disco. Al ser ejecutado, este puede dañar muchas cosas, entre las que podemos mencionar la destrucción de archivos de datos, el borrar discos completos, él copiarse a sí mismo o simplemente, el desplegar mensajes en pantalla como una simple broma.** 

**Los virus computacionales por lo general son creados con la finalidad de hacer daños a terceras personas, estos virus pueden estar inactivos, pero al llegar una determinada fecha estos se despiertan y comienzan a destruir programas, archivos o reformatear discos. Un ejemplo de este tipo de virus computacional, lo vivimos en 1991, el cual fue llamado Miguel** 

**Ángel, activándose el día 6 de marzo y ocasionando el reformateo de disco de todos los equipos de computo infectado por éste.** 

# **GENERAL DE BIBLIO**

**En la actualidad existen muchos y muy diversos tipos de virus, entre los mas nombrados están el llamado I Love You, The New i Love You y el Resume doc, los cuales se transmiten a través del Internet y el correo electrónico, ocasionando muchos daños a usuarios de la red, los que pierden su información. Del virus I Love You, se han derivado 30 variantes más.** 

R

**La compañía alemana Trend Micro Incorporated, identificó un nuevo virus llamado File Bums, que paraliza y bloquea el mouse y el teclado de lá computadora impidiendo que estos se utilicen y detengan el proceso del virus, el que destruye totalmente la infamación.** 

**Para poder prevenir la proliferación de los virus computacíonales, se recomienda la utilización de los antivirus así como el evitar intercambiar programas o discos con otras personas. Otra recomendación es el uso de software original, esto no es garantía que no esté infectado, ya que muchas veces los mismos desarrolladores incluyen virus en sus programas como medida de protección para evitar la piratería.** 

#### **3.4.2. Hackers**

**Se le llama hackers o ciberpiratas, a toda aquellas personas que utilizan la tecnología informática para substraer información. Generalmente la información es malversada en su gran mayoría para la substracción de dinero en forma ilegal, entre diferentes instituciones bancarías ya sea de un mismo país o fuera de éste. Entre otros daños están las alteraciones en documentos gubernamentales, las modificaciones en bancos de datos de instituciones educativas, etc.** 

#### ENER AL DE **RIBLIO**

**Todos los delitos que tengan que ver con alteraciones, modificaciones, etc., que sea realizado a través de computadoras, son penados por los gobiernos de todos los países del mundo con aplicaciones estrictas de la ley.** 

**Dentro de los registros estadísticos del FBI se dice que mientras un ladrón de banco roba un promedio de 1,600 dólares por asalto, un malversador de computo roba un promedio de 600,000 dólares. <sup>9</sup>(Norton '95)** 

 $\left( \mathbb{R}\right)$ 

**<sup>9</sup> Norton Peter. Introducción a la Computación. Editorial McGraw Hill. 1995.** 

**Existen numerosos ejemplos de hackers que se podrían citar, pero uno de los más reciente es el de la compañía Amazon que se dedica a la venta de libros, aquí los hackers bloquearon ei sistema de seguridad a través de programación, impidiendo que la gente consultara la existencia de libros. Amazon realizaba ventas aproximadamente por 20 millones de dólares diarios, ai bloquear los hackers sus sistemas, esta se redujo al 10% del total de usuarios que entraban a consultar y comprar libros.** 

#### **3.4.3. Privacidad**

**Una de las grandes polémicas que existe en la actualidad es la invasión a la privacidad por parte de las organizaciones que recolectan y venden información acerca de los individuos.** 

**Las organizaciones que se dedican a la seguridad se enfrentan a unas seríes de problemas, ya que afectan directamente a las vidas de las personas, por la falta de garantías inexistentes sobre la precisión, integridad y corrección de los mismos.** 

**Muchas de estas practicas suelen ser de uso legal, pero la pregunta es: ¿hasta dónde pueden invadir nuestra privacidad sin llegar a ser ilegales?. La legislación Española reconociendo el derecho a la intimidad y a la vida privada, en su Artículo 18, Apartado 4 de su Constitución, declara:** 

> **"La ley limitará el uso de la información para garantizar el honor y la intimidad personal y familiar de los ciudadanos y el pleno ejercicio de sus derechos".**

**En los Estados Unidos existen algunos principios legales que hacen referencia a la protección de la información así como de su privacidad. Se elaboraron cuatro actas o leyes básicas federales para el control y manqo de esta, que son:** 

R

**> Acta de privacidad de 1974** 

**Se refiere a la protección de la privacidad de los individuos cuyos datos personales figuran en bancos de datos del gobierno federal. Algunos de sus mandatos básicos son los siguientes:** 

**— Prohibición de la existencia de bancos de datos secretos de información personal.** 

**— Posibilidad del individuo de conocer que información existe acerca de él y cuál va** 

**a ser su uso.** 

**TAMMAM** 

ALER

**— Prohibición de utilizar la información personal sin el permiso del individuo para** 

**otro propósito diferente de aquel para el que fue recopilado.** 

### **> Acta de privacidad educativa**

**Protege la información registrada en instituciones docentes públicas. Algunos de sus puntos principales son:** 

**— Los datos sólo pueden ser recopilados por aquellas personas u organizaciones** 

**autorizadas por la ley.** 

**— Solamente se permite la comunicación de esta información a las instituciones** 

**educativas públicas para su uso administrativo, y a las autoridades en algunos supuestos legales.** 

# ENERAL DE BIBLIOTECAS

#### **> Acta de privacidad financiera de 1978**

**— Proporciona protección a los individuos restringiendo el acceso del gobierno a las informaciones sobre los clientes de los bancos e instituciones financieras, estableciendo así un cierto grado de confidencialidad de los datos financieros personales.** 

 $\left( \mathsf{R}\right)$ 

**> Acta de libertad de información de 1970** 

**Establece el derecho de los individuos de accesar a los datos sobre ellos almacenados.** 

**Lo más importante que hay que destacar, es la obligatoriedad de que los datos sean relevantes, actualizados y precisos, prohibiendo su difusión sin autorización. Así también aclarar que las legislaciones de otros países occidentales, se basan en los mismos principios sobre la privacidad.** 

**3.4.4. Propiedad Intelectual** 

**Se reconoce como propiedad intelectual a todo aquello software desarrollado por programadores independientes así como por compañías desarrolladoras para fines lucrativos.** 

**Para poder crear los programas, se requiere una gran inversión en horas-hombres, con** 

**amplia experiencia en programación y al ver que esto no redituaba, se crearon leyes para proteger los intereses de las personas y de las compañías que se dedican al desarrollo de software. Estableciendo leyes que protejan, entre otras cosas a:** 

- **Patentes**
- **Marcas**
- **Derechos de autor**

**Esta es una tarea difícil de resolver, ya que cada día la misma tecnología proporciona los medios para efectuar robos, manipulasion y piratería ya sea de software, de información o incluso de dinero.** 

R)

**Actualmente existen asociaciones que trabajan para evitar que todo estos delitos se cometan y exigir a los gobiernos sean más duramente castigados todas aquellas personas que cometan alguno de estos delitos a través del uso o manipulación de las herramientas informáticas. <sup>10</sup>(De Pina '82).** 

**En este capitulo hemos visto las diferentes aplicaciones de la Internet como es el correo electrónico, los portales, las páginas web, entre otras cosas. Así también hemos hablado un poco sobre los problemas que se presentan tanto de segundad como de riesgo que existen en la utilización del Internet.** 

**En conjunto, estas aplicaciones son determinantes en los medios de comunicación como lo son la radio, la telefonía, la televisión ente otros, ya que el desarrollo de estos y su impacto en nuestra sociedad corresponde al capitulo que a continuación se desarrollará.** 

# UNIVERSIDAD AUTÓNOMA DE NUEVO LEÓI R DIRECCIÓN GENERAL DE BIBLIOTECAS

<sup>&</sup>lt;sup>10</sup> De Pina Vara Rafael. Derecho Mercantil Mexicano. Editorial Porrúa SA. 1982.

<sup>102013106</sup> 0

## **CAPÍTULO 4**

## **LA INFORMÁTICA EN LOS MEDIOS DE COMUNICACIÓN**

### **4.1. Computación**

**Una de las herramientas mas utilizadas por el hombre en la actualidad, es la computadora, ya que con esta puede realizar su trabajo en forma más simple y con mejor calidad. En nuestro país sé esta aprovechando esta tecnología en diversas forma, una de ella es la educativa, varias instituciones de educación en el ámbito básico, medio y superior ya están adecuando el uso de esta herramienta en sus procesos de eneñanza-aprendizaje. Tabla** 

**Una de las muchas aplicaciones de la computadora es el apoyo que esta proporciona en lo que conocemos como educación a distancia y abierta. Esta ha trascendido a la educación tradicional a través de empleo de nuevas tecnologías de comunicación como lo son:** 

# **DIRECCIÓN GENERAL DE BIBLIOTECAS**

- **\* La Computadora**
- **4- La Televisión**
- **La Radio**

6.

- **\* El Pager**
- **\* El Fax**
- **4- Etc.**

 $\left( \mathbb{R}\right)$ 

**La computadora combinada con otras tecnologías como lo es la telefonía, nos proporciona un medio masivo de información, que es utilizada** *por* **las instituciones de educación, gubernamentales y organizadonales, ya que trae como beneficio la creación de bases de datos públicas, el acceso a bibliotecas y centros de investigaciones así como a universidades de todo el mundo y sin olvidar a las compañías comerciales y financieras ya sean nacionales o extranjeras. Por lo tanto, muchos usuarios pueden conectarse al conocimiento, siendo así una fuente valiosa para la actualización en muchas áreas de la ciencia y la tecnología del hombre.** 

**La aplicación de la computadora es la que hace la diferencia de calidad entre las acciones emprendidas por todo tipo de organizaciones. La era de la información se basa en las computadoras y en las redes que las interconectan, por lo tanto, su impacto en las organizaciones y en las personas que interactuan con ellas, tiene que ser sensible y a la vez de gran flexibilidad, ya que se trabaja con complicados procesos internos de respuesta y una creciente demanda de información extema. Figura 9.** 

**Además, tas áreas académicas y científicas no son la excepción en dichas aplicaciones, en la actualidad, las redes informáticas están provocando grandes cambios, por ejemplo, en el quehacer de las universidades, ya que el acceso a la información es fundamental.** 

# FENER AL DE

**Varías universidades ya están haciendo uso de los recursos tecnológicos, no nada mas como impartición de clase, sino como administradores de recursos. Es decir, al aplicar la tecnología las instituciones educativas optimizan sus recursos humanos y materiales. Así han aparecido innovaciones en materia de organización interinstitucional de redes informáticas para complementar esfuerzos educativos.** 

**Podemos citar los casos de los programas de formación de profesores entre el ITESM y** 

 $\left( \mathbb{R}\right)$ 

**la Universidad Autónoma de Coahuila en el ámbito nacional y en el ámbito internacional el caso de la Universidad de Veracruz y la Universidad de Aston, Inglaterra. '(Ciencia y Desarrollo '96)** 

**Podríamos seguir hablando de todos los beneficios que ha traído esta nueva herramienta tecnológica a la humanidad, pero no terminaríamos. Pero si podemos decir que esta tecnología tan bondadosa puede ser un arma de doble filo, ya que puede ser la causante de nuestra destrucción si no aprendemos a utilizarla de manera adecuada y en paz.** 

**4.2. Medios de Comunicación Masivos** 

**A continuación se hablara de algunos medios de comunicación que utiliza el hombre en su vida diana para mantenerse informado sobre ío que ocurre a nuestro alderredor y como se están aplicando con las nuevas tecnología informática.** 

#### UNIVERSIDAD AU **JEO 4.2.1. Radio**   $\left( \mathsf{R}\right)$

# **GENERAL DE BIBLIO**

**Una de las principales aplicaciones que se le ha dado a la radio como medio de comunicación, es la música digitalizada. En las producciones de películas y programas de televisión, las computadoras intervienen en todas las etapas del proceso, utilizando las tecnologías de telecomunicaciones para transmitirlos. Figura 9.** 

Revista Ciencia y Desarrollo 126, Enero/Febrero. Editorial Ciencia y desarrollo SA. 1996.

**La composición musical de una canción, por ejemplo, es grabada por tos músicos que a su vez componen bandas sonoras con sintetizadores y secuenciadores controlados por computadoras. Después están los editores de sonido que emplean mezcladores, controlando por computadoras que se emplean para combinar la música con efectos digitales de sonido y grabaciones en vivo.** 

**Pero todo lo anterior, no es exclusivo de la música, también es usado el mismo proceso para la realización de comerciales, claro que también se usan otras herramientas como son la animación, gráficos y sonido por computadora. Todo lo descrito lo podemos escuchar (en su caso), por la radio.** 

**Otra de las aplicaciones que sé a puesto muy de moda en nuestros días, es el escuchar la radio (he incluso piratear música) a través de la computadora. Como ya se mencionó, la radio, la televisión y la computadora conectada a Internet, pueden ser el mismo aparato, esto es conocido como convergencia cuando se conectan entre sí diferentes herramientas tecnológicas. En la actualidad, se puede escuchar a través de la computadora la transmisión en vivo de miles de estaciones de radío en todo el mundo gracias a la Internet.** 

**Para lograr esto, se requiere tener además de la conexión a internet, una tarjeta de sonido y bocinas, además de instalar un programa llamado Winamp, que es gratuito. Y para seleccionar el tipo de música deseada se deberá accesar la pagina principal de Shoutcast, la cual presenta las estaciones radiofónicas, solamente hay que seleccionar la estación deseada y** 

**en pocos segundos sé escuchará el tipo de música seleccionada o la estación de noticias favorita.** 

**Pero además de todo lo anterior, existen estaciones de radio que cuentan con su propia pagina en la red para facilitar el acceso a esta. Un ejemplo notorio de este fenómeno, es el caso de la compañía Yahoo! inc. , que acaba de establecer acuerdos con dos compañías, la** 

**Broadcast.com Inc. , ésta tiene el programador de la Web y con Spinner.com que tiene un servicio de música en la Internet.** 

**Pero, cuales son las ventajas y desventajas que nos representan la aplicación de este medio:** 

**Ventajas** 

- **Poder escuchar música todo el día e incluso cuando sé esta realizando otra tarea.**
- **Poder escuchar programas de otros países.**

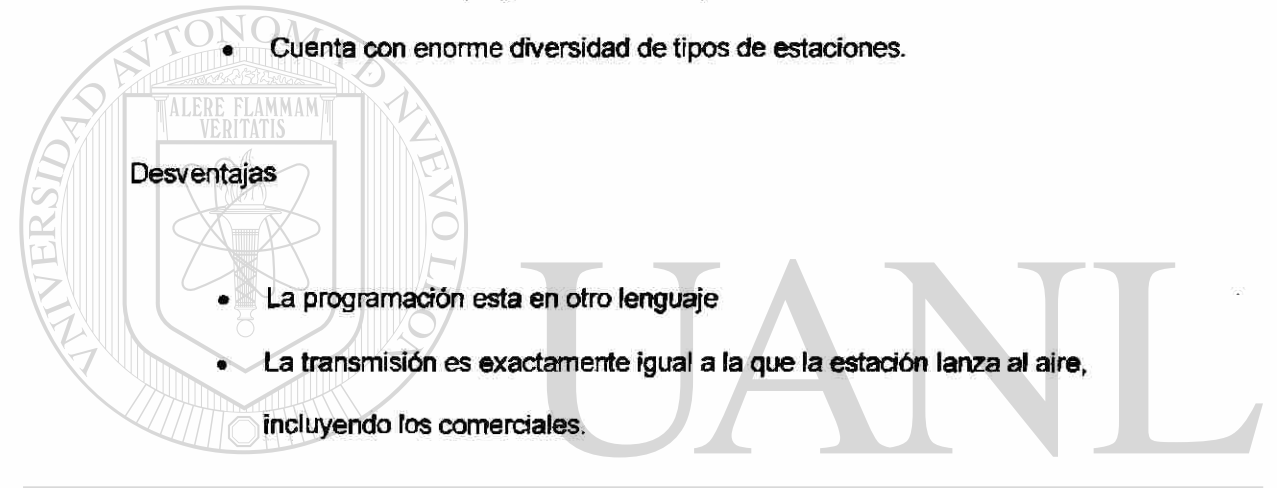

#### NOMA DE NUE AUTO

**En fin, todo esto esta al alcance de nuestras manos y en forma gratuita, lo único que se requiere es el hardware ya que el software es gratuito, incluso la conexión a Internet.** 

#### **4.2.2. Prensa**

**Las nuevas tecnologías de informática, han apoyado de gran forma a lo que conocemos como prensa. Actualmente, la mayoría de los negocios que se dedican a este giro comercial, ya sean periódicos, editoriales, compañías publicitarias, han utilizado la computadora como una herramienta de gran utilidad, ya que a través de estas se puede realizar con mayor facilidad la** 

 $\left( \mathsf{R}\right)$ 

**producción, ei diseño, la corrección y la edición gráfica de sus productos, ya sean un periódico, una revista, un libro o simplemente la publicidad de algún producto para su comercialización.** 

**Los medios electrónicos han venido desplazando a los medios anteriores, es decir, por ejemplo el periódico, que tiene un cierto costo su adquisición el día de hoy, pero, cuanto cuesta ese periódico el día de mañana, quizás nada. En cambio la información que existe en los medios electrónicos no se pierde, esta a la mano, por lo tanto, lo que nosotros compramos no**  es el papel del periódico, sino la información que viene en este.

**Existen sus ventajas y desventajas entre los nuevos medios electrónicos de información y los anteriores, por llamarlos así.** 

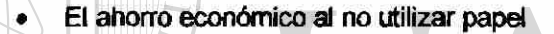

- **El espacio físico del almacenamiento**
- **El apoyo a la ecología**

**Ventajas** 

**• La reducción en los tiempos de búsqueda** 

## **OMA DE NUEVO Desventaja**

**• No todos disponemos de una computadora y que esta tenga Internet** 

- **No todos tenemos líneas telefónicas**
- **No todos poseemos los conocimientos necesarios para manejarlos**
- **No a todos nos gusta leer directamente de la pantalla**
- **El robo del equipo físico donde se encuentra la información**

**La editorial Simón & Schuster y el escritor Stephen King, realizaron un proyecto, que consiste en vender libros en forma electrónica sin pasar por el proceso de impresión. Este método probó ciertas ventajas obvias como es el ahorro del papel, el acortamiento del ciclo de**  R
**publicación del libro y por supuesto, la disminución de costos al eliminarse todo el proceso de impresión y distribución.** 

**Pero también existen dificultades en la venta de libros electrónicos, ya que el usuario inexperto en el uso de la herramienta computadonal, se enfrenta, a que debe ser capaz de bajar el software gratuito y necesario para la lectura del libro, realizar transacciones electrónicas y bajar el archivo y por ultimo, se acostumbre a utilizar una computadora para leer el libro. Lo cual es muy difícil de realizar ya que las generadones pasadas prefieren realizar sus lecturas en papel y no en una pantalla, la cual no representa ninguna dificultad para las nuevas generaciones de usuarios.** 

**Otra observadón importante que hay que realzar en este punto es que aun es mucho más practico poner en un maletín de viaje un libro, una revista o un periódico que una computadora portátil aunque estos fueron diseñados en una de estas.** 

### **4.2.3. Televisión**

**Hoy en día, la mayoría de nosotros tenemos en nuestros hogares artículos electrónicos**  tales como radio(s), televisor(es) y computadora con acceso a Internet. Lo interesante aquí es **que los tres pueden ser el mismo aparato.** 

**En el caso de la televisión, podemos accesar a estos servidos a través de la computadora, para esto se requiere tener una computadora rápida y 366MHz por lo menos, adidonal a esto se deberá instalar un programa gratuito llamado RealPlayer G2, esto nos permitirá poder ver los videos que circulan en Internet.** 

**Además, la compañía Apple, ofrece otra aplicadón en forma gratuita, su programa**  Quicktime, localizado en él site de AdCritic. Aquí se podrá ver anuncios televisivos.

58

 $^\circledR$ 

**Como en todos los casos, existen ventajas y desventajas en esta aplicación, las cuales se expondrán a continuación:** 

### **Ventajas**

- **La posibilidad de ver noticias de otros países.**
- **Disponible las 24 horas del día.**
- **Seleccionar las noticias que se quieran ver.**
- **Y cuantas veces se quieran ver.**

### **Desventajas**

- **El vídeo por Internet es lento.**
- **Se requiere una buena conexión.**
- **Tarda mucho tiempo en bajar.**
- **Los videos no tienen una buena resolución.**

**Todo lo que mencionamos como desvenda, en muy poco tiempo dejara de serio, ya que** 

**la nuevas tecnología de la informática, día a día están mejorando sus aplicaciones en este campo de la comunicación global.** 

### **GENERAL DE BIBLIOTE**

**En nuestros días, la televisión juega un papel muy importante en la sociedad donde vivimos, no solo como un medio de entretenimiento, sino también como una forma adicional que tiene el hombre para poder comunicarse y educarse.** 

**Dentro de las aplicaciones que tiene la televisión desde el punto de vista informático, están las teleconferencias y la videoconferencia en donde una de sus aportaciones de mayor aceptación en nuestra sociedad y el mundo entero es la que se da a la educación a distancia, la cual recibe un gran apoyo por parte de los gobiernos.** 

 $\left( \mathsf{R}\right)$ 

**En México se destacan 26 instituciones con programas abiertos y a distancia a nivel medio superior y 19 con progranas a nivel superior <sup>2</sup>(Ciencia y desarrollo '96). Algunos de estos institutos se presentan a continuación: Tabia 6.** 

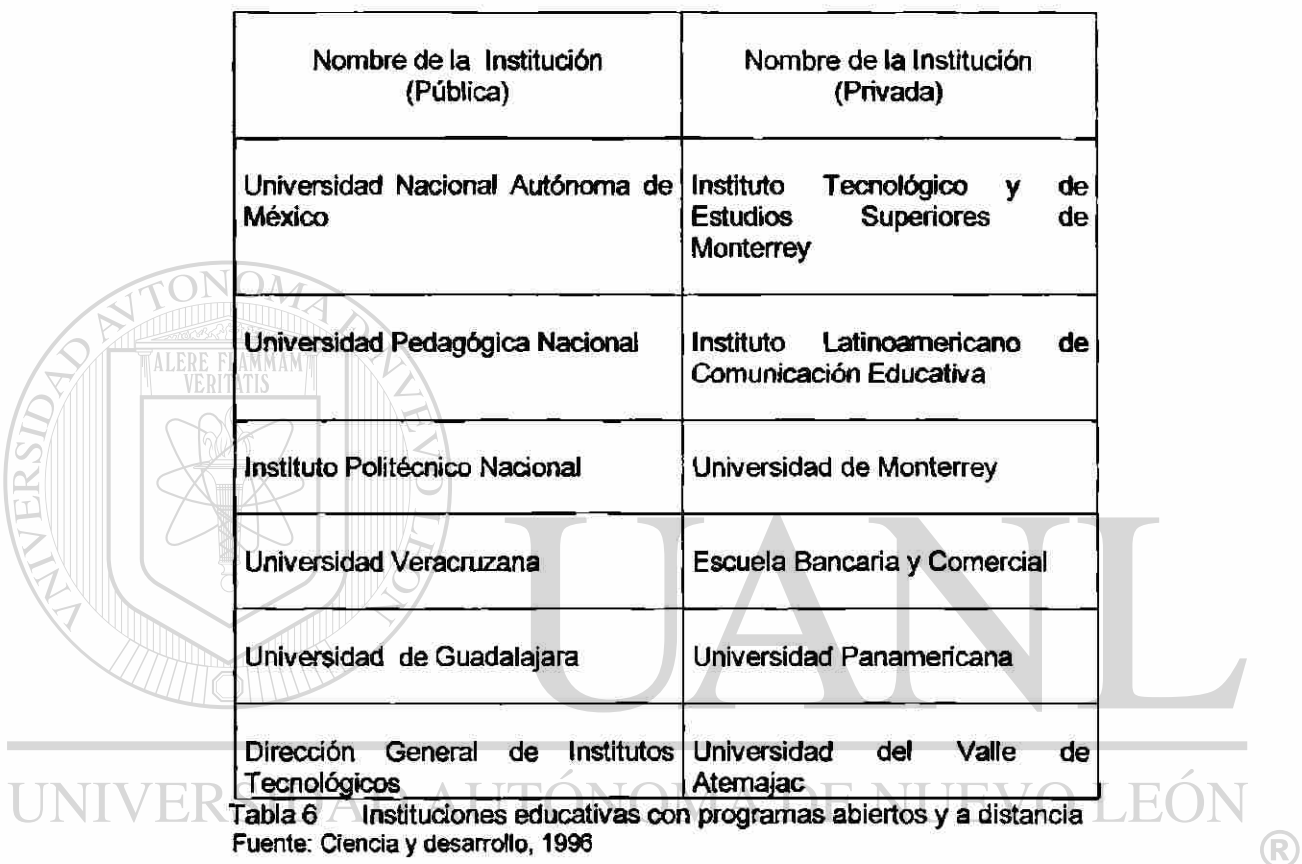

# DIRECCIÓN GENERAL DE BIBLIOTECAS

### **4.3. Tecnología Informática**

**La tecnología informativa, desde sus orígenes hasta nuestros días, a manejado y manipulado información de muy diversas formas. Desde el telégrafo hasta la computadora, el hombre a necesitado de estas herramientas para poder comunicarse no solo con texto sino con voz e imagen.** 

<sup>&</sup>lt;sup>2</sup> Revista Ciencia y Desarrollo 126 Enero/Febrero. Editada por Ciencia y Desarrollo SA, 1996.

**Por lo tanto, dentro de estas tecnologías informáticas existen nuevos y mejores medios para lograr uno de los objetivos sociales, la comunicación. Estas son:** 

### **4.3.1. Telefonía**

**Como ya es sabido por muchos de nosotros, la tecnología de la telefonía es utilizada para conectar en red a un gran numero de personas que utilizan equipos de computo para realizar sus labores <sup>3</sup>(Comer '95). Por ahí se dice que parece que ambas tecnologías fueron creadas la una para la otra. Figura 9.** 

**Pero la aplicación en si de ia telefonía combinándola con la computación es utilizada en muchas tareas. Un ejemplo clásico es el uso de una laptop que puede conectarse desde cualquier teléfono público o celular, para trasmitir información, ya sea artículos para revistas o periódicos, capítulos de un libro, información de negocios o comercial, acuerdos, etc.** 

**ALERE FLAMMAM** 

**También hay que destacar que existen teléfonos celulares digitales y analógicos, que pueden recibir mensajes escritos, contienen contestadora y grabadora integrada (correo de voz), capacidad para menú de funciones en varios idiomas y por supuesto, tienen memoria. (Motorola Inc.)** 

**Pero un suceso sin precedente, es el que ofrece varias compañías telefónicas con un nuevo producto, el teléfono móvil. Este nuevo producto ofrece entre otras cosas la posibilidad de navegar por Internet desde la palma de la mano. Esto se logra gradas a la integradón de una tarjeta en el módem de su computadora portátil, ésta manda una señal a otra tarjeta la cual se encuentra fija en un módem de algún lugar comercial como los restaurantes, hoteles,** 

 $\bigcirc$ 

**centros comerciales que ofrecen este nuevo servicio a sus clientes como un atractivo mas dentro de este marco de convergencia tecnológica. El uso de esta tecnología esta determinada en una área de 30 metros a la redonda de donde este instalado la tarjeta (o módem) fija y para que el cliente sepa de la existencia de este servido, deber ser publicado por los negocios que lo ofrezca. En Monterrey el hotel Crow Plaza, es el pionero en ofrecer dicho servicio a sus clientes.** 

**Jorma Ollila, presidenta de la compañía Nokia, asegura que dentro de seis años existirán un mayor numero de usuarios conectados a Internet a través del teléfono móvil que mediante la computadora. Por todo esto, el teléfono representa un medio de comunicadón muy importante en la globalizadón de las nuevas tecnologías de la informática.** 

**A pesar de ser una herramienta tecnológica tan utilizada en nuestros días, aun existen algunos recelos en el uso de estos aparatos. Existen compañías aéreas que prohiben el uso del teléfono celular en sus vuelos, ya que se dicen que interfieren con la comunicadón, provocando que la recepción y la transmisión de los mensajes emitidos entre la nave y la torre de control no sea clara, como también se dice que al redbir una señal celular, puede provocar que los sistemas de navegación se confundan, y se pueda ocasionar un acddente. Esto es lo que nosotros conocemos como interferencia, cabe preguntarse ¿ Es interferencia o mal diseño de la infraestructura telefónica lo que provoca los acddentes ? . Lo que sí podemos dedr sobre todo esto es que la telefonía celular fue diseñada pensando en traslados a través de vías terrestres y no en vías aéreas.** 

### **4.3.2. Pager**

**Otros de los medios de comunicadón que existe en la actualidad, son el pager o mejor conoddo como beeper. Este es utilizado por el hombre como asistente personal, ya que los**  R)

**<sup>3</sup> Comer Douglas E.. El Libro de Internet. Editorial Prentice Hall Hispanoamericana SA. 1995.** 

**mensajes llegan a cualquier parte del mundo sin importar lo incomunicado que sea el área en donde se encuentre el usuario.** 

**Es considerado como un extraordinario receptor de texto sin tener un numero restringido de mensajes, adicional a esto, posee memoria que le permite guardar mensajes hasta que el usuario pueda leerlos y posteriormente eliminarlos.** 

**Otro de los atributos que posee el pager, es que gracias a su memoria puede almacenar direcciones, números telefónicos e incluso sirve como agenda para recordar eventos importantes, pero lo más significativo, es que puede recibir correo electrónico en su cuenta.** 

**Algunas características de esta herramienta son:** 

- **Capacidad de recibir gráficas encadenadas a mapas y logos**
- **4 Capacidad de recibir mensajes**
- **Memoria**

**ALERE FLAMMAM** 

**Soporta un total de 483.000 caracteres y hasta 26 mensajes en espera.** 

### **Etc.**<br>IDAD AUTÓNOMA DE NUE .EO

**Pero cual es la función de la computación con el pager, sencillamente, es el medio por el cual se realiza todo lo especificado anteriormente. Estos aparatos son capaces de recibir el servicio sin importar el modelo del beeper ya que la conexión se realiza entre el servidor de Internet y el emisor de mensajes, lo importante es conectar la red de radiolocalización con la red de Internet.** 

**De igual forma, el pager esta altamente ligado a la comunicación satelital, en la cual la tecnología y el equipo utilizada en este tipo de comunicación son diferentes a la utilizada en los sistemas de transmisiones terrestres como es el caso de la telefonía celular.** 

 $\left( \mathsf{R}\right)$ 

**Como se han venido viendo en el desarrollo de este proyecto, las alianzas entre diferentes compañías para poder captar este nuevo mercado, fue la que realizo la compañía telefónica de Avantel con la compañía Motorola que se dedica a la fabricación de artículos de comunicación. Avantel cuenta con una pagina en Internet para que cualquier usuario que tenga cuenta con ellos, pueda mandar sus mensajes electrónicos directamente a los beeper de su propia compañía, en este caso, pero la tendencia es que se efectúe este mismo servicio sin la necesidad de contar con una operadora y sin condicionantes de pertenece a tal o cual compañía.** 

**El pager se ha visto en desventaja en comparación a otros medios de comunicación, como es el caso de la telefonía celular, ésta cuenta con mayor publicidad, disponibilidad e incluso promociones que se le brindan a este medio. Sin embargo, los sen/icios que ofrece actualmente el pager es debido a los avances tecnológicos en cuanto a las coberturas territoriales, así como a los servicios adicionales que ofrece, esto podría igualar las características que ofrecen los servicios de telefonía celular.** 

# **INIVERSIDAD AUT<sup>43.3.</sup> Satélite A DE NUEVO LEÓ**

**Otro de los medios de comunicación que ha utilizado el hombre, es el satélite. Este consiste en un enlace por microondas, de un satélite artificial estacionario en algún punto de la atmósfera terrestre. Esto permite abarcar grandes extensiones territoriales, sin importar lo irregular del terreno u otros objetos físicos. Figura 9.** 

**Los usuarios tradicionales de este medio de comunicación han sido los grandes corporativos y el gobierno, esto debido al alto costo del sen/icio. Gracias a la nuevas tecnologías de informática, esto a cambiado, con la introducción al mercado de los sistemas VSAT (Very Small Aperture Termináis), este recurso esta siendo utilizado por usuarios de terminales de apertura pequeña.** 

 $^\circledR$ 

**Los niveles de seguridad y de confiabilidad al utilizar servicios satelitales, son de alto nivel, no por ello dejan de existir problemas. Entre los más comunes tenemos: <sup>4</sup>(Red '95).** 

**\* Los fenómenos meteorológicos, es uno de los inconvenientes al aplicar este medio tecnológico de información, ya que pueden afectar la transmisión, lo cual obliga a utilizar sistemas redundantes para las aplicaciones que requieren enlaces constantes.** 

**Las fallas en el satélite, esta se presentan en raras ocasiones o al final de la vida útil del aparto, ocasionando perdida total del satélite o solo de alguno de sus ALER transponedores.** 

**Los errores de operación, son de los mayores riesgos a los que se enfrentan las telecomunicaciones vía satélite, por lo tanto hay que contar con personal capacitado para la operación y el mantenimiento de los equipos.** 

**Las fallas extemas, son todas aquellas atribuidas a otros equipos asociados, tales como: cableados defectuosos, instalaciones eléctricas en mal estado, modems mal configurados o dañados, entre otras cosas.** 

**En la actualidad, las aplicaciones de esta herramienta tecnológica son muy distintas y variables, la podemos encontrar en aplicaciones científicas, militares y de comunicación, En esta ultima tenemos a la telefonía satelital, que es utilizada en las líneas aéreas.** 

<sup>&</sup>lt;sup>4</sup> Revista de Redes de Computadoras. Numero 62. Editorial Red S.A. 1995.

### **4.3.4. Microondas**

**Las microondas es un medio mas de transmisión de información, a diferencia del**  satélite, esta se transmite mediante el aire por donde viajan ondas electromagnéticas. Su **ventaja es que no requiere enlaces físicos ya que el ancho de banda del aire es ilimitado. Pero requiere un enlace visual entre los puntos de emisión y receptor, ya que debido a la irregularidad del terreno. Adicionales a esto, las instalaciones de transmisiones de las estaciones de microondas resultan ser muy costosas, además de que la señal que transmite no debe topar con objetos sólidos ya que esta no es capaz de traspasarlos. <sup>s</sup>(González '90)** 

**Por lo general, las transmisiones por satélite se apoyan en la de microondas, sobre todo**  cuando estas son realizadas en puntos muy distantes uno de otro (emisor y receptor(es)). En la **actualidad, estas tecnologías de comunicación las están usando diferentes industrias o compañías, un ejemplo de esto seria la industria automotriz, en donde se instalan computadoras a los nuevos vehículos y no solo es para que avisen si esta mal cerrada una puerta o le falta aire a una llanta, sino también para que en caso de robo o extravío del conductor se localice su posición mediante el uso de localizadores instalados en la** 

**computadora del vehículo, que están en contacto con el satélite y éste con estaciones de microondas.** 

## ON GENERAL DE BIBLIOTE

**Esta tecnología de localización o monitoreo mediante el uso en conjunto de computadoras y medios de comunicación, no sólo es utilizada por la industria automotriz, sino por diversas compañías comerciales como medida de seguridad para evitar que sus productos o mercancías sean robados en sus trayectorias, incluyendo el medio de transporte.** 

**Como hemos visto anteriormente, la exploración de la Internet con los medios de comunicación ha sido de gran importancia para la sociedad. Sin embargo, se considera muy**   $\left( \mathsf{R}\right)$ 

<sup>&</sup>lt;sup>5</sup> González Sainz Nestor. Comunicaciones y Redes de Procesamiento de Datos. McGraw Hill. 1990.

**necesario hacer una revisión de los principales medios de comunicación masivos, así como el estudio de los procesos de comunicación global. Figura 9.** 

Á

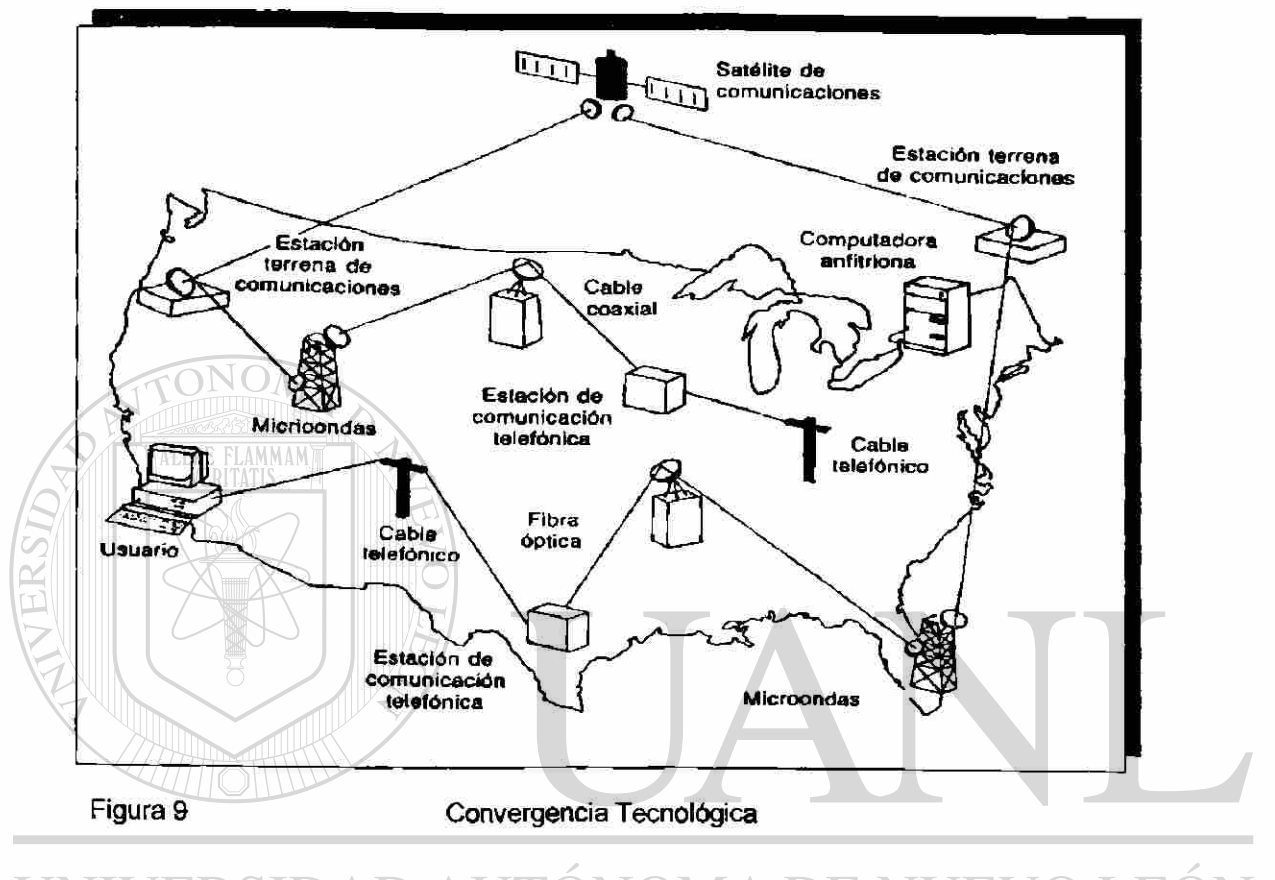

## UNIVERSIDAD AUTÓNOMA DE NUEVO LEÓN  $\bigcirc$ DIRECCIÓN GENERAL DE BIBLIOTECAS

### **CAPITULO 5**

### **LA INFORMÁTICA Y SU PROCESO DE COMUNICACIÓN GLOBAL**

**5.1. Globalizadón de la Comunicación** 

**En la era en la que vivimos, sé tenia contemplado que fuese considerada como la era nuclear, lo que no resultó, ya que en la actualidad es considerada como la era de la computadora y por ende la de la informática y todas sus derivadones, como la transmisión de datos, los procesos automatizados, la veloddad de procesos, etc.** 

**El éxito de la computadora se basa en la capacidad que tiene esta para almacenar y procesar grandes cantidades de datos. A las que, se les puede agregar, consultar, actualizar, organizar y recuperar los datos existentes, y así poder proporcionar la información requerida '(Peart '98). Y no solo esto, sino también la gran fadlidad que se tiene en la actualidad para podemos comunicar a miles de kilómetros, a través de líneas telefónicas alambricas e inalámbricas, redes especiales, satélites, microondas, etc.** 

**Otro de los grandes atractivos que han ayudado a que la computadora sea tan popular en nuestro medio ambiente, es que esta es capaz de realizar operaciones o fundones repetitivas, las que por ser tan rutinarias cansan a la persona que las realiza, además de** 

 $\left( \mathbb{R}\right)$ 

<sup>1</sup> Peart Carlos E. Sistemas de Comunicación de Datos. Editorial Limusa. 1998.

**coarta la capacidad creativa que tiene el hombre para diseñar nuevos y mejores métodos, procesos y herramientas tecnológicas que facilitan el quehacer a la humanidad.** 

**Asi pues, el hombre en su búsqueda por lograr mayor oportunidad de información, mejorar la exactitud de los datos y optimizar el uso de las computadoras, manipulando el crecimiento de los intermediarios entre la computadora y el usuario final, logro lo que hoy conocemos como la Comunicación Global.** 

**La Globalización tiene dos fuerzas, que son:** 

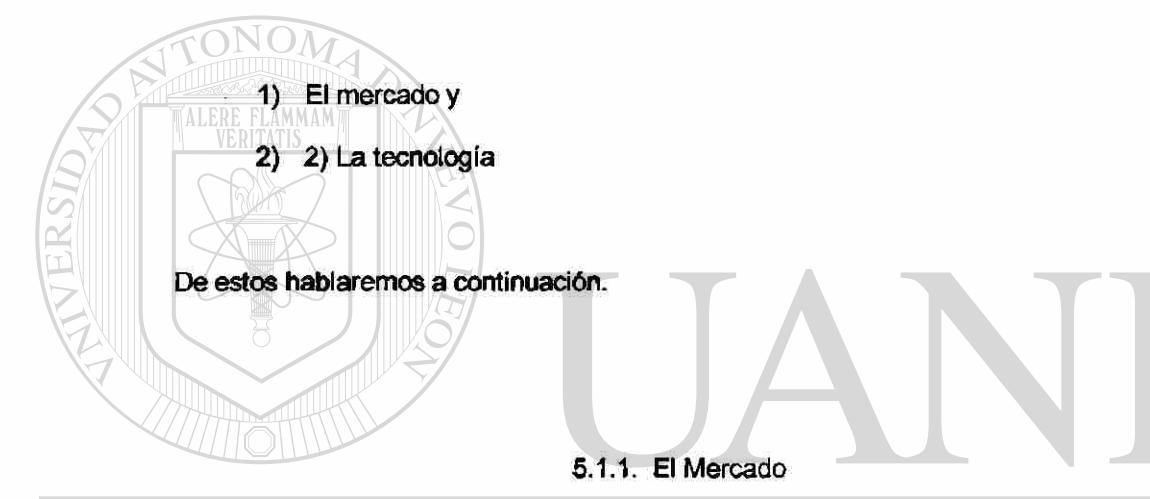

# **Dentro de los que llámanos globalización de la informática, existen dos grandes**

**conceptos que van de la mano, la economía y la sociedad de la información. Ambas juegan un papel primordial en los mercados actuales ya que representan un modelo sociotecnico de producción.** 

**Es decir, la sociedad donde se genera el conocimiento y se aplica, son la fuente fundamental directa de productividad y poder, los que representan los dos pilares de la organización. <sup>2</sup>(Rebolloso '00). Esto trae consigo el que no haya desarrollo económico basado** 

(R)

 $^{\rm 2}$  Rebolloso Gallardo Roberto. La Globalización y las Nuevas Tecnologías de Informática. Editorial Trillas. 2000.

**solo en la información, sino que tiene que ser a través de un proceso de cambio social, el que debe involucrar a la sociedad entera.** 

**En México, el desarrollo en la economía así como en las nuevas tecnologías de informática, han venido realizando cambios notables en nuestra sociedad. Estos cambios se reflejan en la aplicación de los periódicos electrónicos, revistas electrónicas, enciclopedias electrónicas, la información sobre negocios y consumos, los buzones electrónicos, los bancos electrónicos así como los servicios electrónicos.** 

**Con la entrada de la globalización a nuestro país, el desarrollo de la economía se ha visto beneficiado desde cierto punto de vista Con la llegada de compañía extranjeras a nuestro territorio, se han generado nuevas fuentes de empleo y como consecuencia de éste, existe un ingreso económico adicional al país por conceptos de impuestos y/o permisos expedidos por instituciones gubernamentales. Pero existe algunas preguntas importantes por contestamos desde el punto de vista económico y laboral, nos faltaría por contestar aquellas preguntas generadas desde el punto de vista ambiental o ecológico:** 

**¿ Qué sucedió con todo aquel personal que laboraba en las compañías que fueron exportadas ?** 

#### **N GENERAL DE BIBLIO** DIRECCIOI

**¿ Existe perdida de empleo o reubican a ese personal cuyas compañías fueron** 

**exportadas?** 

**¿ Es benéfico o perjudicial que México sea considerado un país de mano de obra barata?** 

**¿ México en el entorno de la globalización exporta productos o es simplemente** 

**un maquilador de estos ?** 

R

**Estas son solo algunas de las preguntas que tenemos que hacemos para ser conscientes que así como la gtobalización se trae mayores derramas económicas para algunos países, para otros trae perdida, todo esto es debido a la competitividad y al deseo de permanecer en el mercado.** 

**México es un país que en los últimos años ha crecido dentro del mercado de la informática, y la tabla que ha continuación se presenta la respalda. Tabla 7.** 

| Años                                                  | 1997           | 1998           | 1999           | 2000           | 2001           | 2002          |
|-------------------------------------------------------|----------------|----------------|----------------|----------------|----------------|---------------|
| Equipo:<br>Mmd*<br>$%$ **                             | 2093.4<br>26.1 | 2124.5<br>1.5  | 2179.2<br>2.6  | 2333.5<br>7.1  | 2507.1<br>7.4  | 2677.5<br>6.8 |
| Software:<br>Mdd<br>%                                 | 428.1<br>27.4  | 471.4<br>10.1  | 514.2<br>9.1   | 566.0<br>10.1  | 614.8<br>8.6   | 648.8<br>5,5  |
| Equipo<br>de<br>comunicación<br>de datos:<br>Mdd<br>% | 218.4<br>37.8  | 249.9<br>14.5  | 289.7<br>15.9  | 334.8<br>15.6  | 379.2<br>13.3  | 418.4<br>10.3 |
| Servicios:<br>Mdd<br>℅                                | 1025.0<br>35.0 | 1260.3<br>23.0 | 1529.6<br>21.4 | 1857.6<br>21.4 | 2147.8<br>15.6 | 2335.7<br>8.8 |

**Tabla 7 Crecimiento del Mercado Informático en México** 

**Fuente: El financiero, 1998** 

## DIRECCIÓN GENERAL DE BIBLIOTECAS

### **5.1.2. La Tecnología**

**Actualmente, México no se puede comparar con las grandes potencias mundiales en cuanto a la tecnología ni en su economía, pero si podemos decir que estamos en el proceso de desarrollo, ya que en nuestra sociedad día a día se integran mas gente a labores relacionadas con la tecnología.** 

71

Los avances tecnológicos dentro de las organizaciones tren choques entre el personal, ya que el factor rechazo, juega un papel importante en la aceptación de las nuevas tecnologías. Independientemente, también hay que realizar la capacitación que requiere el personal para *el*  manejo de esta. Una vez resuelto el problema entre el persona! y la tecnología, se podrá hablar de una cultura organizacional, y para poder lograr eso, las organizaciones tienen que invertir no solamente en cuestiones tecnologías, sino que también en la dicha capacitación 'cultural'.

Por lo tanto, podemos decir que el cambio tecnológico es la fuerza fundamental que transforma a la sociedad y que impacto directamente a la economía global, ya que las nuevas tecnologías (ej. Internet), han modificado las actividades económicas y sociales de naciones

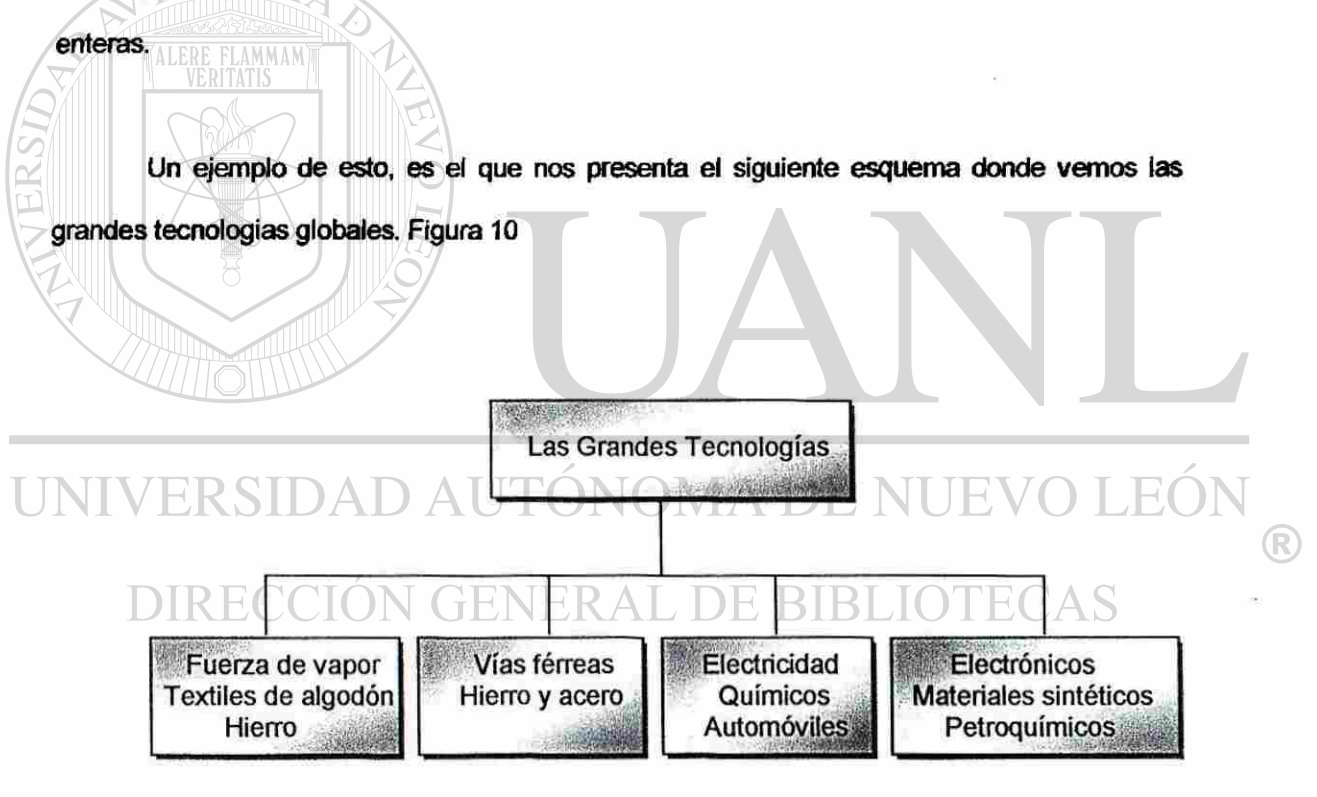

Fuente: R. Rebolloso

Figura 10 Las Grandes Tecnologías

### **5.2. Objetivos**

**La informática ha facilitado el manejo y proceso de información con mayor frecuencia, sin importar la distancia que exista entre el transmisor y el receptor en donde se procesa la información, compartiendo los recursos computacionales que se tengan.** 

**Algunos de los objetivos más importantes que tienen las comunicaciones son:** 

**• Hacer que todos los programas, datos y equipo estén disponibles para cualquiera de la red que así lo solicite, sin importar la localización física del recurso y del usuario.** 

**• Proporcionar una alta fiabilidad, al contar con fuentes alternativas de suministro.** 

**• El ahorro económico, ya que los ordenadores pequeños tienen una mejor relación costo/rendimiento contra las ofrecidas por las grandes maquinas.** 

**• Una red, puede proporcionar un poderoso medio de comunicación entre**  personas que se encuentren muy alejadas entre sí.

**Por lo tanto, podemos decir que una de las características principales que pose las redes de comunicación, es que son estructuras abiertas que se pueden ampliar sin límites dependiendo de las necesidades de nosotros, "los usuarios".** 

## **GENERAL DE BIBLIOTECAS**

### **5.3. Necesidades de Comunicación**

**Durante toda la existencia del hombre en la tierra, este a tenido siempre la necesidad de comunicarse con otros. En 1835 cuando Samuel Morse inventa el telégrafo, que fue el primer dispositivo eléctrico que permitió la comunicación instantánea en una dirección a grandes distancia <sup>3</sup>(Duffy '93), pasando por Alexander Graham Bell, inventor del teléfono en** 

**FLAMMAM** 

ALE<sub>1</sub>

 $\bigcirc$ 

<sup>&</sup>lt;sup>3</sup> Duffy Tim, Introducción a la Informática, Editorial Iberoamérica, 1993,

**1875, hasta nuestros días, la sociedad ha exigido más y mejores dispositivos de comunicación que sean rápidos y fiables y que facilite el manejo y proceso de información, cada vez con mayor frecuencia, vemos que dicha información se procesa en un lugar distinto, a veces muy lejano de donde esta se produce. He aquí la importancia de tener una buena comunicación entre distintos dispositivos de comunicación.** 

**En los años '70, cuando empiezan a aparecer las microcomputadoras, brindando tantos beneficios en el área de la comunicación y facilitando las interconexiones entre ellas, también empieza a haber un crecimiento en el área de las telecomunicaciones.** 

**Las ventajas de conectar las PC no fueron bien vistas sino hasta que se empezaron a dispersarse entre las empresas y dentro de un mismo edificio y aprecio el software multiusuario más completo, aunándosele el bajo costo de mantenimiento que estas causaban, la interconexión de las microcomputadoras se convirtió en la meta primordial de muchas empresas. Convirtiéndose la comunicación de datos y la transferencia electrónica de información entre computadoras, el objetivo principal de la industria de las computadoras 4 (Norton '95)** 

### JOMA DE NI ERSIDAD

**Otra de las ventajas que nos ofrece esta nueva tecnología en particular hablando del Internet es que en la actualidad el idioma ya no es una barrera que impida el uso de esta herramienta informática. Actualmente las compañías tienen los medios necesarios para capacitar a su personal en los idiomas requeridos con la ventaja de no tener que desplazarse de un lugar a otro.** 

**Algunos de los beneficios que ha traído las aplicaciones de estas nuevas herramientas informáticas a la sociedad en sí son:** 

 $\left( \mathbb{R}\right)$ 

<sup>&</sup>lt;sup>4</sup> Norton Piter. Introducción a la Computación. Editorial McGraw Hill. 1995.

- **Los usuarios pueden compartir equipo, información y programas**
- **Cooperar en proyectos para aumentar el talento y la experiencia de cada persona**
- **Comunicarse entre compañeros de oficina sin levantar el teléfono**
- **Realizar compras desde la casa u oficina**
- **Enviar y recibir mensajes de usuarios en todo el mundo**
- **Explorar catálogos de bibliotecas en el mundo**
- **Obtener software para mejorar la productividad**

**• Etc.** 

**• Unir a grupos en discusiones de trabajo o negocios** 

**En nuestros días, es cada vez es mayor la interrelación y la interdependencia de oficinas y lugares de trabajo sin Importar dónde se encuentres estos ubicados geográficamente. Exigen una disponibilidad de datos que cumplan con las personas adecuadas, la información adecuada y el momento adecuado. Esto obligada a invertir cantidades mayores en equipos y sistemas que procesen los datos con la menor demora, sin importar la distancia entre la fuente de datos, el centro de procesamiento de datos y el lugar de destino de la información.** 

# UNIVERSIDAD AUTÓNOMA DE NUEVO LEÓ

# **DIRECCIÓN G.5.4. Ventajas y Desventajas IBLIOTECAS**

**En la actualidad, la mayoría de la gente define la palabra red, como la forma de mantener sus relaciones de comunicación con amigos y personas de negocio, lo que a dado pie a que una red, es una manera de interconectar computadoras de tal forma que estén conscientes una de otras y pueden unir sus recursos. <sup>5</sup>(Norton '95).** 

**Las redes de comunicación, aplicadas en la actualidad, no solo se encajona en la comunicación interpersonal o grupa!, sino que, también se le esta dando un nuevo uso, la de los**  **negocios. Muchos hombres de negocio que depende de un sistema centralizado con una macrocomputadora y una grupo de varías terminales, lo que ocasiona un alto costo a la(s) organización (es), en la actualidad utilizan redes de computadoras, en donde cada empleado tiene su propia computadora, las que pueden estar distribuidas dentro de la organización sin ocasionar un alto costo para ésta, lo que anteriormente no se daba. Hoy en día podemos decir que la mayoría de las organizaciones utilizan equipos de computo más pequeños en red (PC's), pero con mayor capacidad y velocidad de proceso así como de menor costo tanto en la adquisición como en el mantenimiento de estas.** 

**Por lo tanto, las redes de comunicación independientemente donde se aplique, ya sean en la industria, escuela, gobierno y muchos otros tipos de organizaciones, nos proporciona grandes ventajas, las que nombraremos a continuación:** 

- **Permiten acceso simultáneo a programas e información crítica.**
- **Permiten a la gente compartir dispositivos periféricos.**
- **Hacen el proceso de respaldo más fácil.**

**• Modernizan las comunicaciones personales, como él correo electrónico, los avisos de ocasión, etc.**  V GENERAL DE BIBLIO IREC

- **Proporciona versatilidad y flexibilidad a los recursos computaclonales de una organización.**
- **Aunque las computadoras sean incompatibles, puedan ser unidas con el fin de aprovechar las capacidades individuales de cada computadora, como puede ser la memoria, interfaces, etc.**
- **Se pueden conectar las computadoras de la red (local) con computadoras extemas con el objeto de intercambiar información y compartir algunos servidos adidonales,**

Norton Piter. Introducción a la Computación. Editorial McGraw Hill. 1995.

**Entre otras** *ventajas* **que obtiene la** *alta gerencia* **al utilizar las redes de comunicación en nuestros días, es que la mayoría de las compañías utilizan este medio para dar a conocer sus productos a todo el mundo (e-business, e-commerce, e-service), utilizado para ellos las redes de comunicaciones como lo es Internet, ya que trae con sigo la ventaja de ser de bajo costo para las compañías que lo utilizan así como un medio mas para la publicidad que requieren los productos que ellos ofrecen o maqilan, ya que las necesidades de sistemas computacionales que ellos requieren, cada vez mas se ven incrementados.** 

**Todo estro trae dentro de la industria de la tecnología de informática grandes cambios como es la caída del precio en productos y sen/Icios al ser eliminados los intermediario, alta velocidad de proceso en los sistemas informáticos, mayor utilización de gráficos y de videos en la comercialización de los productos y/o servicios entre otras cosas. Lo descrito anteriormente expresa el nacimiento de lo que conoceremos como las empresas virtuales.** 

**Otras ventajas que se obtienen serta obtener una integración de los diferentes recursos computacionales y de información existentes en la organización al ser posible el uso de paquetes, bases de datos, periféricos, etc. en forma simultanea.** 

**Oportunidad y confiabilidad en el manejo de información de los diferentes departamentos o áreas de operación, en un tiempo casi simultaneo al de la generación de todas las transacciones relevantes a los niveles ejecutivos.** 

**Pero, al igual que todo, existe la contraparte, es decir las desventajas que hay dentro de cualquier proceso de comunicación global. Que son las siguientes:** 

> **• Existe un alto analfabetismo informático, ya que el 90% de la población no sabe utilizar una computadora.**

> > 77

R)

- **La mayor parte de la población nacional, no cuenta con equipo de computo.**
- **El impacto en las formas en que se asocia el hombre con su entorno laboral, familiar y social, con el uso de la tecnología.**
- **El retraso tecnológico en el uso de la computadora, ya que en el sector público y privado su introducción fue a finales de la década de los '60, y su aplicación con él uso de redes fue a partir de los años '70.**
- **En México, no se tiene una cultura informática arraigada en la sociedad.**

### **5.5. Aplicaciones**

**En la actualidad, somos millones de usuarios que requerimos de los sen/icios de una red de comunicación global, como lo es Internet, la que cada día va tomando mayor auge en todas las sociedades y no solo por las aplicaciones que tiene, sino porque muchas veces requerimos de información directa para poder realizar tomas de decisiones, las que traen** 

**consigo sus consecuencias ya sea a favor o en contra de una organización, institución o persona.** 

**Para dar una idea sobre algunos de los usos más importantes de comunicación en la sociedad, citaré algunos ejemplos:** 

- **Una compañía produce un modelo de simulación sobre la economía mundial, la que le permite a sus clientes conectarse a ésta, y ver como afectaría a su(s) negocios la inflación, las variaciones en las tasas de interés y la fluctuación de la moneda frente a otra(s) divisas. A su vez, la compañía ofrecería su producto a todos los clientes que desean tener el programa en su organización.**
- **Las redes de comunicación también se utilizan en el acceso a bases de datos remotos, donde cualquier persona desde la comodidad de su casa u oficina,**

78

 $\bigcirc$ 

**puede realizar reservaciones de avión, autobús, barco y hoteles, restaurantes, teatros, etc., A cualquier parte del mundo y- obtener la confirmación instantáneamente.** 

- **Las operaciones bancarias realizadas desde el domicilio particular así como las agencias noticiosas, también utiliza las redes de comunicación como Internet, para acceso a bases de datos remotas.**
- **Las nuevas tecnologías de informática son utilizada por millones de personas (50,000,000), quienes no requieren tener un conocimiento técnico para poder usarla.**

**Como se puede observar, estas son solo algunas de las múltiples aplicaciones que tienen las nuevas tecnologías informáticas para tener a la sociedad en comunicación en esta nueva era de globalizadón.** 

**Dentro de las aplicadones que tiene el Internet en nuestros días, el Instituto Tecnológico de Nuevo León hace uso de estas nuevas herramientas informáticas para ofrecer sus servidos a todos los miembros que forman parte de la SEP-DGIT. Esto sé vera en e!** 

siguiente capítulo.<br>IVERSIDAD AUTÓNOMA DE NUEVO LEÓI

# DIRECCIÓN GENERAL DE BIBLIOTECAS

R

### **CAPÍTULO 6**

### **ESTUDIO DE CASO: I**.T**.N.L.**

### **6.1. Antecedentes**

**El Instituto Tecnológico de Nuevo León es una institución de educación superior, cuya finalidad es la formación de profesionales en las áreas industriales y de servicio. Los Institutos Tecnológicos fueron creados con el propósito de llevar la educación tecnológica superior a toda la República Mexicana y a todos los niveles socioeconómicos.** 

**El Sistema Nacional de Institutos Tecnológicos (SNIT), esta foimado por 76 Institutos Tecnológicos. Dieciocho de ellos cuentan con Centro de Graduados, un Centro Interdisciplinarío de Investigación y Docencia en Educación Técnica (CIIDET), un Centro Nacional de Investigación y Desarrollo Tecnológico (CENIDET) y 4 Centros Regionales de Optimización y Desarrollo de Equipo (CRODE).** 

**La oferta educativa que tienen los Institutos Tecnológicos es la siguiente:** 

- **45 Carreras de Especialización**
- **21 Maestrías**
- **11 Doctorados**
- **18 Licenciaturas**

**Los servidos educativos son proporcionados mediante una estructura organizativa llamada Direcdón General de Institutos Tecnológicos (DGIT), y el Consejo Nadonal de Directores de los Institutos Tecnológicos.** 

 $\left( \mathsf{R}\right)$ 

**Dentro de los planes de crecimiento tecnológico, se vio la necesidad de actualizarse en el uso de las nuevas tecnologías de informática y el gran impacto que en nuestra sociedad se presentaba con la aplicación de las comunicaciones a través del Internet.** 

**El objetivo de la SEP y de la SEIT al utilizar servidores o nodos de comunicación fue la interconexión entre tecnológicos de toda la república, lo que, al paso del tiempo se vio que el objetivo para el que había nacido, no realizaba dicha función.** 

**El ITNL posee un nodo de servicio, el cual tiene un costo de \$80,000 pesos mensuales, que son pagados por la DGIT. Este nodo proporciona servicios a los Tecnológico de Saltillo, Reynosa, Matamoros, GD. Madero, Cerro Azul, Uñares y Puebla; tiene salida a nivel internacional a través del Instituto Tecnológico y de Estudios Superiores de Monterrey.** 

**A continuación se presenta un mapa de la república mexicana con los nodos de servicio que existían en los Institutos Tecnológicos. Figura 11.** UNIVERSIDAD AUTONOMA DE NUEV DIRECCIÓN GENERAL DE BIBLIOTECAS

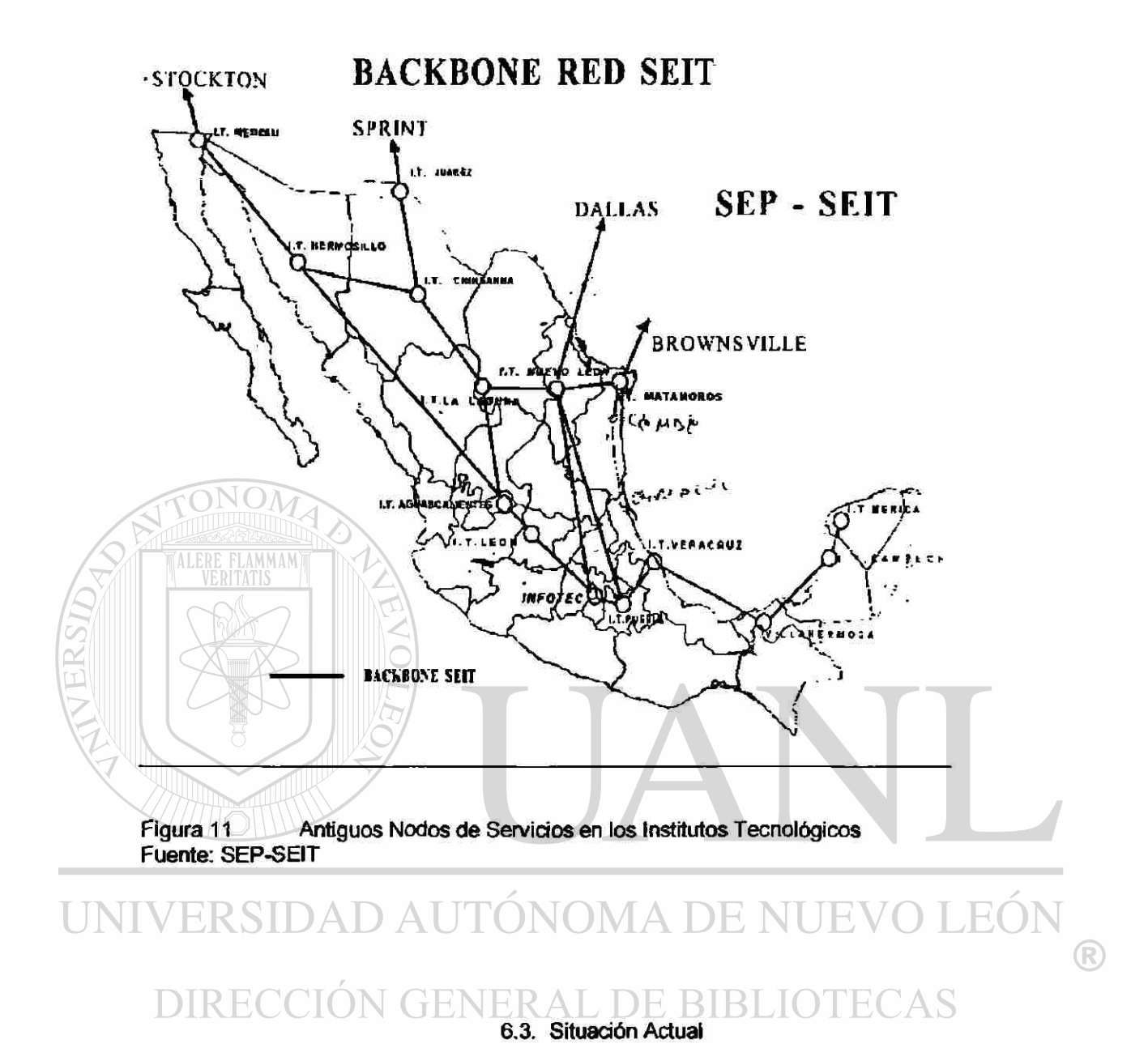

## **A finales del mes de junio, la SEIT en coordinación con la DGIT, realizaron una reunión a nivel nacional de jefes de centros de computo para comunicarles las nuevas disposiciones de la SEP. La situación es que todos ios Institutos Tecnológico van a sufrir cambios significativos dentro de sus centros de servicios vía Internet.**

**El ITNL va a tener que cambiar la capacidad del ancho de banda con tipo de servicio E1, a la mitad de su capacidad con tipo de servicio E1/2, y restringir los servicios de correos**  electrónicos y chats con el uso de servidor llamado Proxy, que realiza la función de un filtro que administra las entradas y salidas de señales de las computadoras y las dirige hacia una tabla en donde existirán las direcciones de lugares no permitidos. Serán autorizado el uso del correo electrónico y chat, siempre y cuando sean de aplicación científica y/o de investigación.

Todo esto es debido al alto costo del servicio y a la falta de aplicación para la(s) que fue creada.

Dejara de prestar sus servicios a los tecnológicos ya mencionados, salvo los Tecnológicos de Saltillo y Linares y pasara ha ofrecerlos a todos los CBTIS, CECAT1S y CETIS. Además se realizara la contratación con Telmex para la prestación del sen/icio vía Internet, que será subsidiado por la DGfT.

Las salidas nacionales e internacionales serán realizadas mediante telefonía digital (fibra óptica (Telmex)), así como a través de radio, para lo que se contará con la instalación de una

antena.

Las figuras 12 y 13 muestran las nuevas formas de cómo prestara el servicio el Instituto Tecnológico de Nuevo León.

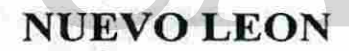

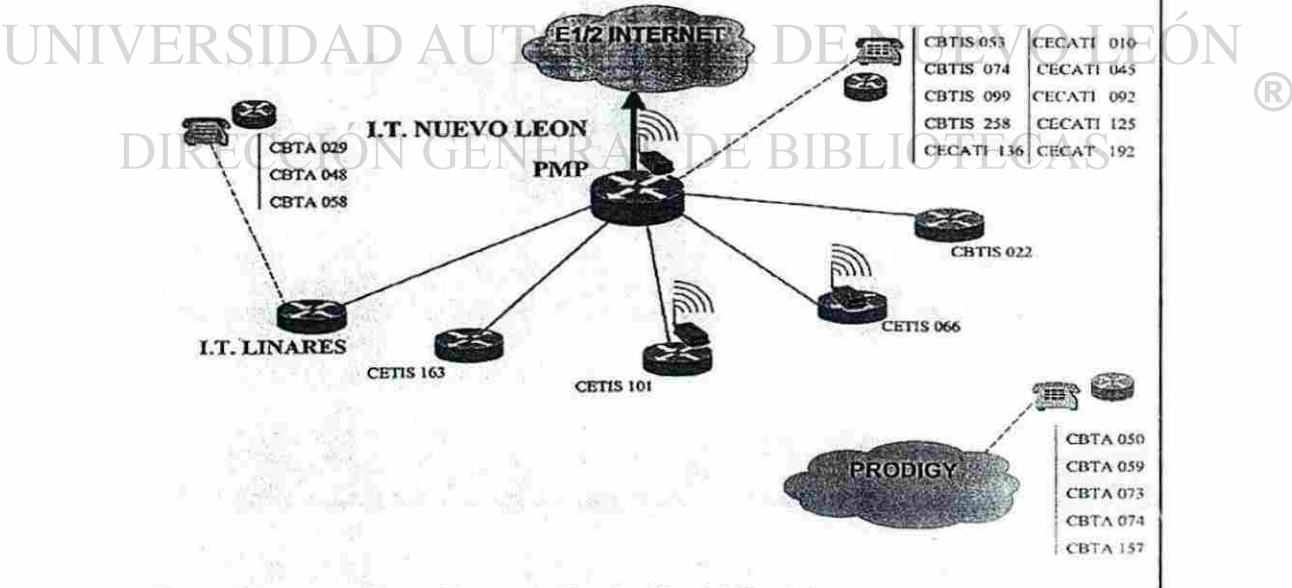

Figura 12 Nueva Forma de Prestación del Servicio en el ITNL(1) Fuente: SEP-SEIT

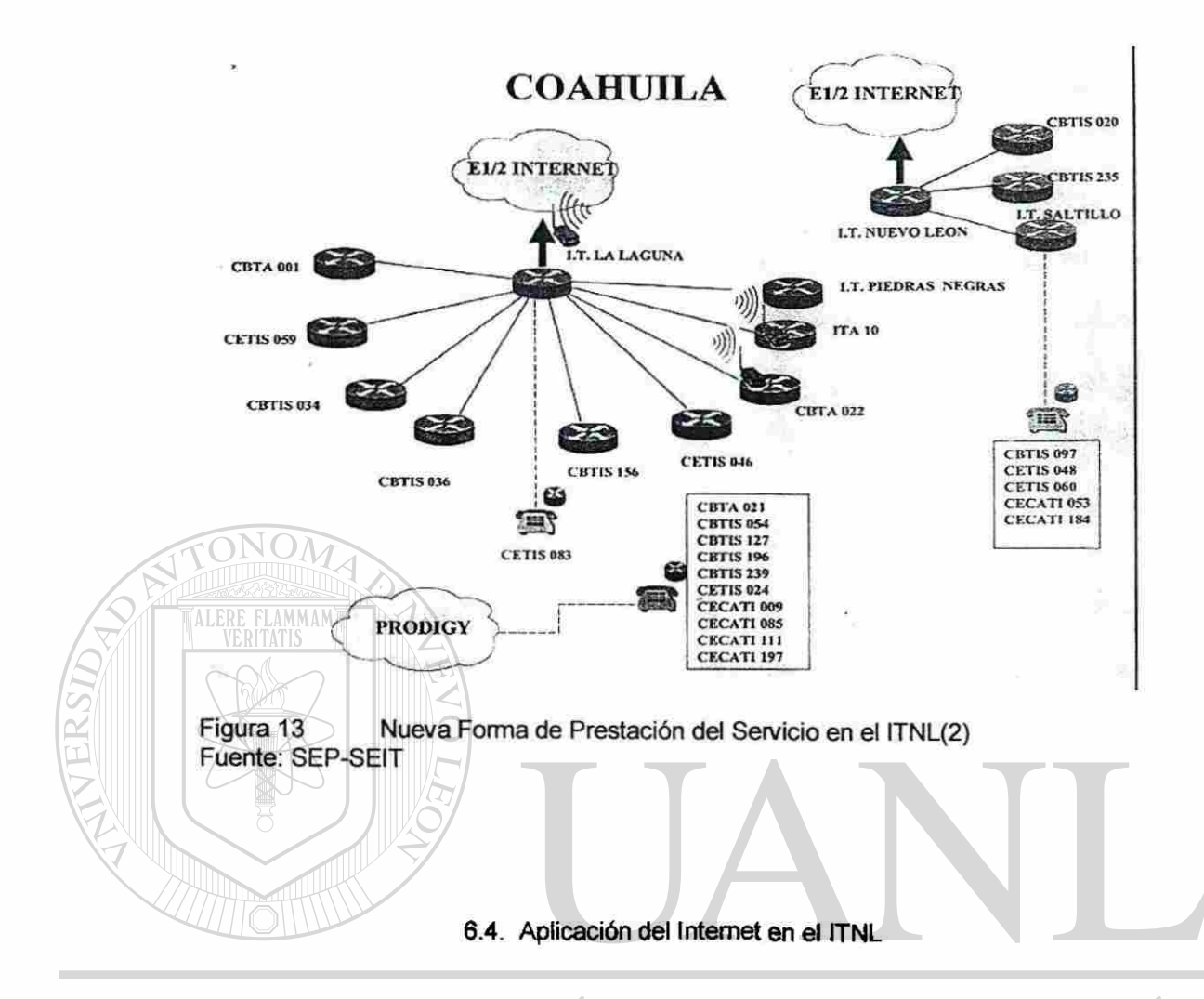

Actualmente el ITNL ofrece a todos aquellos profesores que deseen superarse, una Maestría en Ciencias en Enseñanza en las Ciencias en la modalidad de educación a distancia que ofrece la SEP a través del CIIDET. En dicha maestría se encuentran inscritos 2,500 profesores estudiantes de toda ia república que forman parte de los Institutos Tecnológicos, como representantes de la educación superior y los CBTIS, CETIS, CECATJS como representantes en la educación media superior.

Dentro de la organización de la maestría existen profesores responsables en la impartición del curso, por ejemplo, en el arranque del curso, la primera materia que se ofreció fue Didáctica de las Ciencias, se contó con la colaboración de profesores de la Universidad Autónoma de Nuevo León, como lo son: Gilberto Tejerían Medina, Israel Garza López y Evangelina Guerra Hernandez, titulares de biología, física y química, respectivamente. Así como del Lic. Israel **Garza López, Secretario Académico de la UANL, y profesor titular de Didáctica de la Física. '(Intercomunicación '00).** 

**El Plan Nacional de Desarrollo 1995-2000 reconoce a la educación como el gran elemento de transformación de México y al profesor como el protagonista en el quehacer educativo. En base a esto y como propósito primordial, se contempla el establecimiento de un sistema nacional de formación, actualización, capacitación y superación profesional del magisterio, que asegure la excelencia profesional de los trabajadores.** 

**El procedimiento se dio a través de las siguientes instituciones: La Subsecretaría de Educación e Investigación Tecnológica solicita al Consejo del Sistema Nacional de Educación Tecnológica (COSNET) que se encargara de la coordinación de esfuerzos entre la Unidad de Educación en Ciencia y Tecnología del Mar, de la Dirección General de Educación Tecnológica Industrial, de la Dirección General de Institutos Tecnológicos y de la Dirección General de Educación Tecnológica Agropecuaria para formar el mayor numero posible de profesores en enseñanza de la ciencia.** 

## HR.

**Para que se cumpla lo dicho anteriormente, sé realizo todo un procedimiento metodológico para que este proyecto fuera aprobado por la SEP a través de la DGIT, cuyos diseños son los** 

<sup>&#</sup>x27;Revista Intercomunicaciones (Febrero, Abril, Mayo)SEP. Editorial Centro Interdisciplinario de Investigación y Docencia en Educación Técnica. 2000.

**presentados en el caso de estudios. Los cuales son los dispuestos por estas y consiste en especificar <sup>2</sup>(Documento Base '99).** 

- **Propósito**
- **Objetivos** 
	- **Generales**
	- **Específicos**
- **Justificación**
- **Funciones**
- **Estrategia Metodológica**
- **Plan de Estudios**

**• Programas de Estudios** 

### **Propósito:**

**El propósito de la maestría es el mejoramiento del aprendizaje de los alumnos en las disciplinas consideradas como ciencias básicas.** 

### **Objetivo General:**

**Contribuir a elevar la calidad de la educación media superior y superior tecnológica**  (R) **mediante la formación de maestros en enseñanza de las ciencias básicas capaces de promover el aprendizaje de éstas con mayor eficiencia y eficacia.** 

### **Objetivos Específicos:**

- **> Contribuir ai cumplimiento de los objetivos y metas de los programas de desarrollo educativo nacional y sectoriales.**
- **> Revalorar el papel de las ciencias básicas como eje formativo en educación tecnológica.**

<sup>&</sup>lt;sup>2</sup> Documento Base de la Maestría en Ciencias en Enseñanza de las Ciencias. SEP.CIIDET.1999.

- **> Fomentar la integración de las ciencias básicas con las distintas áreas de formación de los planes de estudios.**
- **> Fortalecer vínculos académicos entre diferentes niveles y subsistemas educativos tecnológicos con relación a la enseñanza de las ciencias básicas.**
- **> Contribuir a la disminución de los índices de deserción y reprobación en las ciencias básicas en educación tecnológica.**

Crear conciencia del papel estratégico de la ciencia en el desarrollo nacional. **> Crear conciencia del papel estratégico de la ciencia en el desarrollo nacional.** 

### Justificación: **Justificación:**

**ALERE FLAMMAM** 

En los últimos años, México tiene grandes cambios en sus relaciones económicas **En los últimos años, México tiene grandes cambios en sus relaciones económicas**  internacionales, generando un nuevo orden económico giobal, nacional y regional. Promoviendo **internacionales, generando un nuevo orden económico global, nacional y regional. Promoviendo**  la modernización de la sociedad y de los sectores productivos de nuestro país, dando lugar a **la modernización de la sociedad y de los sectores productivos de nuestro país, dando lugar a**  nuevas practicas profesionales.

# **nuevas practicas profesionales.**

**Para la educación superior nacional, ha implicado demandas y compromisos de formación de recursos humanos eficientes y competitivos. Para enfrentar tales desafíos, las instituciones están obligadas a incorporar, en sus procesos formativos, los logros y los avances más significativos de la ciencia y la tecnología.** 

**La educación tecnológica nacional ha integrado en sus planes de desarrollo líneas de acción orientadas tanto a la actualización de planes y programas de estudio como a la formación docente. Su propósito es garantizar a los egresados una sólida formación científica y tecnológica que enriquezca sus posibilidades de desempeño y les permita participar**   $\left( \mathsf{R}\right)$ 

**competitivamente en los mercados laborales. El papel de las ciencias básicas en la educación tecnológica resulta fundamental para el desarrollo de tales acciones.** 

**La Maestría en Ciencias en Enseñanza de las Ciencias, se ubica en un conjunto de acciones que buscan dar una respuesta que va más allá de lo sintomático en la enseñanza de las ciencias, para contribuir así a una solución de mayor profundidad y alcance.** 

**Con relación a la enseñanza de las ciencias básicas, se advierte con frecuencia que los profesores parecen poseer conocimientos acabados y no actualizados, usar estrategias de enseñanza inadecuadas y desconocer las formas más eficientes de evaluar el conocimiento adquirido por sus alumnos. La Maestría en Ciencias en Enseñanza de las Ciencias, ante esta situación, considera como ejes la formación disciplinaría y didáctica del profesor.** 

**Con relación a los alumnos, los problemas que saltan más a la vista son el que conciben el conocimiento como una serie de recetas o formulas que no son estimulantes para el proceso de aprendizaje, confiando en la memorización como única estrategia de aprendizaje. Aunado a todo estos, se debe añadir la influencia negativa del entorno (escolar, familiar, social) para el aprendizaje de las ciencias básicas, ia falta de vinculación entre las actividades de aprendizaje, el contexto y las disciplinas estudiadas, así como la falta de dosificación de algunos programas en función al tiempo disponible o del nivel educativo. BIBLIOTECAS CTET** NEKAL

**Los profesores del Sistema Nacional de Educación Tecnológica manifiestan la necesidad de actualización, capacitación y desarrollo en la enseñanza de sus asignaturas. Sin embargo, enfrentan diferentes obstáculos para realizar sus aspiraciones, entre los que se pueden mencionar la dificultad de desplazarse, el desarraigo de sus actividades, los costos de las operaciones formativas y el uso efectivo del tiempo. Un programa accesible al profesor por su cercanía al lugar donde desempeña sus funciones obviaría estas dificultades y resultaría altamente conveniente.** 

**En respuesta a lo anterior, la SEIT y los directivos de las instituciones que la conforman han asumido y han empeñado la suma de sus esfuerzos en la realización de un programa de amplia cobertura para que el mayor numero posible de educadores alcance el beneficio de esta alternativa de formación docente.** 

### **Funciones:**

**La Maestría en Ciencias en Enseñanza de las Ciencias, es un programa de mejoramiento. Desde esta perspectiva, cualquier acción que incida en la superación del profesor o contribuya a su mejor desempeño debe verse como un logro del programa. Llamaremos funciones del programa a lo siguiente: <sup>3</sup>(Documento Base '99)** 

**• La formación de una red de recursos académicos constituida por una comunidad de profesores y expertos en enseñanza de la ciencia básica con posibilidad de intercambiar información y experiencias, como una nueva fortaleza del sistema de educación tecnológica.** 

**• La integración de la tecnología computacional a la docencia, con sus diversas posibilidades en multimedios, software educativo, medios audiovisuales, Internet, bancos informáticos, programas de máxima eficiencia en el procesamiento de la información.** 

- **El acercamiento y la vinculación entre diferentes niveles, instituciones e instancias de educación media superior y superior tecnológica.**
- **La creación de un banco de materiales, medios y métodos validados en la enseñanza de las ciencias básicas.**

 $\left( \mathbb{R}\right)$ 

<sup>&</sup>lt;sup>3</sup> Documento Base de la Maestría en Ciencias en Enseñanza de las Ciencias. SEP.CIIDET.1999.

**• La aportación de bases para la reflexión, sistematización e investigación disciplinaria o educativa en la enseñanza de las ciencias básicas.** 

### **Estrategia Metodológica:**

**La problemática del aprendizaje del alumno, identificada en la practica docente de los profesores de ciencias básicas, es el elemento base e integrador de las actividades de la Maestría en Ciencias en Enseñanza de las Ciencias.** 

**Una solución de un problema de aprendizaje, debe partir de un análisis de los elementos teóricos disciplinarios y educativos involucrados. Posteriormente, a partir de esta reflexión, el siguiente paso es construir la forma de abordar la solución de ese problema. Finalmente, esta forma o método debe instrumentarse para aplicarse.** 

**La problemática del aprendizaje en ciencias básicas se constituye en objeto de reflexión desde la ciencia y desde la educación. En este sentido, el problema de aprendizaje es punto de partida para una construcción conceptual (teórico epistemología) en su dimensión disciplinaria y educativa, siendo este el primer eje sobre el que se estructuran las actividades académicas de la maestría. El análisis y la discusión sobre lo metodológico, su papel en la constitución de las distintas disciplinas y en la articulación entre formas y teorías del aprendizqe, se constituye, así, en el segundo eje de trabajo que posibilita las decisiones didácticas. Finalmente, estas decisiones se concretan en un proyecto didáctico como propuesta de solución a los problemas de aprendizaje específicos de las ciencias básicas. En ello radica el eje aplicativo.** 

**En estos tres ejes, se fundamentan las diferentes acciones, formas y estrategias con las que se desarrollará la Maestría en Ciencias en Enseñanza de las Ciencias. A continuación se presentan algunos elementos básicos sobre la metodología del programa:** 

- **El análisis de la problemática educativa es punto de referencia obligado en toda actividad curricular de la maestría**
- **Las asignaturas del plan de estudios incluirán en su desarrollo las tres dimensiones o ejes que sustentan la maestría.**
- **La acreditación de las asignaturas implicará la elaboración de productos didácticos en los que se aplique el conocimiento adquirido por los profesores estudiantes a la solución de problemas de aprendizaje relacionados con la disciplina y el nivel educativo en el que desarrollen su practica docente.**

**• La comunicación y el trabajo colaborativo permanente entre profesores y estudiantes de distintas disciplinas y niveles educativos, será la base para la construcción de conocimientos individuales y grupales sobre la enseñanza en ciencias básicas.** 

**• La incorporación de la tecnología computacional como herramienta para aprender y aplicar lo aprendido, teniendo como sustento los criterios teóricos y metodológicos de la** 

### **maestría.**  JOMA DE N

**• La integración y el aprovechamiento de todas las posibilidades de aprendizaje de los participantes y los recursos institucionales disponibles como ámbito formativo.** 

### **Plan de Estudios:**

**FLAMMAM** 

'A LERE

**La Maestría en Ciencias en Enseñanza de las Ciencias se organiza en tres ejes currículares: teórico (disciplinario y educativo), metodológico y aplicativo. <sup>4</sup>(Documerrto Base "99)** 

R

<sup>&</sup>lt;sup>4</sup> Documento Base de la Maestría en Ciencias en Enseñanza de las Ciencias. SEP.CIIDET.1999.

**El eje teórico en su dimensión educativa incluye cuatro asignaturas, a las que les corresponde un valor de 6 créditos a cada una de ellas para dar un total de 20 créditos. Tabla 8.** 

**El eje teórico en su dimensión disciplinaria incluye también cuatro asignaturas de actualización que es específicamente para cada una de las áreas de especialidad consideradas en la maestría: matemáticas, física, química y biología. A cada una de ellas les corresponde 6 crédito para un total de 24 créditos. Tabla 8.** 

**El eje metodológico esta configurado por cuatro asignaturas de didáctica especial cuyo contenido busca relacionarse de forma particular con la enseñanza de cada una de las disciplinas que conforman las especialidades de la maestría. Cada una de ellas les corresponde 6 crédito para un total de 24 créditos. Tabla 8.** 

**El eje aplicativo esta constituido por el seminario de investigación con seis créditos y el espacio curricuiar correspondiente a tesis, con 24 créditos, para un total de 30 créditos.** 

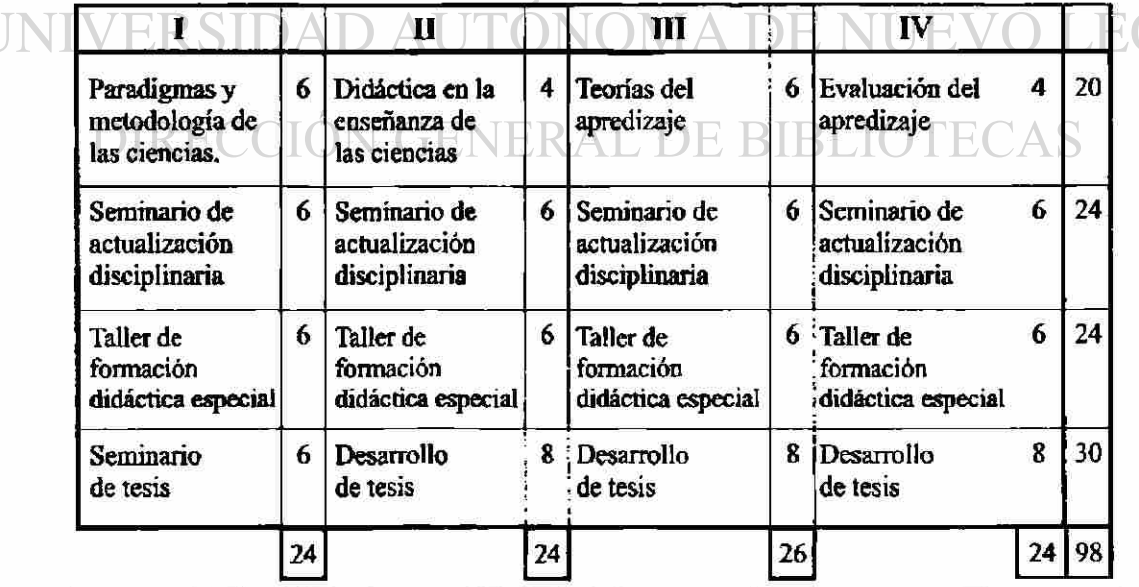

**El total del plan de estudios suma 98 créditos. La retícula es la siguiente: Tabla 8.** 

**Tabla 8 Retícula de la Maestría en Ciencias en Enseñanza de las Ciencias Fuente: CIIDET** 

### **Programas de Estudios:**

**La Maestría en Ciencias en Enseñanza de las Ciencias consta de cuatro asignaturas básicas, cuatro operativas de formación didáctica especial, cuatro operativas de actualización disciplinaría, un seminarlo de investigación y la tesis, haciendo un total de 98 créditos.** 

**Las asignaturas básicas y las de investigación son la base del programa; las asignaturas operativas son las que dan flexibilidad al programa y, desde esta perspectiva, están permanentemente sujetas a un proceso de revisión y actualización.** 

**Los contenidos de los programas de estudios, están únicamente a disposición de los profesores titulares del curso, por lo tanto, el ITNL se reserva los derechos sobre estos.** 

**6.5. Otras Aplicaciones del Internet en el ITNL** 

**Otra de las aplicaciones del Internet en el ITNL, es el convenio firmado por la ANUIES y GlobalEnglish, en el cual se ofrece el programa de ingles por Internet a las 123 Instituciones que conforman la ANUIES. JERAL DE BIBLIOTECAS** 

**GlobalEnglish proporciona un método sistematizado donde los alumnos, profesores y personal administrativo del Instituto Tecnológico de Nuevo León puedan aprende, practica y actualiza el idioma ingles. Ofreciendo entre otras cosas lo siguiente:** 

- **Acceso a 10 niveles.**
- **Instrucción personal con profesores certificados.**
- \* Acceso al centro de conversación con otros miembros de GlobalEnglish de
**todas partes def mundo.** 

- **Traductor simultaneo.**
- **Apoyo de profesores en línea las 24 horas del día, los 365 días del año.**
- **Etc.**

**Para accesar se teclea lo siguiente: [www.globalepglish.com/anuies](http://www.globalepglish.com/anuies) , posteriormente se tendrá que llenar la solicitud que aparece en esta página y después sé accesará en forma directa a la misma de la siguiente forma:: [www.globalenglish.com.](http://www.globalenglish.com)** 

**Otra de las aplicaciones del Internet en el ITNL es, la Biblioteca Virtual Tecnológica (BiViTec). Aquí se ofrece la posibilidad de consultar a diversas fuentes de información a través de esta, la cual es un servido exdusivo para los miembros del Sistema Nacional de Institutos Tecnológicos.** 

**BiViTec, esta compuesta de la siguiente manera:** 

**• Suscripciones a base de datos referenciales y de texto completo, en las que se analizan mas de 4,500 títulos de publícadones periódicas y seriadas (Mas de 3,000 a texto completo), publicadas por diferentes editores.** 

> **• Colecdones electrónicas de libros, publícadones periódicas, folletos, tesis y otros documentos generados por el propio Sistema Nacional de Institutos Tecnológicos, digitalizados a texto completo.**

Las colecciones disponibles en la Biblioteca Virtual Tecnológica son:

 $\left( \mathsf{R}\right)$ 

- **Gale Library**
- **2. Cambridge Collection**
- **3. American Chemical Society**

**Para poder tener acceso a esta, se tecleara: [www.bivitec.](http://www.bivitec) ore.mx , y para cada una de las colecciones antes mencionadas se deberá tener la clave de acceso a estas.** 

**Otra de las funciones que se tiene pensado realizar por parte de la DGIT para el mejor aprovechamiento del internes es subir a la red toda la información que se genera en los diferentes departamentos como por ejemplo, Recursos Humanos, Subdirección Académica, Subdirección de Planeación, Áreas Administrativas y por supuesto, Departamento Escolar de todos ios Institutos Tecnológicos. Algunos módulos que componen este macroproyecto ya han sido desarrollados por los Institutos Tecnológicos.** 

**Uno de los objetivos de este proyecto, es disminuir los altos costos a la DGIT-SEP que representa trasladar y hospedar a las personas que viajan de todos los Institutos Tecnológicos a la capitel a dejar y traer infracción requerida.** 

# IMA DE I

**Dentro de los planes de crecimiento tecnológico que tiene el ITNL a futuro, esta la creación de un laboratorio, ya sea en forma individual o compartida, para el desarrollo de realidad virtual y multimedia.** 

#### **6.6. Beneficios al I.T.N.L.**

**Todo lo especificado anteriormente a traído un gran beneficio al ITNL, ya que gracias a la maestría que se ofrece actualmente, todo el personal que quiso pudo y tubo la oportunidad de tomar dicha maestría, aunque esta va dirigida en particular a los maestros de áreas básicas, los cuales imparten las materias de matemáticas, física, química y biología.** 

**En 1998 se realizó un congreso internacional de educación en Santiago de Querétaro, siendo la cede las instalaciones del CIIDET. En dicho congreso se expusieron por parte de todos los Tecnológicos de la república, así como de otras instituciones adheridas a la SEP, DGTI, SEIT entre otras, temas sobre la deserción y reprobación de los alumnos, sobre todos, de los primeros semestres en particular. Aquí fue donde se destacó que el índice mas alto de renovación son en las materias de tronco común, es decir, en matemáticas, química, física y biología respectivamente.** 

**Dentro del reglamento de los Tecnológicos, el alumno debe acreditar un cierto porcentaje ya que las materias se manejan por crédito. En el caso de alumnos de primer semestre, estos llevan 5 materias de las cuales deben acreditar al menos 2, de no ser así, pierden el derecho a permanecer en la institución, y no solo, sino de cualquier tecnológico de toda la república.** 

**Viendo el gran numero de alumnos que reprueban y/o abandonan sus estudios, el CIIDET ofrece esta Maestría en Ciencias en Enseñanza de las Ciencias a todas aquellas instituciones de educación que cuenten con la infraestructura computacional requerida. En el caso del ITNL, existen las herramientas informáticas necesarias para poder ser llevada a cabo dicha maestría,** 

**y no solo eso, sino que también es una de la sede dentro de este proyecto educativo a distancia y en donde asisten a tomar las materias tantos maestros internos como extemos.** 

## FENERAL DE BIBLIOTE

**Ya que le ITNL posee una infraestructura computacional adecuada y viendo los beneficios que la Maestría en Ciencias en Enseñanza de las Ciencia ha traído a la Institución, esta se encuentra en platicas con el Instituto Politécnico Nacional para ofrecer otra Maestría en Ciencias Computacionales (en la modalidad de educación a distancia), a todos aquellos maestros que cubran con el perfil requerido para dicha maestría.** 

 $\left( \mathbb{R}\right)$ 

**Uno de ios beneficios que en forma directa recibe el ITNL es que su planta de maestros tendrá el grado y a la vez una mejor y mayor capacidad para la impartición de la cátedra dentro del proceso de enseñanza-aprendizaje que tanto se requiere.** 

**Otros de los beneficios que la Institución ofrece al mercado laboral, son profesionistas con alta capacidad de entendimiento en las ciencias exactas, necesarias para la competitividad que la nación necesita dentro del proceso de globalizadón.** 

**Dentro de los beneficios que obtendrá el ITNL es que la DGIT sé de cuenta que las necesidades o perfil que requiere los egresados, dependiendo de la región en donde vivan, no son ios mismos, ya que el medio laboral del estado de Nuevo León no es el mismo que se requiere en el estado de Chiapas o Guerrero. Dando pie a que las especialidades de las materias sean adecuadas a las requeridas por la región.** 

**No hay que olvidar otro punto importante dentro de los beneficios que trajo la maestría al ITNL, y es la convivencia con personas de otros lugares y otras costumbres, así como el convivir con los maestros encargados de impartir tal o cual materia dentro de los planes y programas de estudio de la maestría, aplicando y enseñando diferentes metodológicas**  pedagógicas que apoyan al profesor-alumno en su método de impartición de cátedra, para **poder alcanzar uno de los objetivos principales: que el alumno aprenda. Con esto, se disminuirá el índice de reprobación y/o deserción del alumno sobre todo en los primeros semestres de su carrera profesional.** 

### **CONCLUSIONES**

**Las nuevas tecnologías de informática han ayudado en gran medida a la humanidad en su camino hacia las mejoras en el uso y manejo de la información. Sin embargo, no hay que olvidar que estas nuevas tecnologías así como apoyan a la humanidad pueden traer la destrucción. Por eso es importante que los usuarios de estas nuevas tecnologías de información sean conscientes de su adecuado uso.** 

**Uno de los aspectos más dramático es como los países han hecho uso de estas herramientas para monopolizar mercados en detrimento de otras sociedades que han quedado en desventaja económica. En este sentido las nuevas tendencias de las relaciones entre países y grandes monopolios son precisamente no dañar la segundad social de sus habitantes.** 

(ALERE FLAMMAN

**Dentro de las investigaciones realizadas para la elaboración de este proyecto, se puede** 

**decir que el tema tratado es muy extenso e incluso existen subtemas que pueden ser temas de investigación para la realización de otra tesis.** 

## **GENERAL DE BIBLIOTE**

**Sin embargo, dentro de esta gran gama de herramientas tecnológicas que existen actualmente, el uso y las aplicaciones que ha tomado el Internet, no son las únicas ni las ultimas, ya que nuestra sociedad y sus demandas de comunicación global día a día requieren de una mayor y mejor cobertura mundial.** 

**Una de las tantas tendencias que se vislumbra con el uso de las nuevas tecnologías de la informática, y en particular el uso del Internet con las herramientas tecnologías de comunicación global, es que la mayoría de las personas que tengan disponible equipo de** 

(R)

**computo, no tendrán necesidad de salir de sus hogares para realizar compras, movimientos financieros, consultas, comunicaciones en línea, etc. Esto no sabría decir si lo puedo clasificar como una ventaja o desventaja, ya que aquí existen dos enfoques: los avances tecnológico y el otro sería el aislamiento social.** 

**Otra de las tendencias en el uso y la navegación por Internet, es el gran impacto que sufre este actualmente con la introducción de nuevas tecnologías, en particular, me refiero a la aparición de las nuevas aplicación telefónica, la que llaman: telefonía celular móvil. En donde se puede navegar vía telefónica e incluso mandar y recibir información sin necesidad de estar conectado físicamente la computadora a la línea telefónica.** 

**Puedo decir que sería muy difícil dar una opinión sobre este tema ya que no puedo decir hasta donde llegarán estas nuevas tecnologías de la informática, pero si puedo decir que estás tecnologías apenas está comenzando, y lo que vemos, es solo el principio de una gran cadena de comunicación globalizada.** 

FLAMMAN

 $\mathbf{I}$ 

**Sobre el proceso de globalización, en ese campo debemos andar con cuidado ya que así como nos puede beneficiar también nos puede perjudicar, ya que la industrialización no solo es cambiar el domicilio físico de una compañía, sino también lo que existe detrás de este proceso (desempleo, deforestación de áreas verdes, contaminación, etc.)** 

**Por ultimo, el Internet, un nuevo regalo de las comunicaciones puede ser la punta de lanza de muchos de nuestros problemas, ya que nos facilita la comunicación y la democracia, pero al mismo tiempo nos puede hundir ante lo inesperado del comportamiento humano. Esperamos que, a la vuelta del tiempo, estas nuevas tecnologías de información tomen su ruta para beneficio de la humanidad, ya que la familia es la base de nuestra sociedad y estas nuevas tecnologías de información están irrumpiendo en los valores tradicionales por lo que es urgente reconsiderar el acceso a la información no adecuada para nuestros hijos.** 

## **GLOSARIO**

 $\pmb{\ast}$ 

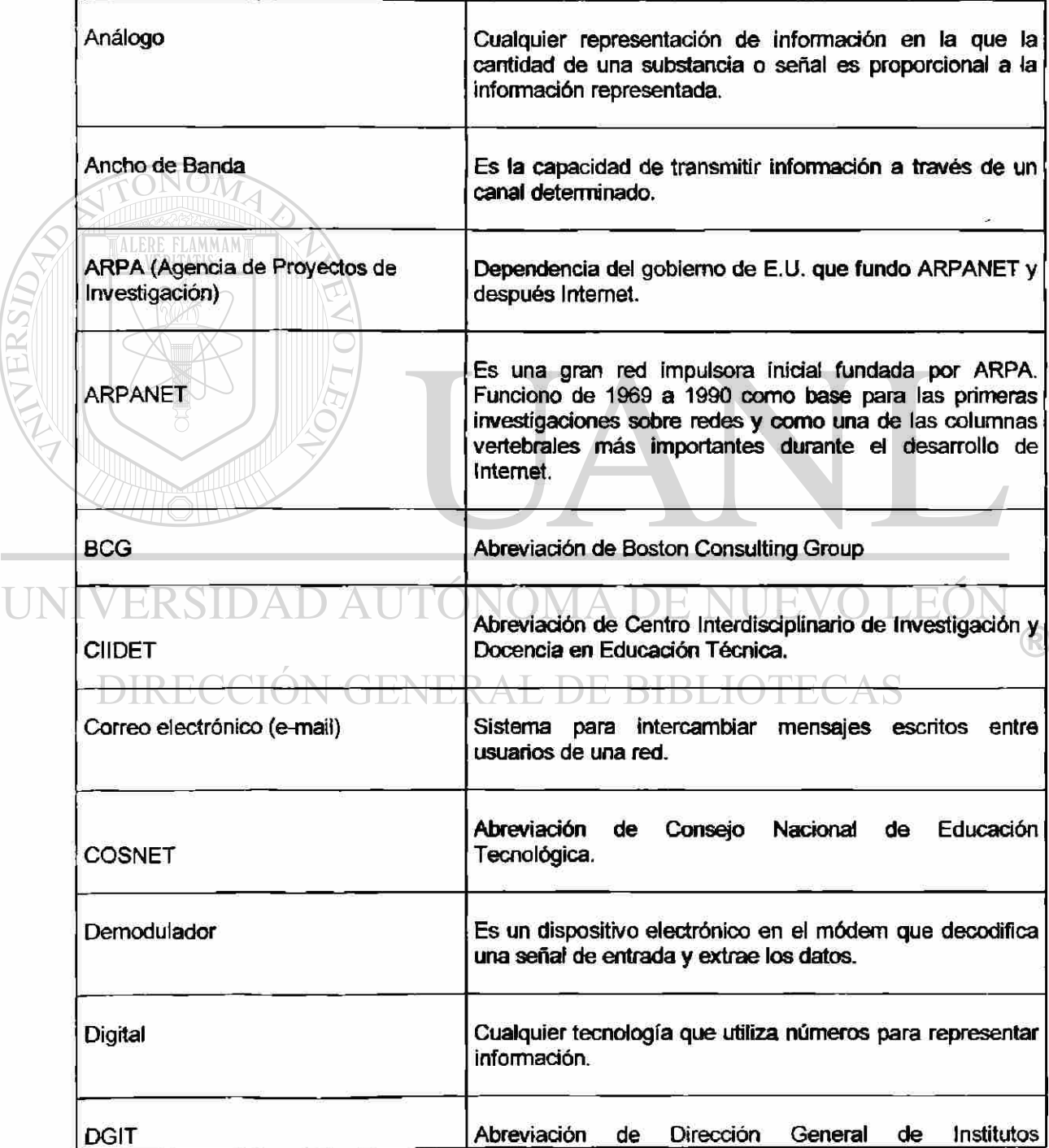

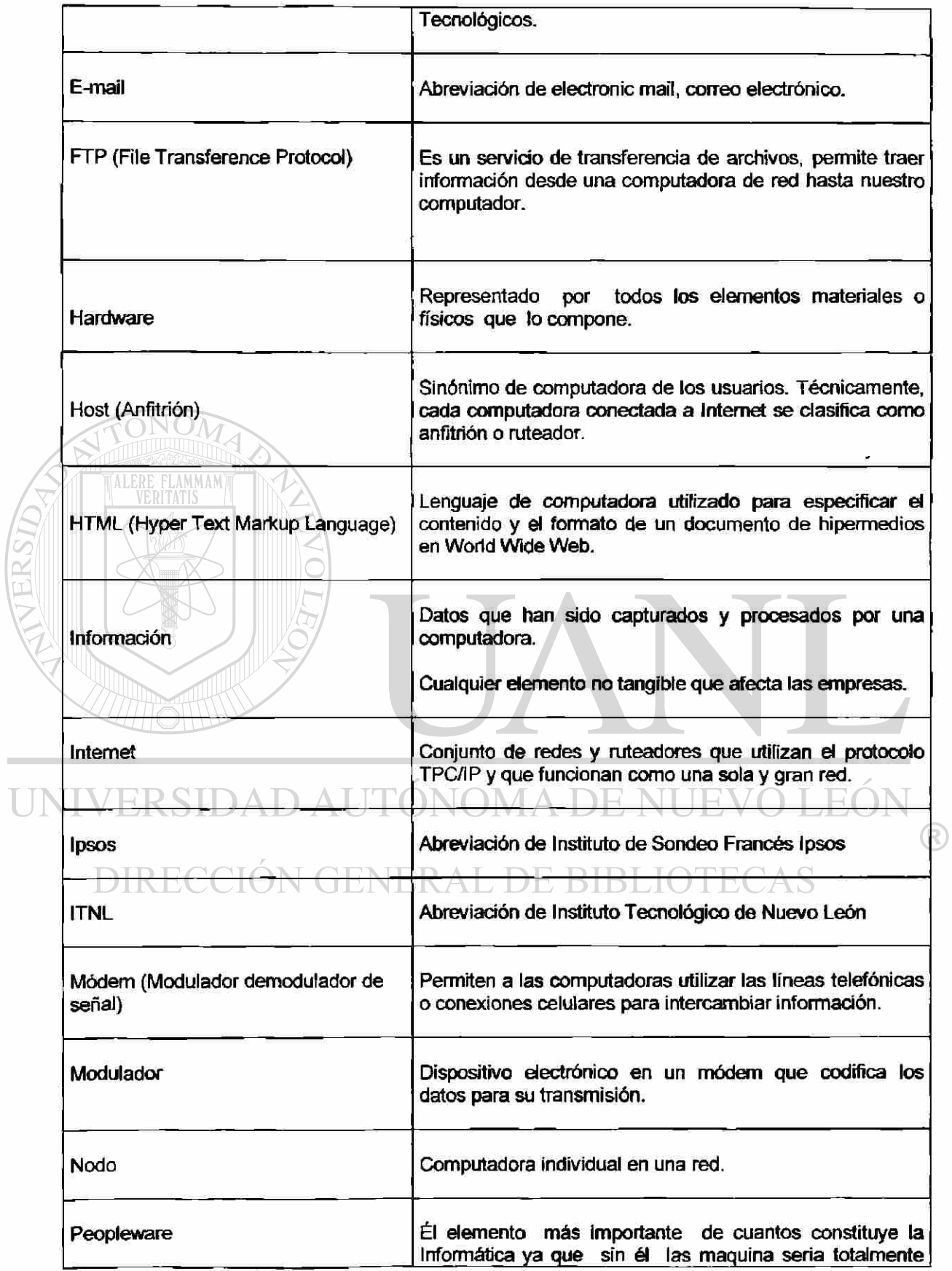

 $\overline{L}$ 

ī,

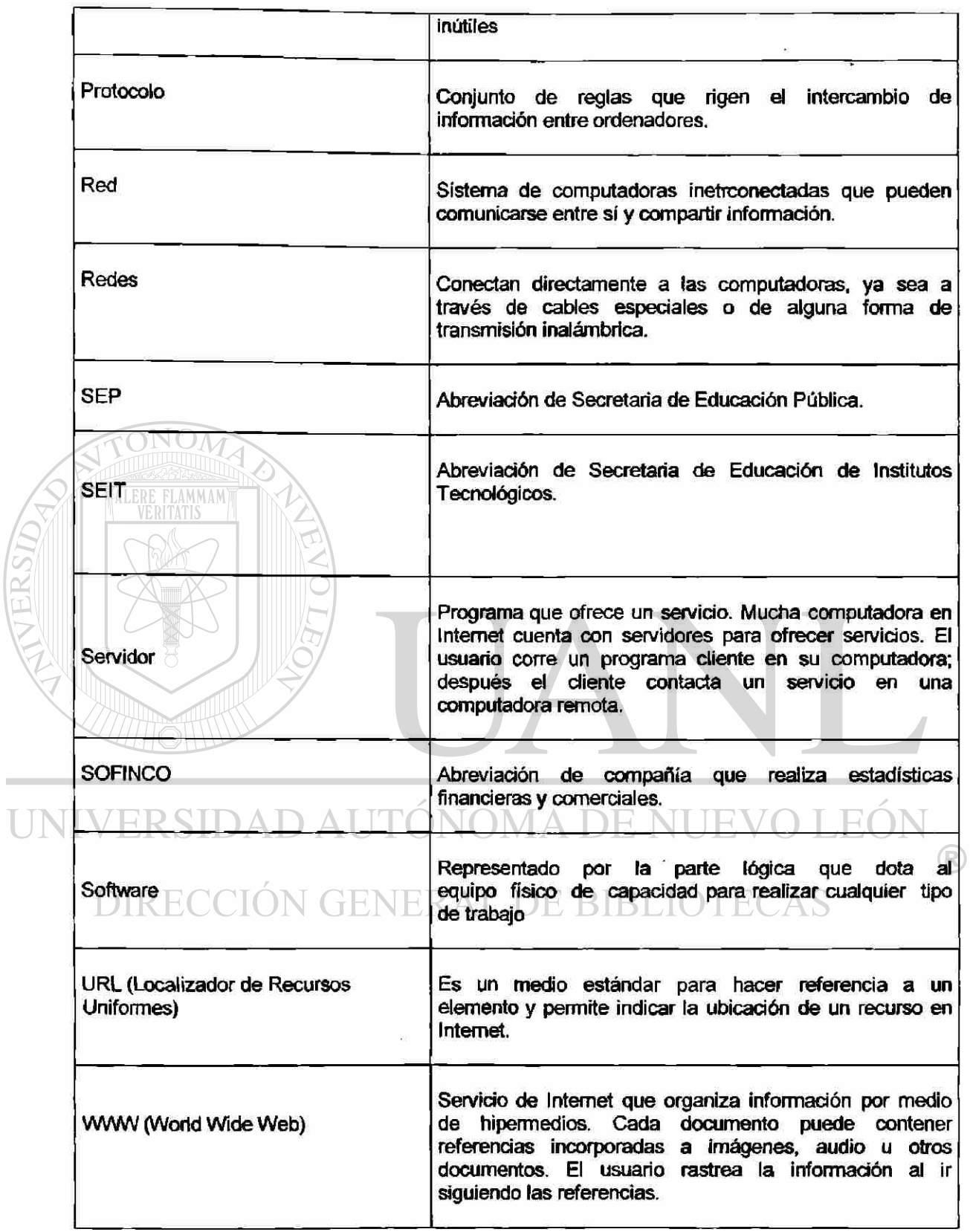

 $\overline{L}$ 

 $\begin{array}{c} \textbf{I} \end{array}$ 

#### **REFERENCIAS BIBLIOGRAFICAS**

**Alcalde E., García M., Peñuelas S. Informática Básica. McGraw Hill, Madrid, 1990.** 

**Beato Víbora Manuel, Franco Jorge. Manual Avanzado de Windows NT Server 4.0 Anaya Multimedia S.A., Madrid, 1998.** 

**Beekmann Charles. Computación e Informática Hoy. Addison Wesley, Buenos Aires, 1995.** 

**Comer Douglas E. El Libro de Internet. Prentice Hall Hispanoamericana SA , México, 1995.** 

**De Pina Vara Rafael. Derecho Mercantil Mexicano. Porma, S.A., México, 1982.** 

ONOM

**Documento Base de la Maestría en Ciencias en Enseñanza de las Ciencias, Educación a** 

**Distancia. SEP-DGIT. Editorial Centro Interdisciplinario de investigación y Docencia en Educación Técnica, Santiago de Querétaro, 1999.** 

## DIRECCIÓN GENERAL DE BIBLIOTECAS

**DuffyTim. Introducción a la Informática. Grupo Editorial Iberoamérica, México, 1993.** 

**Ferreyra Cortés Gonzalo. Internet paso a paso. Computec, México, 1996.** 

**Gates Bill. Camino al Futuro. McGraw Hill, México, 1995.** 

**Gerald Fitz. Fundamentos de Comunicación de Datos. Limusa, México, 1997.** 

R

**Gerstein Marc S. Encuentro con la Tecnología, Estrategias y cambios en la era de la información. SITESA, México, 1988.** 

**González Sainz Néstor. Comunicaciones y Redes de Procesamiento de Datos. McGraw Hiil, México, 1990.** 

**Hammer Michael. Reingeniería. Barcelona, 1995.** 

**FLAMMAM** 

**1999.** 

**Jarque Uribe Carlos, Instituto Nacional de Estadística, Geografía e Informática (INEGI), México,** 

**Laudon Kenneth C. Guercío Traver Carol, Laudon Jane P. Information Technology and Sodety. International Thomson Publishing Company Second Edrtion. United States of América, 1996.** 

**Negroponte Nicholas. Ser Digital. Océano de México, S A de C.V., 1996.** 

Norton Peter. Introducción a la Computación. McGraw Hill, México, 1995.

#### JOMA DE NI TE. FRSIDA

**Peart Carlos E. Sistemas de Comunicación de Datos. Limusa, México, 1998.**  DIRECCION GENERAL DE BIBLIO FE(

Parra Pérez Beatriz, Internet Segunda Edición. Anaya Multimedia S.A., Madrid, 1998.

Rebolloso Gallardo Roberto. La Globalización y las Nuevas Tecnologías de Información. Trillas, **México, 2000.** 

**Revista de Redes de Computadoras Red, numero 62. Editorial Red S.A. de C.V., México, 1995.** 

R

**Revista Intercomunicación Febrero-Abril-Mayo SEP. Editorial Centro Interdisciplinario de Investigación y Docencia en Educación Técnica, Santiago de Querétaro, 2000.** 

**Revista El Financiero Tecnología de la Información Agosto. Editorial El Financiero SA de CV. México, 1999.** 

**Revista Ciencia y Desarrollo 126 Enero/Febrero. México, 1996.** 

**Sanders Donald H. Informática Presente y Futuro. McGraw Hill, México, 1996.** 

NOM Siyan Karanjit, Hare Chris. Firewalls y la Seguridad en Internet. Prentice Hall Hispanoamericana **S.A., México, 1997. Tanenbaum Andrew S. Redes de Ordenadores. Prentice Hall Hispanoamericana S.A, México, 1991.** 

**Tirado Jiménez Ramón. La Innovación Tecnológica en la Industria Informática y las** 

**Telecomunicaciones, en Comercio Exterior, Vol. 44, UDEM, México, 1994.** 

DIRECCIÓN GENERAL DE BIBLIOTECAS

 $\left( \mathbb{R}\right)$  .

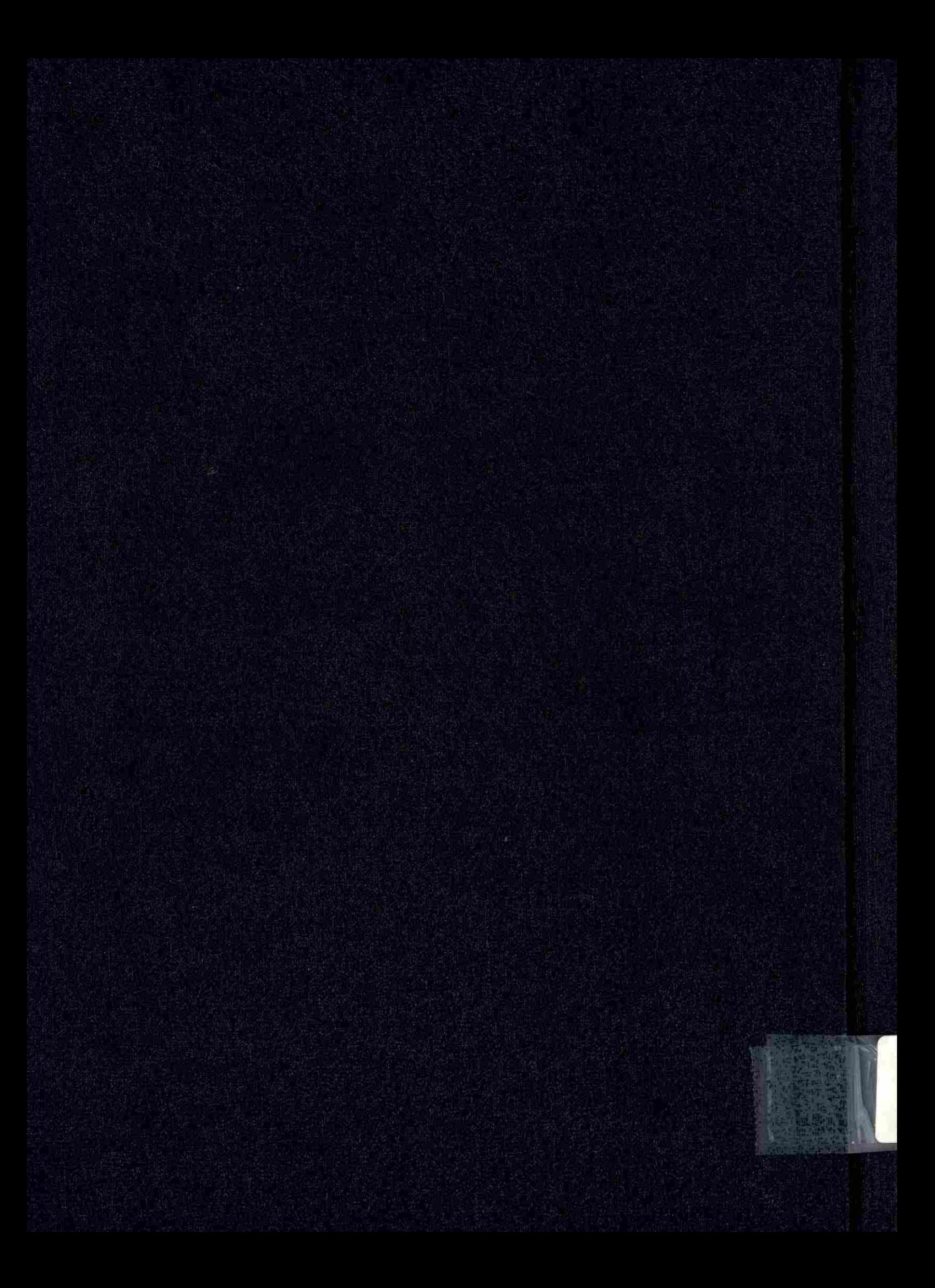